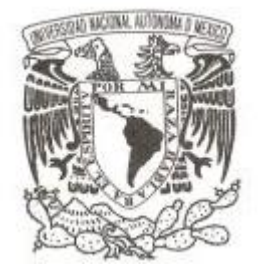

**UNIVERSIDAD NACIONAL AUTÓNOMA** 

 **DE MÉXICO**

#### **FACULTAD DE INGENIERIA**

# **SIMULACIÓN DEL SISTEMA DE DESPRESURIZACIÓN AUTOMÁTICA DEL REACTOR PARA UN REACTOR DE AGUA EN EBULLICION BASADO EN RELAP**

**T E S I S**

**QUE PARA OBTENER EL TÍTULO DE:**

#### **INGENIERO MECATRÓNICO**

**P R E S E N T A :**

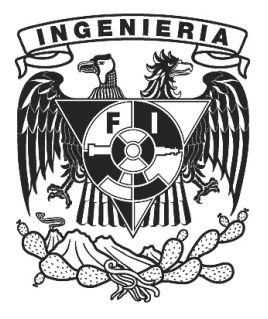

**CÉSAR RAMÍREZ GARCÍA**

**DIRECTOR DE TESIS:** 

**DR. CARLOS CHÁVEZ MERCADO**

**2013**

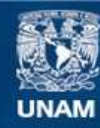

Universidad Nacional Autónoma de México

**UNAM – Dirección General de Bibliotecas Tesis Digitales Restricciones de uso**

#### **DERECHOS RESERVADOS © PROHIBIDA SU REPRODUCCIÓN TOTAL O PARCIAL**

Todo el material contenido en esta tesis esta protegido por la Ley Federal del Derecho de Autor (LFDA) de los Estados Unidos Mexicanos (México).

**Biblioteca Central** 

Dirección General de Bibliotecas de la UNAM

El uso de imágenes, fragmentos de videos, y demás material que sea objeto de protección de los derechos de autor, será exclusivamente para fines educativos e informativos y deberá citar la fuente donde la obtuvo mencionando el autor o autores. Cualquier uso distinto como el lucro, reproducción, edición o modificación, será perseguido y sancionado por el respectivo titular de los Derechos de Autor.

# Índice

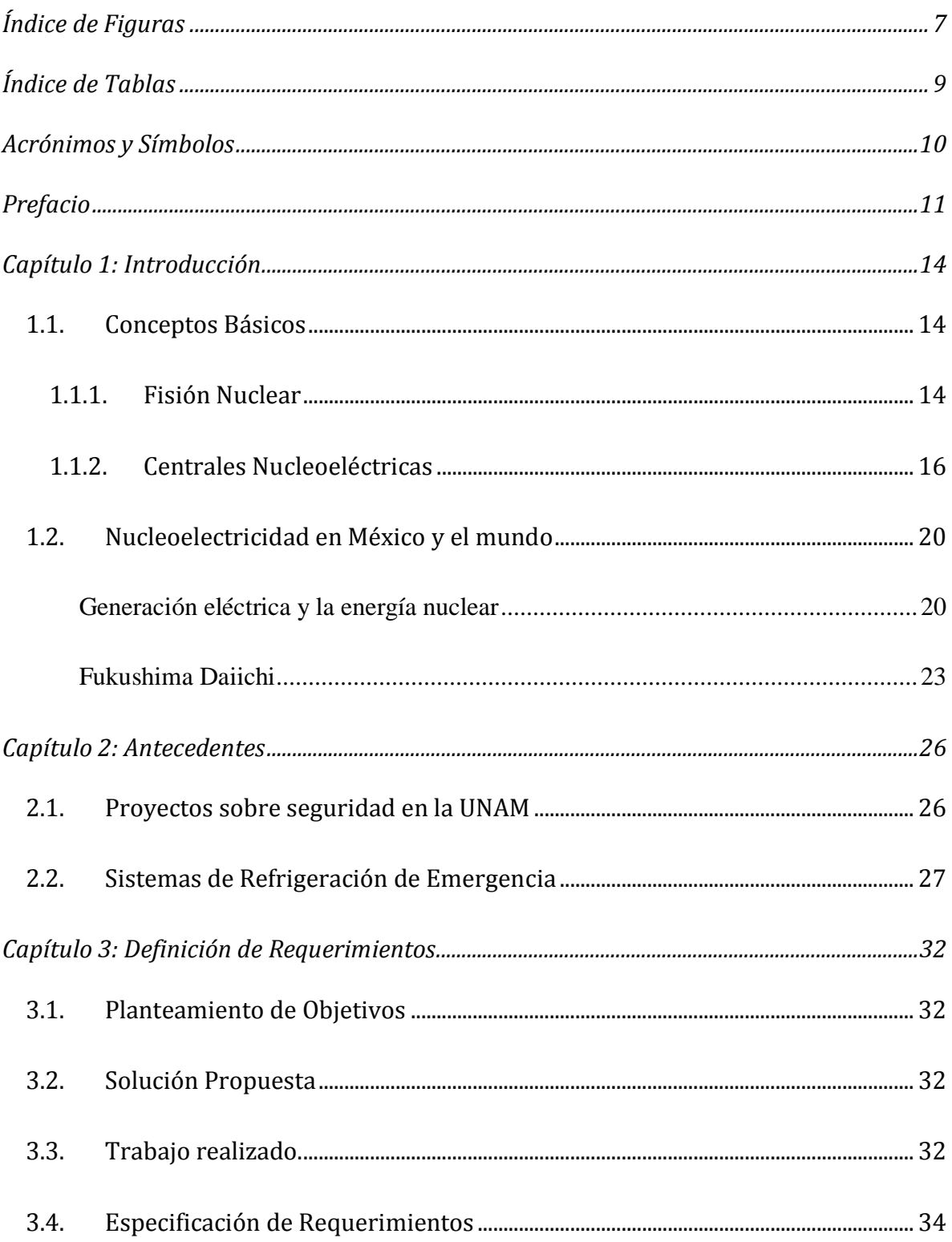

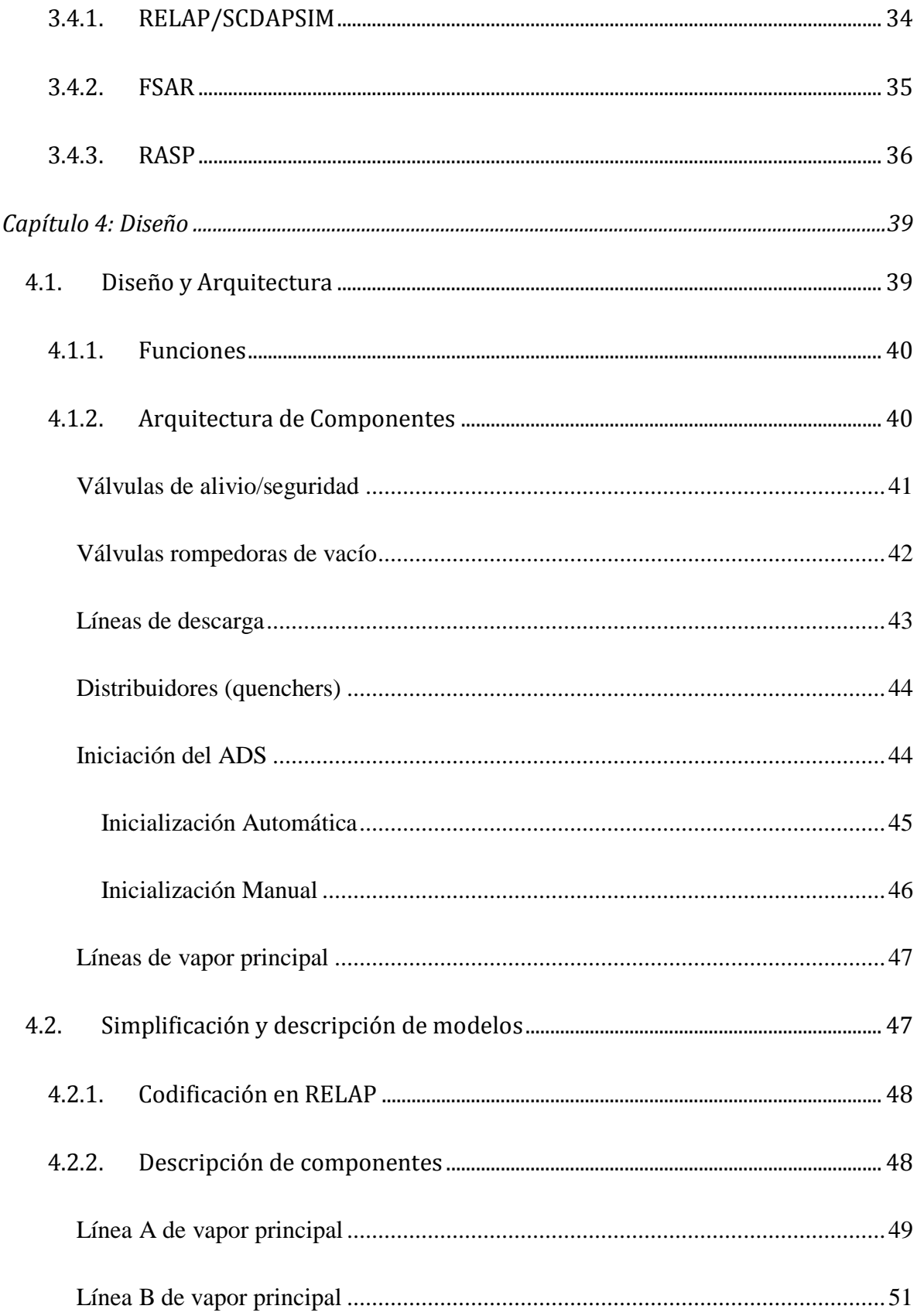

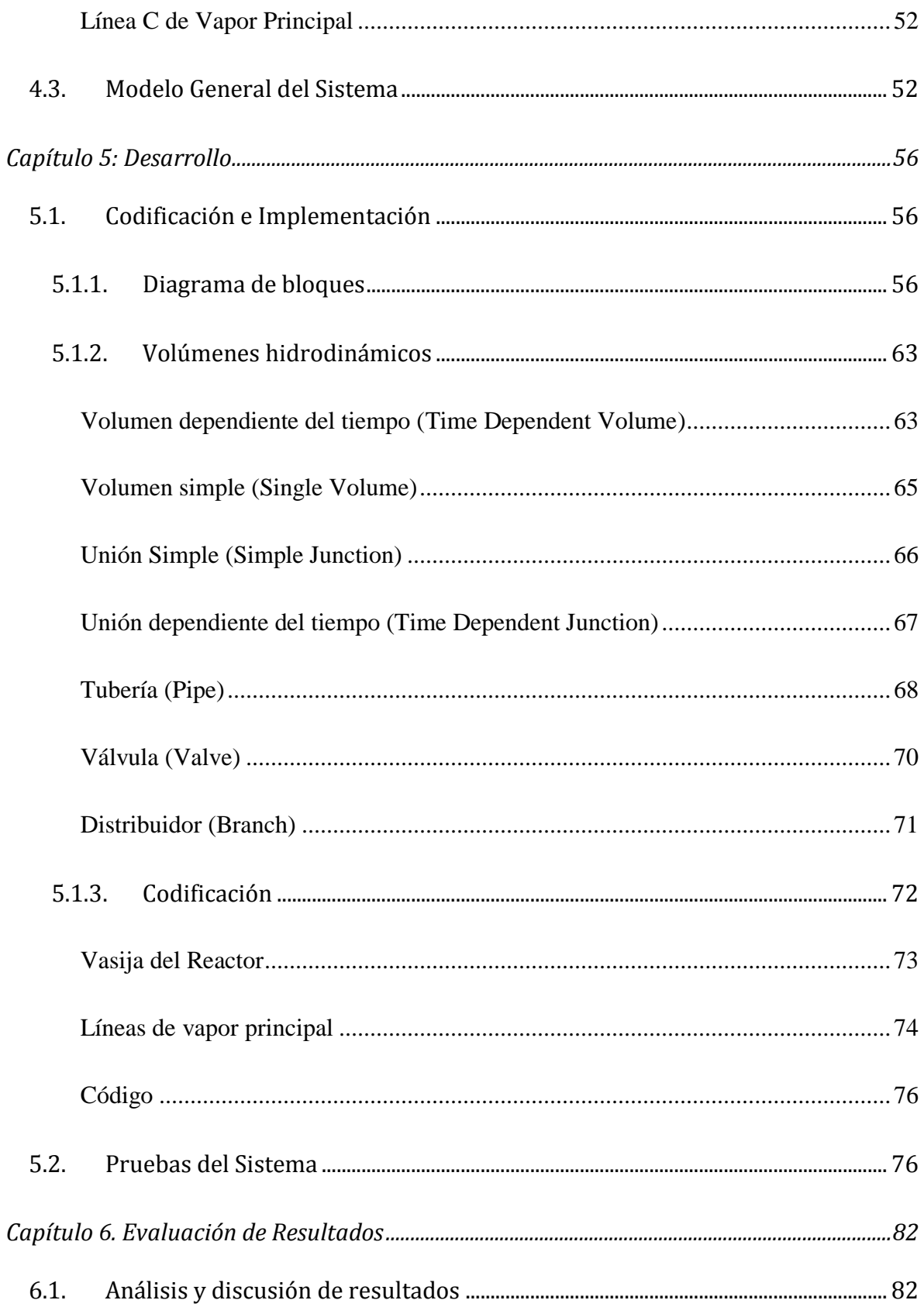

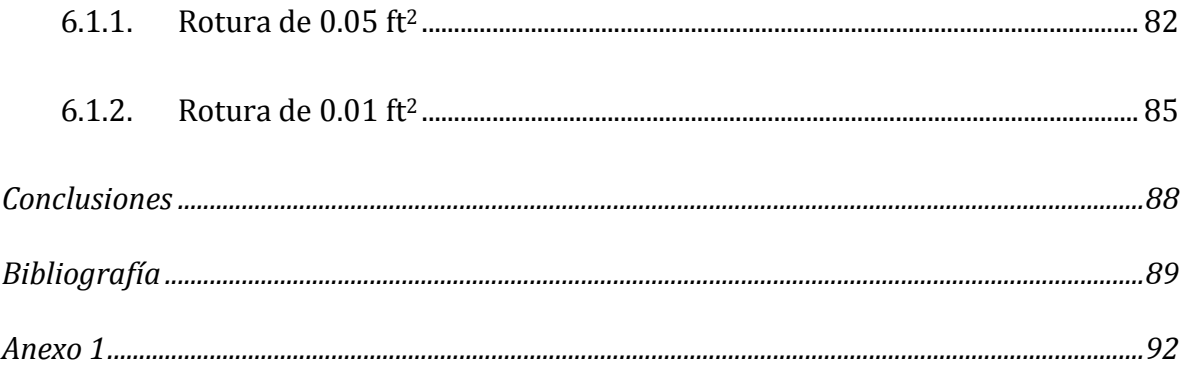

# Índice de Figuras

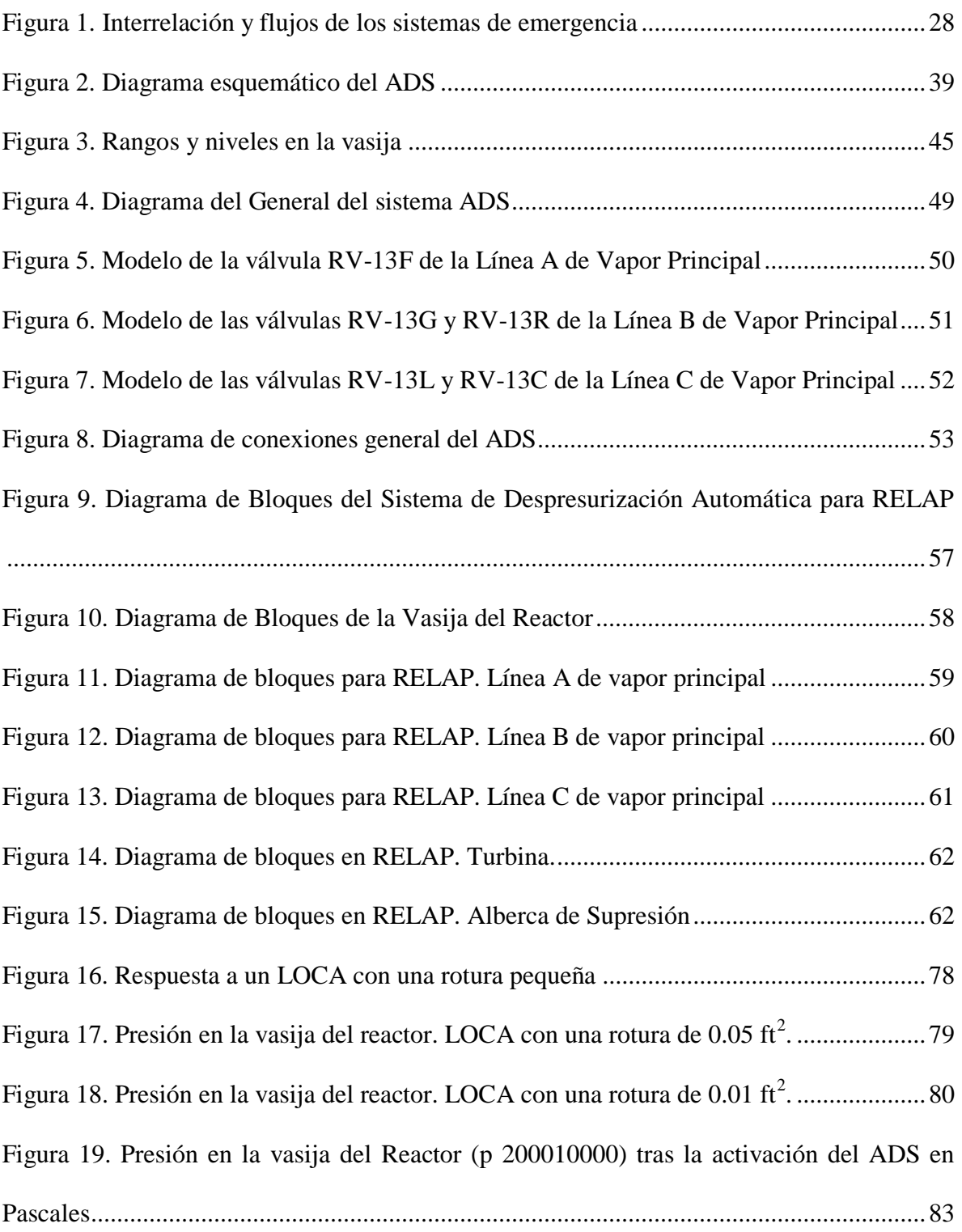

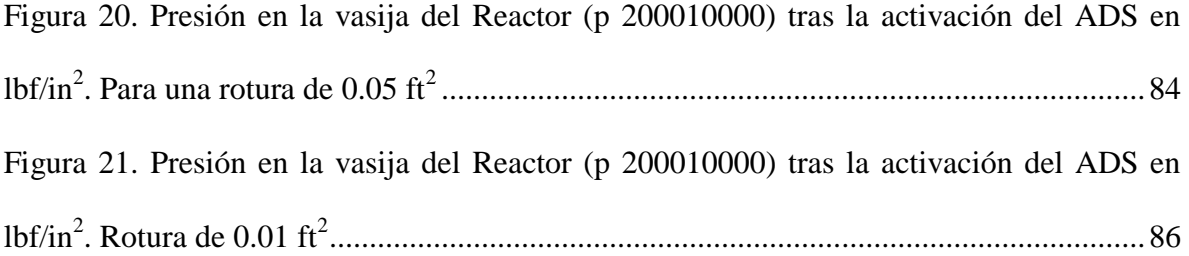

# Índice de Tablas

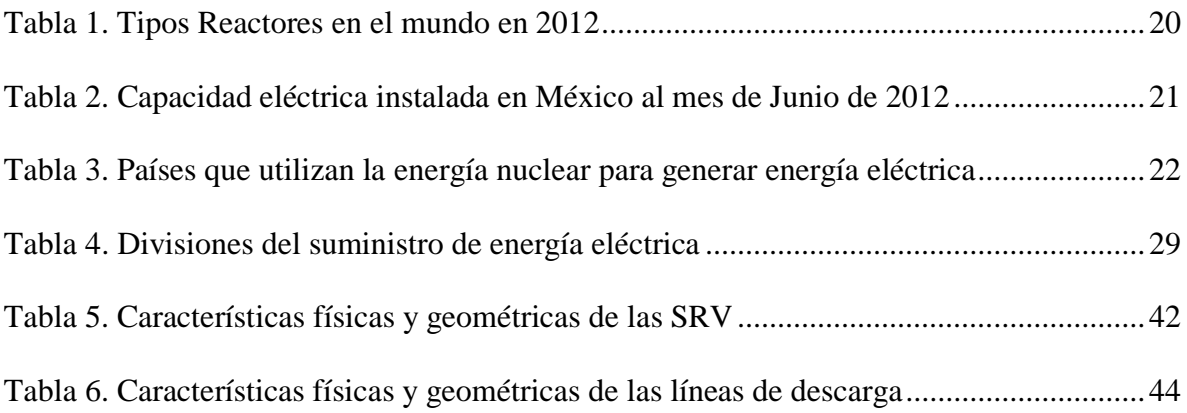

# Acrónimos y Símbolos

- MW Megawatt
- Km/s Kilometros por segundo
- BWR *Boiling Water Reactor*, en español: Reactor de Agua en Ebullición
- PWR *Pressurized Water Reactor*, en español: Reactor de Agua a Presión
- LWGR *Light Water Cooled Graphite Moderated Reactor*, en español: Reactores enfriados por agua ligera y moderados por grafito
	- IAEA *International Atomic Energy Agency*, en español: Agencia Internacional de Energía Atómica

# Prefacio

El primer capítulo de esta tesis se encuentra dividido en tres puntos principales. En el primero se muestra una síntesis de los antecedentes concernientes al área de la Energía Nuclear, se explica la definición de la fisión nuclear y los tipos de reactores en operación, para pasar después a un bosquejo general de la situación actual de las centrales nucleoeléctricas en operación en México y el mundo, haciendo mención especial a la Central Nucleoeléctrica de Laguna Verde; en el apartado final de los antecedentes se hace mención al reciente accidente en Fukushima y su trascendencia para establecer nuevos esquemas de seguridad en la operación de centrales.

El segundo capítulo se describe los Sistemas de Refrigeración de Emergencia y se aborda el tema de seguridad desde el punto de vista de simuladores de reactores nucleares en el área académica e industrial, puntualizando la problemática entorno a los simuladores actuales común es la falta de una simulación detallada en torno a los Sistemas de Refrigeración de Emergencia.

En el tercer capítulo se plantea el objetivo de esta tesis, el cual consiste en proponer una solución para ampliar la capacidad de análisis de los simuladores nucleares y mejorar la capacidad de los operadores, con un enfoque en los Sistemas de Refrigeración de Emergencia y señalando como tema de esta tesis el desarrollo de una simulador de Sistema de Despresurización Automática. El Sistema de Despresurización Automática es el encargado de despresurizar la vasija del reactor para permitir a la operación de los sistemas de refrigeración de baja presión, tras un accidente de perdida de refrigerante en el reactor. Al final del capítulo se especifican los requerimientos necesarios para elaborar el simulador, describiendo el código nuclear RELAP, que servirá como plataforma de desarrollo para el simulador, y los manuales técnicos para obtener las características físicas para los componentes del simulador.

Tras hacer una revisión de la bibliografía mostrada en esta tesis, el capítulo cuarto muestra la esquematización del ADS, y las propiedades físicas y termodinámicas de los elementos que componen el sistema. El diagrama base para la elaboración del simulador se elabora en función de la distribución física de las válvulas con función automática que permiten el alivio del vapor de la vasija del reactor.

El capítulo quinto muestra el desarrollo del simulador, partiendo del diagrama de bloques que asigna el volumen representativo en RELAP y sus conexiones, posteriormente se describe la forma de utilizar cada volumen en RELAP para el armado del código. En el apartado final de este capítulo se describe el accidente que será utilizado para realizar las pruebas del sistema.

El sexto, y ultimo capitulo, muestra los resultados de las simulaciones del ADS realizadas en RELAP bajo un par de escenarios que simulan un accidente de perdida de refrigerante con una rotura pequeña en la tubería de recirculación. Los resultados son comparados con las gráficas obtenidas de los manuales que describen el comportamiento de la central nucleoeléctrica.

12

# Capítulo 1 Introducción

*Simulación del Sistema de Despresurización Automática del Reactor (ADS) para un Reactor de Agua en Ebullición Capítulo 1: Introducción*

# Capítulo 1: Introducción

### 1.1. Conceptos Básicos

#### 1.1.1. Fisión Nuclear

Toda la materia, sin importar si se trata de un sólido, líquido o gas, está formada por átomos. Cada átomo se constituye de partículas: el neutrón, con carga eléctrica neutra, y el protón, con carga eléctrica positiva, conforman el núcleo; mientras que los electrones, con carga eléctrica negativa, se encuentran rodeando al núcleo en forma de una nube.

El número total de protones en el núcleo de un átomo es llamado *número atómico* y determina la naturaleza de los elementos químicos. Cuando se tiene un número atómico mayor a 20 existe un mayor número de neutrones que protones en el núcleo [1]. La función de los neutrones en exceso es mantener la estabilidad del núcleo en átomos pesados, de tal forma que mantiene unido al núcleo, compensando la fuerza eléctrica de repulsión entre los protones.

Existen átomos cuyo núcleo contiene el mismo número de protones pero distinto número de neutrones, estos son conocidos como isotopos. Los elementos que se encuentran en la naturaleza tienen isotopos en diferentes cantidades, a modo de ejemplo, el *uranio (U) natural* está compuesto por tres isotopos<sup>1</sup>: U-238, U-235 y U-234; que representan un porcentaje del 99.275 %, 0.720 % y 0.0005 %, respectivamente. Según el contenido de neutrones en el núcleo, existen isotopos estables o inestables. La inestabilidad de un átomo

<sup>&</sup>lt;sup>1</sup> En la página de la World Nuclear Association, al 7 de octubre de 2012: <http://www.world-nuclear.org/info/inf14.html>

indica una tendencia a la liberación de energía en forma de radiación con el fin de conservar una estructura uniforme.

En principio, la fisión nuclear<sup>2</sup> ocurre cuando los neutrones colisionan con el núcleo de un átomo, provocando que el núcleo se separe [1]. Tras la separación se obtienen un par de neutrones, dos elementos nuevos con masas inferiores y se libera una cantidad considerable de energía térmica y radiación. Los neutrones liberados de la fisión interactúan con los átomos cercanos, originando una nueva fusión, de forma que se produce una *reacción en cadena* de fisiones.

La energía liberada en la fisión nuclear se explica en parte de los resultados obtenidos en la teoría de la relatividad de Einstein [2]. Con la ecuación,

$$
E=mc^2,
$$

donde m es la masa en reposo, E la energía en reposo y c la velocidad de la luz, se representa que la masa y la energía son equivalentes y convertibles una con otra. Por esto es que cuando ocurre la aniquilación de una partícula o cierta masa se libera una gran cantidad de energía.

Con el descubrimiento de la fisión nuclear, a principios del siglo pasado, y la ecuación de Einstein, se llegó a la conclusión de que era posible obtener una gran cantidad de energía<sup>3</sup> de la separación de átomos de los elementos, de tal forma que en la década de

[http://www.nobelprize.org/nobel\\_prizes/physics/laureates/1938/fermi.html](http://www.nobelprize.org/nobel_prizes/physics/laureates/1938/fermi.html)

<sup>&</sup>lt;sup>2</sup> En el año de 1934, un grupo de investigadores encabezados por Enrico Fermi descubrieron que al bombardear con neutrones al Uranio, un elemento pesado con 92 protones y entre 142 y 146 neutrones, obtenían dos elementos ligeros y una cantidad considerable de energía. Con base en el descubrimiento de la fisión a comienzos de 1939 por Otto Hahn y Fritz Strassmann, Fermi realizo una serie de experimentos en una pila atómica que finalmente lo llevo a la primera reacción en cadena controlada, creando el primer reactor nuclear en 1942. Para más referencias en la página de los Premios Nobel, del 8 de octubre de 2012:

<sup>3</sup> El 2 de agosto de 1939, Albert Einstein escribe una carta al entonces presidente de los Estados Unidos de América, F. D. Roosevelt, en la que explica que gracias a los trabajos de E. Fermi y L. Szilard espera que el elemento uranio se convierta en una nueva e importante fuente de energía en un futuro cercano. Esta carta significaría el comienzo del proyecto para el

los 50's comenzó a utilizarse la *energía nuclear* liberada por la fisión para producir *energía eléctrica*.

#### 1.1.2. Centrales Nucleoeléctricas

Las centrales nucleoeléctricas aprovechan la energía obtenida del núcleo del átomo por efecto de la fisión nuclear para producir energía eléctrica. En principio, se aprovecha la energía térmica desprendida de la fisión para elevar la temperatura de un líquido o gas y utilizarlo para impulsar una turbina, que a su vez hace funcionar un generador para producir energía eléctrica. Este proceso es similar al que realizan las centrales termoeléctricas, en estas la energía térmica se obtiene de la quema de combustibles fósiles o gas natural.

Un *reactor nuclear* es el sitio de confinamiento, dentro de las centrales nucleoeléctricas, en donde, de manera controlada, se efectúan las reacciones de fisión nuclear en cadena. Para que la fisión nuclear se efectué con éxito y el reactor pueda operar al cien por ciento de su capacidad, es necesario llegar a un equilibrio entre el uso de tres componentes principales: el moderador, el combustible y el refrigerante.

El *refrigerante* tiene la función de recoger el calor generado en el reactor, puede ser un líquido o un gas; una vez que el calor es recogido es usado para impulsar la turbina acoplada al generador eléctrico.

El elemento usado como *combustible* en la mayor cantidad de las centrales nucleoeléctricas es el <sup>235</sup>U, debido a ser un elemento pesado con una mayor probabilidad de fisionarse. Debido al bajo contenido del  $^{235}$ U en el uranio natural, se da un enriquecimiento de aproximadamente el 3% a 4% para garantizar una fisión en cadena sostenida.

desarrollo de la primera bomba atómica. Para más referencias en la página del Argonne National Laboratory, del 8 de octubre de 2012: <http://www.ne.anl.gov/About/legacy/e-letter.shtml>

Para que una fisión se facilite es necesario utilizar *neutrones lentos*, llamados así porque se requiere que vayan a una velocidad aproximada de 2 km/s. Al efectuarse la fisión, los neutrones producidos se emiten a velocidades altas, de hasta 20000 km/s, por lo que es necesario disminuir su velocidad para llevar a cabo una reacción en cadena sostenida [3]. El *moderador* es el elemento usado para ralentizar neutrones, se caracteriza por estar formado por átomos con un núcleo "ligero" y no absorber neutrones. Para que los neutrones se ralenticen, chocan con el núcleo de los átomos del moderador, de tal forma que pierden energía y velocidad.

Existen diversos tipos de reactores nucleares en función de la tecnología que utilizan para representar al moderador, combustible o refrigerante, y su relación operacional entre ellos. La siguiente es una breve descripción de los reactores nucleares [4] que actualmente operan en el mundo:

- Reactores enfriados por gas (*Gas-Cooled Reactors* "GCR"). Existen dos tipos: Magnox y RAG (Reactor Avanzado de Gas), la característica en común es que ambos utilizan dióxido de carbono como refrigerante y grafito como moderador; mientras que el combustible usado es uranio natural y óxido de uranio  $(OU_2)$ , respectivamente.
- Reactores enfriados por agua ligera y moderados por grafito<sup>4</sup> (*Light Water Cooled Graphite Moderated Reactor* "LWGR" en inglés). Ejemplo de este tipo de reactores es el RBMK de origen ruso. Su nombre oficial es Реактор Большой Мощности Канальный (*Reaktor Bolshoy Moshchnosti Kanalniy* "RBMK"). Utilizan agua ligera como refrigerante y grafito como moderador. El combustible es un compuesto de uranio

 $4$  En la página de la Agencia Nuclear Reguladora de Bulgaria, al 7 de octubre de 2012: [http://www.bnsa.bas.bg/en/useful/reactor-types/rbmk?set\\_language=en](http://www.bnsa.bas.bg/en/useful/reactor-types/rbmk?set_language=en)

de bajo enriquecimiento. El refrigerante se hace pasar por el núcleo del reactor hasta que se convierte en vapor, este vapor se redirige a la turbina para producir energía eléctrica.

- Reactores rápidos de cría (Fast Breeder Reactor "FBR"). El concepto general que encierra a este tipo de reactores es el de un reactor que produce más combustible fisil del que consume, o se acerca a esta condición. El sistema básico de este tipo de reactores consiste en un núcleo formado una región activa combustible y una región fértil. El proceso consiste en no moderar los neutrones que son dirigidos a un núcleo de Plutonio 239 (material activo), ya que por cada neutrón que absorbe se producen 2.7 neutrones más, suficientes para continuar con la reacción en cadena y convertir los átomos de Uranio238 (material fértil) en uno de Plutonio239 (material activo), reemplazando el que es destruido. El ejemplo habitual de este tipo de reactores es el Reactor Rápido de Cría de Metal Liquido (*Liquid Metal Fast Breeder* "LMFBR"), que utiliza sodio (metal líquido) como refrigerante.
- Reactores de agua pesada a presión (*Pressurized Heavy-Water Reactor* "PHWR"). Como alternativa al uso de agua ligera como moderador y refrigerante existen los reactores que usan agua pesada (deuterio) para ambos propósitos. La diferencia radica en que el agua pesada absorbe menos neutrones que el agua ordinaria, y por esto, pueden utilizar uranio con un enriquecimiento de hasta 0.7% de U235 para operar, considerado como un bajo porcentaje. Este tipo de reactores utiliza el mismo principio de funcionamiento que un PWR, el cual se explicara en el próximo punto. El reactor canadiense CANDU (*Canadian Deuterium-Uranium*) es el mayor exponente cuando de este tipo de reactores se trata. En el caso del CANDU, el combustible utilizado es dióxido de uranio.
- Reactores de agua a presión (*Pressurized Water Reactor* "PWR"). Junto con el BWR, pertenece a la familia de los reactores de agua ligera. Es el tipo de reactor con mayor presencia operacional a nivel mundial con 272 reactores<sup>5</sup>. La característica principal de los PWR es que el refrigerante primario pasa por el reactor, transporta el calor del mismo y genera vapor al pasar por un intercambiador de calor, llamado generador de vapor, de tal forma que el vapor generado, proveniente de un lazo de circulación externo, se dirige a la turbina y la impulsa. Como combustible utilizan dióxido de uranio y el agua ligera juega el doble papel de moderador y refrigerante.
- Reactores de agua en ebullicion (*Boiling Water Reactor* "BWR"). La principal característica de este tipo de reactores es que la vasija del reactor es utilizada como un calentador para el sistema de suministro de vapor. El refrigerante y el moderador es agua ligera y el combustible empleado es dióxido de uranio. En general, el reactor funciona en ciclo directo, ya que el agua ligera es calentada hasta convertirla totalmente en vapor, este vapor se redirige a la turbina y la impulsa directamente para producir energía eléctrica. Es el segundo tipo de reactor más utilizado en el mundo, con 84 reactores en operación.

En la Tabla 1 se muestra el estado actual de los distintos tipos de reactores nucleares en el mundo, la cantidad en operación que existe de cada uno y los megawatts que representan con su capacidad eléctrica.

 $<sup>5</sup>$  En la página del Organismo Internacional de Energía Atómica, al 2 de octubre de 2012:</sup> <http://www.iaea.org/PRIS/WorldStatistics/OperationalReactorsByType.aspx>

<span id="page-20-0"></span>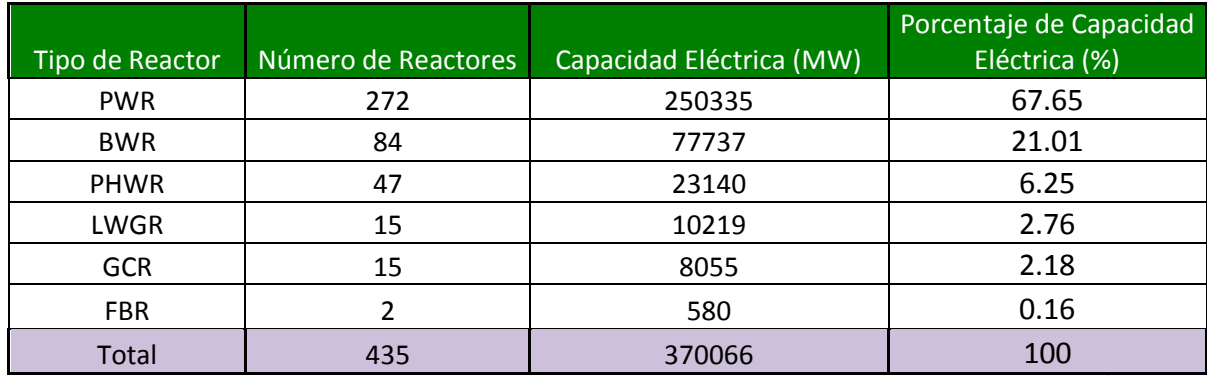

#### **Tabla 1. Tipos Reactores en el mundo en 2012**

Fuente: Power Reactor Information System del Organismo Internacional de Energía Atómica<sup>6</sup>

## 1.2. Nucleoelectricidad en México y el mundo

#### *Generación eléctrica y la energía nuclear*

México solo cuenta con una central nucleoeléctrica, la Central Nucleoeléctrica de Laguna Verde (CNLV). Esta se compone de dos unidades equipadas con reactores del tipo agua ligera (Boiling Water Reactor "BWR"). La operación comercial de cada unidad comenzó en julio de 1990 y abril de 1995, respectivamente. Cada unidad produce<sup>7</sup> 682.44 MW, en total, la CNLV tiene una capacidad eléctrica instalada de 1610 MW.

En la Tabla 2 se muestra la capacidad eléctrica instalada total en México. Al mes de junio de 2012<sup>8</sup> se registra una capacidad de 51,529 MW. De esta cifra, la energía nucleoeléctrica en el país representa el 3.12%, posicionándose en el cuarto lugar en capacidad, que comparado con la energía termoeléctrica, posicionada en primer lugar con

 $6$  En la página del Organismo Internacional de Energía Atómica, al 7 de octubre de 2012: <http://www.iaea.org/PRIS/WorldStatistics/OperationalReactorsByType.aspx>

 $<sup>7</sup>$  En la página de la Comisión Federal de Electricidad, al 25 de septiembre de 2012:</sup>

[http://www.cfe.gob.mx/ConoceCFE/1\\_AcercadeCFE/CFE\\_y\\_la\\_electricidad\\_en\\_Mexico/Paginas/Generacion.aspx](http://www.cfe.gob.mx/ConoceCFE/1_AcercadeCFE/CFE_y_la_electricidad_en_Mexico/Paginas/Generacion.aspx) <sup>8</sup>En la página de la Comisión Federal de Electricidad, al 25 de septiembre de 2012: [http://www.cfe.gob.mx/ConoceCFE/1\\_AcercadeCFE/Estadisticas/Paginas/Generacion.aspx](http://www.cfe.gob.mx/ConoceCFE/1_AcercadeCFE/Estadisticas/Paginas/Generacion.aspx)

un 67.73%, representa una brecha en términos de capacidad eléctrica instalada en el país del 64.61% entre ambos tipos de generación.

<span id="page-21-0"></span>

| Tipo de generación                          | <b>Capacidad efectiva en MW</b> | Porcentaje |
|---------------------------------------------|---------------------------------|------------|
| Termoeléctrica                              | 22 993.83                       | 44.62%     |
| Termoeléctrica (Productores Independientes) | 11 906.9                        | 23.11%     |
| Hidroeléctrica                              | 11 212.50                       | 21.76%     |
| Carboeléctrica                              | 2 600.00                        | 5.05%      |
| Nucleoeléctrica                             | 1610.00                         | 3.12%      |
| Geotermoeléctrica                           | 811.60                          | 1.58%      |
| Eólica (Productores Independientes)         | 306.00                          | 0.59%      |
| Eoloeléctrica                               | 86.75                           | 0.17%      |
| Fotovoltaica                                | 1.00                            | 0.00%      |
| <b>Total</b>                                | 51 528.58                       | 100%       |

**Tabla 2. Capacidad eléctrica instalada en México al mes de Junio de 2012**

Fuente: Comisión Federal de Electricidad<sup>9</sup>

Con base en cifras del Organismo Internacional de Energía Atómica<sup>10</sup> (International Atomic Energy Agency), al mes de septiembre de 2012, en el mundo existen 435 reactores nucleares en operación, que en conjunto tienen una capacidad eléctrica instalada de 370,049 MW.

En 2012, el 12.3% de la producción de energía eléctrica mundial es abastecido por plantas nucleares, este porcentaje se refleja en el 5.1% del total de energía primaria usada en el mundo  $[5]^{11}$ .

De los **206** países en el mundo, 13 utilizan energía nuclear para generar más del 30% de la energía eléctrica total que estos países producen. En la Tabla 3 se muestran los países con los porcentajes de producción de energía eléctrica, relativa su capacidad total instalada, proveniente de la energía nuclear.

 $\overline{a}$  $9$  En la página de la Comisión Federal de Electricidad, al 26 de septiembre de 2012: [http://www.cfe.gob.mx/ConoceCFE/1\\_AcercadeCFE/Estadisticas/Paginas/Generacion.aspx](http://www.cfe.gob.mx/ConoceCFE/1_AcercadeCFE/Estadisticas/Paginas/Generacion.aspx)

<sup>&</sup>lt;sup>10</sup> En la página del Organismo Internacional de Energía Atómica, al 26 de septiembre de 2012:<http://www.iaea.org/pris/> <sup>11</sup> Para ver el documento completo, en la página del Organismo Internacional de Energía Atómica, al 9 de octubre de

<span id="page-22-0"></span>

| Lugar en<br>participación | País                      | Número de<br><b>Reactores</b><br>en<br>Operación | Capacidad<br>eléctrica<br>instalada (MW) | Generación<br>(GWh) | Porcentaje de<br>participación<br>nuclear (%) |
|---------------------------|---------------------------|--------------------------------------------------|------------------------------------------|---------------------|-----------------------------------------------|
| $\mathbf{1}$              | Francia                   | 58                                               | 63130                                    | 423509.48           | 77.7                                          |
| $\overline{2}$            | Bélgica                   | $\overline{7}$                                   | 5927                                     | 45942.28            | 54                                            |
| 3                         | Eslovaquia                | $\overline{4}$                                   | 1816                                     | 14342.12            | 54                                            |
| 4                         | Ucrania                   | 15                                               | 13107                                    | 84893.98            | 47.2                                          |
| 5                         | Hungría                   | $\overline{4}$                                   | 1889                                     | 14706.92            | 43.2                                          |
| 6                         | Eslovenia                 | $\mathbf{1}$                                     | 688                                      | 5902.24             | 41.7                                          |
| $\overline{\phantom{a}}$  | Suiza                     | 5                                                | 3263                                     | 25693.89            | 40.8                                          |
| 8                         | Suecia                    | 10                                               | 9326                                     | 58098.43            | 39.6                                          |
| 9                         | Republica de Corea        | 21                                               | 18751                                    | 147763.46           | 34.6                                          |
| 10                        | Armenia                   | $\mathbf{1}$                                     | 375                                      | 2356.84             | 33.2                                          |
| 11                        | Republica Checa           | 6                                                | 3766                                     | 26695.64            | 33                                            |
| 12                        | <b>Bulgaria</b>           | $\overline{2}$                                   | 1906                                     | 15264.14            | 32.6                                          |
| 13                        | Finlandia                 | $\overline{4}$                                   | 2736                                     | 22265.52            | 31.6                                          |
| 14                        | España                    | 8                                                | 7567                                     | 55121.12            | 19.5                                          |
| 15                        | Estados Unidos de América | 104                                              | 101465                                   | 790439.33           | 19.2                                          |
| 16                        | Rumania                   | $\overline{2}$                                   | 1300                                     | 10810.98            | 19                                            |
| 17                        | Japón                     | 54                                               | 46934                                    | 156182.14           | 18.1                                          |
| 18                        | Alemania                  | 17                                               | 20490                                    | 102311.2            | 17.8                                          |
| 19                        | Reino Unido               | 19                                               | 10170                                    | 62658.05            | 17.8                                          |
| 20                        | Rusia                     | 33                                               | 23643                                    | 162018.13           | 17.6                                          |
| 21                        | Canadá                    | 18                                               | 12604                                    | 88317.57            | 15.3                                          |
| 22                        | Sudáfrica                 | $\overline{2}$                                   | 1830                                     | 12938.54            | 5.2                                           |
| 23                        | Argentina                 | $\overline{2}$                                   | 935                                      | 5893.81             | 5                                             |
| 24                        | Paquistán                 | $\overline{3}$                                   | 725                                      | 3843.42             | 3.8                                           |
| 25                        | India                     | 20                                               | 4391                                     | 28947.67            | 3.7                                           |
| 26                        | México                    | $\overline{2}$                                   | 1300                                     | 9313.37             | 3.6                                           |
| 27                        | Holanda                   | $\mathbf{1}$                                     | 482                                      | 3917.24             | 3.6                                           |
| 28                        | <b>Brasil</b>             | $\overline{2}$                                   | 1884                                     | 14794.74            | 3.2                                           |
| 29                        | China                     | 16                                               | 11816                                    | 82568.66            | 1.8                                           |
| 30                        | Irán                      | $\mathbf{1}$                                     | 915                                      | 97.98               | $\mathbf 0$                                   |
|                           | <b>Total</b>              | 448                                              | 380149                                   | 2517980.41          | <b>NA</b>                                     |

**Tabla 3. Países que utilizan la energía nuclear para generar energía eléctrica**

Fuente: Power Reactor Information System del Organismo Internacional de Energia Atomica<sup>12</sup>

 En la página del Organismo Internacional de Energía Atómica, al 27 de septiembre de 2012: <http://www.iaea.org/PRIS/WorldStatistics/NuclearShareofElectricityGeneration.aspx>

Los países que tienen más de 50 reactores en operación son apenas tres: Francia con 58, Japón con 54 y Estados Unidos de América (EUA) con 104, sin embargo, de estos países solo en EUA existe un reactor bajo construcción. En total existen 64 reactores construyéndose en el mundo<sup>13</sup>, esta lista la encabeza China y Rusia con 26 y 11 nuevos reactores nucleares, respectivamente. Al finalizar la construcción de los 64 reactores se estima que la capacidad eléctrica instalada en el mundo aumente en 61930 MW. Cabe mencionar que entre los países, Asia, y en especial China, tienen un fuerte programa de construcción de reactores nucleares a desarrollar en los próximos años.

#### *Fukushima Daiichi*

 $\overline{a}$ 

El accidente en Fukushima Daiichi en Japón, tras el terremoto del 11 de marzo de 2011, significo, para la industria nuclear, un giro completo en los paradigmas de seguridad. Las implicaciones en el mundo se dejaron ver de diferentes formas, Alemania, por ejemplo, canceló sus planes de construcción y ampliación de centrales nucleoeléctricas ya programadas. 14

Los estándares de seguridad para todas las centrales del mundo han sido replanteados, han surgido nuevos esquemas y aun hoy en día se sigue trabajando en hacer modificaciones y mejoras en las centrales, tan humanamente como sea posible, para nuevos esquemas de seguridad y reducir la brecha que las acerca a consecuencias como las de Fukushima. En palabras del Director General de la Agencia Internacional de Energía

 $13$  En la página del Organismo Internacional de Energía Atómica, al 27 de septiembre de 2012: <http://www.iaea.org/PRIS/WorldStatistics/UnderConstructionReactorsByCountry.aspx><br><sup>14</sup> En la página de CNNI Expressión de CNNI Expressión de CNNI Expressión de CNNI Expressión de CNNI Expressión de CNNI Expressión de CNNI E

En la página de CNN Expansión, al 27 de noviembre de 2012: <http://www.cnnexpansion.com/economia/2011/06/30/alemania-dejara-energia-nuclear-en-2022>

Atómica, Yukiya Amano, el 9 de marzo de 2012<sup>15</sup>: "*La Energía nuclear es más segura de lo que era hace un año, ya que la industria nuclear, reguladores y gobiernos actúan sobre las enseñanzas de Fukushima, pero la seguridad nunca debe darse por sentada".*

Una de las enseñanzas que nos deja Fukushima es que existen puntos débiles en el diseño de las centrales nucleoeléctricas cuando se trata de establecer una defensa contra desastres naturales. El hecho de no enfocar la suficiente atención en la exposición a eventos extremos provocó que los sistemas críticos para garantizar la seguridad del reactor fallaran, tal fue el caso del suministro eléctrico para permitir la operación de los sistemas de refrigeración de emergencia.

<sup>&</sup>lt;sup>15</sup> En la página del Organismo Internacional de Energía Atómica, al 27 de septiembre de 2012: <http://www.iaea.org/newscenter/pressreleases/2012/prn201208.html>

# Capítulo 2

# Antecedentes

# Capítulo 2: Antecedentes

Tras el accidente nuclear de Fukushima en 2011, los *estándares de seguridad*, que proveen la base del alto nivel en seguridad que respalda a la industria nuclear, han sido sometidos a una revisión sistemática; se ha dado énfasis en fortalecer el marco regulatorio relacionado con la seguridad de los emplazamientos, el diseño de sistemas de emergencia y la operación general de las plantas en caso de accidentes. <sup>16</sup>

### 2.1. Proyectos sobre seguridad en la UNAM

Los reactores ubicados en la Central Nucleoeléctrica Laguna Verde (CNLV) son del tipo *reactor de agua en ebullición,* BWR-5 [6]. Con esto en consideración, los proyectos de investigación en materia de seguridad sobre reactores nucleares en México han sido enfocados para tener capacidad de análisis en reactores BWR-5.

En el Laboratorio de Análisis en Ingeniería de Reactores Nucleares (LAIRN), de la Facultad de Ingeniería (FI), de la Universidad Nacional Autónoma de México (UNAM), se desarrollan dos proyectos con alto contenido en innovación tecnológica: el Simulador de Aula, utilizado para el entrenamiento en aula y a distancia en la operación de centrales nucleares; y el Analizador Gráfico Avanzado de Procesos Nucleares, orientado hacia el análisis y la investigación en diversas disciplinas relacionadas con la ingeniería nuclear, como la simulación y control de procesos nucleares y el desarrollo de interfaces graficas

<sup>&</sup>lt;sup>16</sup> En la página del Organismo Internacional de Energía Atómica, al 29 de septiembre de 2012: <http://www.iaea.org/newscenter/focus/fukushima/> y también en <http://www-ns.iaea.org/default.asp>

avanzadas. Ambos proyectos constituyen una plataforma computacional única, integrada por diversos módulos con múltiples propósitos [7], [8], [9].

En los últimos años se ha trabajado en el desarrollo de modelos para la Central Nucleoeléctrica de Laguna Verde; específicamente la vasija del reactor y sus sistemas asociados, el núcleo y la contención primaria a un nivel de detalle básico que permita la simulación de operación normal, transitorios, accidentes postulados y eventos especiales, con propósitos de análisis mediante la utilización de los despliegues mímicos, pictoriales, gráficas de tendencia y tableros virtuales con los que ya cuenta el sistema [10], [11], [12].

En el presente se cuenta con un modelo limitado de la CNLV proporcionado originalmente por la Comisión Nacional de Seguridad Nuclear y Salvaguardas. Dicho modelo ha experimentado diversas modificaciones como parte del proyecto del Simulador de Aula. El modelo actual aunque funcional, requiere de extensa revisión para realizar mejoras substanciales en su capacidad de simulación y respuesta.

#### 2.2. Sistemas de Refrigeración de Emergencia

Los sistemas de refrigeración de emergencia (Emergency Core Cooling System "ECCS") proporcionan medios redundantes para remover el calor almacenado y el calor de decaimiento generado en el núcleo del reactor después de cualquier ruptura, incluyendo el accidente por pérdida de refrigerante base de diseño (LOCA, por sus siglas en inglés, Loss Of Coolant Accident). Además, mantienen el inventario de agua en la vasija del reactor ante rupturas pequeñas que no despresurizan la vasija, aseguran que la temperatura del encamisado de combustible permanezca por debajo de los 1204°C para limitar la oxidación de las mismas y de esta manera evitar algún daño y su posible fragmentación durante el

enfriamiento y proporcionan enfriamiento del núcleo a largo plazo para remover el calor de decaimiento [13].

De acuerdo a la presión en la que actúan, los sistemas de refrigeración de emergencia se dividen en dos grupos. Los sistemas de alta presión son: el Sistema de Aspersión del Núcleo a Alta Presión (HPCS) y el Sistema de Despresurización Automática (ADS). Los sistemas de baja presión: el Sistema de Aspersión del Núcleo a Baja Presión (LPCS) y el Sistema de Inyección de Agua a Baja Presión (LPCI) (que en realidad es un modo de operación del Sistema de Remoción de Calor Residual "RHR"). En la Figura 1 se muestra un diagrama de la interrelación entre los sistemas. [14]

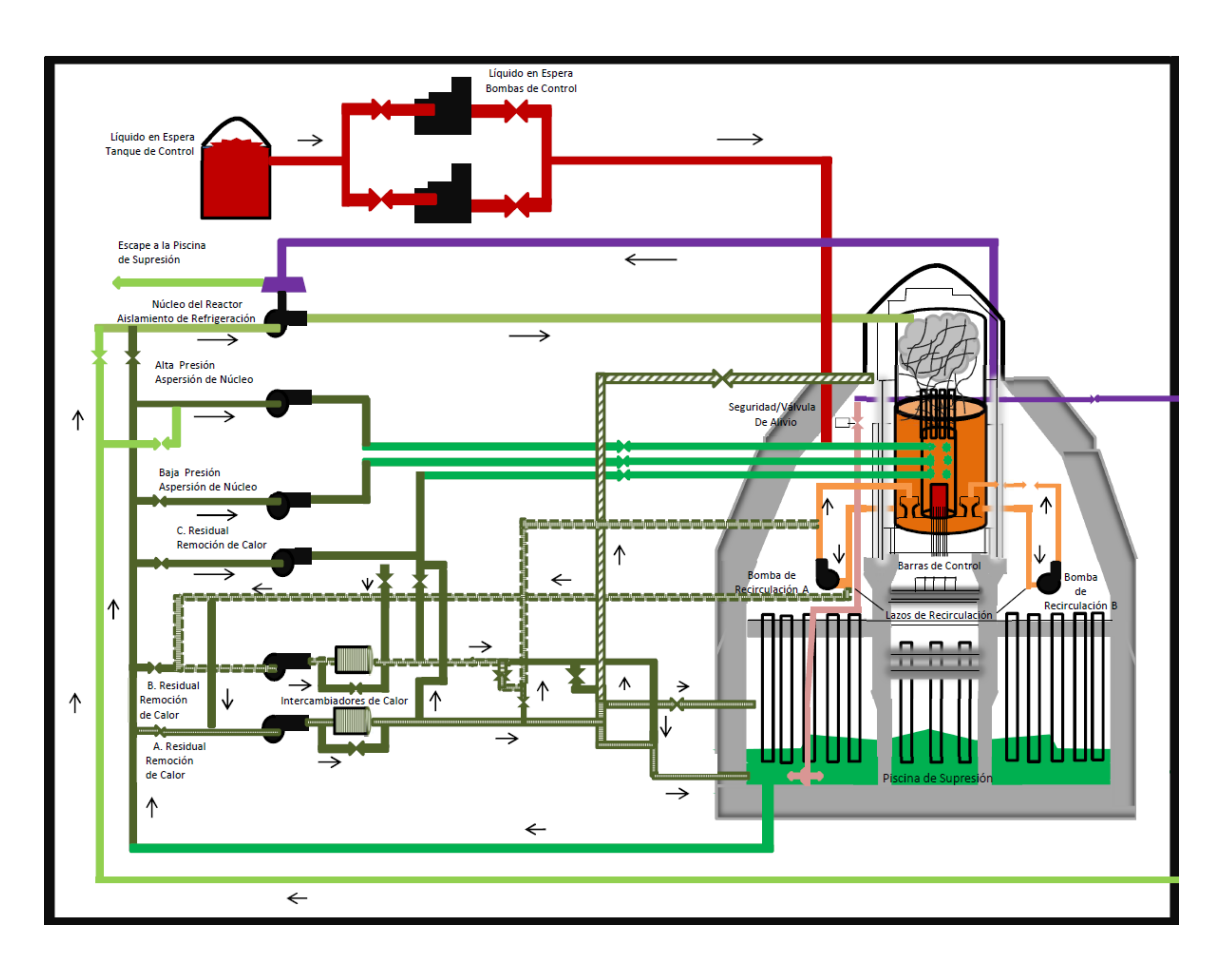

<span id="page-28-0"></span>**Figura 1. Interrelación y flujos de los sistemas de emergencia**

La independencia entre los sistemas de refrigeración de emergencia debe ser tal que una falla, por simple que sea, no evitará el enfriamiento del núcleo cuando sea requerido. Con este fin, el suministro de energía eléctrica se provee a través de tres divisiones independientes [14]. En la Tabla 4 se muestran los sistemas de refrigeración de emergencia asociados a cada división.

<span id="page-29-0"></span>

| División I                                                             | División II                                                            | División III                                                |  |
|------------------------------------------------------------------------|------------------------------------------------------------------------|-------------------------------------------------------------|--|
| Sistema de Aspersión del<br>Núcleo a Baja Presión "LPCS"               | Sistema de Inyección de<br>Refrigerante a Baja Presión<br>"LPCI" - $B$ |                                                             |  |
| Sistema de Inyección de<br>Refrigerante a Baja Presión<br>"LPCI" - $A$ | Sistema de Inyección de<br>Refrigerante a Baja Presión<br>"LPCI" - $C$ | Sistema de Aspersión<br>del Núcleo a Alta<br>Presión "HPCS" |  |
| Sistema de Despresurización<br>Automática "ADS" - A                    | Sistema de Despresurización<br>Automática "ADS" - B                    |                                                             |  |

**Tabla 4. Divisiones del suministro de energía eléctrica**

Actualmente no se cuenta con una simulación detallada de los Sistemas de Refrigeración de emergencia para el modelo del Núcleo del Reactor de Agua en Ebullición (BWR-5) de la CNLV. Para su simulación, el comportamiento de los mismos se ha simplificado a la inclusión de dos volúmenes hidrodinámicos, uno fuente y otro sumidero y la incorporación de la lógica de iniciación para cada sistema de emergencia.

Para incorporar al Simulador de Aula capacidad de análisis durante accidentes base de diseño, se requiere incorporar modelos basados en sus componentes (tuberías, bombas, válvulas, intercambiadores de calor, etc.) de los siguientes sistemas:

 Sistema de Despresurización Automática (ADS, Automatic Depressurization System). Como parte de los sistemas de enfriamiento del núcleo, el ADS ha sido diseñado para liberar la presión del vapor de las líneas de vapor principal, proveniente de la vasija del reactor. El ADS reduce la presión de la vasija para que el Sistema de Inyección de Refrigerante a Baja Presión y el Sistema de Aspersión del Núcleo a Baja Presión puedan iniciar su funcionamiento. [15]

- Sistema de Enfriamiento del Núcleo con el Reactor Aislado (RCIC, Reactor Core Isolation System). El objetivo de este sistema es la de refrigerar (o enfriar) el núcleo del reactor independientemente de la actuación de cualquier sistema de emergencia de enfriamiento del núcleo (ECCS), en caso de que en el reactor exista una pérdida del Agua de Alimentación a la vasija y/o el reactor quede aislado del condensador principal. [16]
- Sistema de Aspersión del Núcleo a Alta Presión (HPCS, High Pressure Core Spray). La función de este sistema es el enfriamiento del núcleo, independientemente de la actuación de cualquier otro ECCS en caso de un accidente tipo LOCA. [17]
- Sistema de Aspersión del Núcleo a Baja Presión (LPCS, Low Pressure Core Spray). Este sistema tiene como objetivo el enfriamiento del núcleo del reactor, independientemente de la actuación de cualquier otro ECCS en caso de un accidente tipo LOCA. Cuando un accidente involucra una perdida pequeña de refrigerante, cumple su objetivo en combinación con el ADS. [18]
- Sistema de Inyección de Agua de Refrigeración a Baja Presión (LPCI, Low Pressure Core Injection). Este sistema es parte del Sistema de Remoción de Calor Residual (RHR). Su función es la de inyectar agua a baja presión en el reactor bajo condiciones de emergencia, con capacidad de reponer y mantener el nivel de agua en la vasija después de un LOCA. [19]

# Capítulo 3 Definición de Requerimientos

# Capítulo 3: Definición de Requerimientos

### 3.1. Planteamiento de Objetivos

El desarrollo del simulador se ha dividido en varios módulos, y distintos estudiantes a través de sus trabajos de tesis están colaborando para obtener el modelo completo y funcional del reactor nuclear de agua en ebullición.

El objetivo de la presente propuesta es definir y diseñar un modelo simplificado del Sistema de Despresurización Automática del Reactor (ADS) e incorporarlo al simulador de aula/analizador gráfico avanzado que se desarrolla actualmente y efectuar las pruebas necesarias para demostrar que éste funciona de manera adecuada conforme a descripciones en documentos de referencia como el RASP (The Reactor Analysis Support Package) [20] y FSAR (LVNPS Final Safety Analysis Report) [13].

### 3.2. Solución Propuesta

Tras definir el contexto mencionado en el área de seguridad de los puntos 1.1.3 al 1.2, la presente propuesta de tesis estará enmarcada por el desarrollo, prueba y evaluación del modelo de simulación del Sistema de Despresurización Automática del Reactor (ADS) y su incorporación al Modelo de la Central Nucleoeléctrica de Laguna Verde.

### 3.3. Trabajo realizado.

En términos generales, el plan de trabajo de esta tesis se desarrolló de la siguiente forma:

- 1) Estudio del sistema generador de potencia compuesto por un reactor nuclear de agua e ebullición BWR, la turbina y los equipos asociados. Descripción sin ambigüedades del comportamiento esperado de la central bajo las distintas condiciones de operación y comprensión de cómo los sistemas de emergencia que simulará pueden ser utilizados para influir en las condiciones de operación de la central.
- 2) Estudio del código RELAP/SCDAP que se empleó para implementar los modelos propuestos. El código RELAP/SCDAP está diseñado para describir el comportamiento termo hidráulico de los sistemas de la planta, la cinética del reactor, así como la progresión de daños al núcleo en accidentes postulados.
- 3) Adquirir experiencia en la utilización del código RELAP/SCDAP para modelar la dinámica de sistemas nucleares tal como se requiere para el análisis de transitorios y de accidentes en reactores de agua en ebullición. Comprender la estructura del código RELAP/SCDAP para modificar aquellos aspectos que fueron necesarios en la incorporación del modelo al simulador de aula/analizador gráfico avanzado.
- 4) Diseño conceptual y funcional del Sistema de Despresurización Automática del Reactor (ADS), para una planta BWR. Simplificación, propuesta y desarrollo de los modelos adecuados para su aplicación en el simulador/analizador.
- 5) Definición y realización de las pruebas necesarias para comprobar el funcionamiento correcto de los modelos propuestos, utilizando como referencia base el FSAR y el RASP.
- 6) Una vez que con el modelo del Sistema de Despresurización Automática del Reactor (ADS), se acoplará el mismo al modelo del núcleo de la CNLV basado en los códigos RELAP/SCDAP. Dentro de esta actividad se había considerado el

desarrollo de despliegues gráficos de instrumentación virtual, mímicos y pictoriales del Sistema de Despresurización Automática del Reactor y de la implementación de funciones de interactividad para su manipulación, operación y control mediante pantallas sensibles al tacto. El desarrollo de dichos despliegues no se incluyó en el presente trabajo.

- 7) Acoplamiento con el resto de los sistemas y ejecución de pruebas de funcionamiento.
- 8) Descripción y análisis de resultados, conclusiones y propuestas para trabajo futuro.

## 3.4. Especificación de Requerimientos

#### 3.4.1. RELAP/SCDAPSIM

Para el modelado del Sistema de Despresurización Automática del Reactor de Agua en Ebullición se utilizó el software RELAP/SCDAPSIM.

El código de RELAP/SCDAPSIM está diseñado para predecir el comportamiento de los sistemas de un reactor durante condiciones normales o accidentes, y ha sido utilizado para el análisis de reactores de investigación y plantas nucleares [21]. Ha sido desarrollado como parte del programa internacional *SCDAP development and Training Program* (SDTP). El programa  $SDTP<sup>17</sup>$  es una agrupación de más de 50 organizaciones en 27 países alrededor del mundo, que dan soporte en el desarrollo de tecnología, software y material para el entrenamiento para la industria nuclear. Innovative Systems Software (ISS) es el administrador del programa.

<sup>&</sup>lt;sup>17</sup> En la página de RELAP, al 07 de diciembre de 2012:  $\frac{http://www.relap.com/sdtp/about.php}{http://www.relap.com/sdtp/about.php}$ 

El código utiliza los modelos desarrollados por la *US Nuclear Regulatory Commission* en combinación con métodos avanzados numéricos y de programación, opciones del usuario y modelos desarrollados por el ISS y otros miembros del SDTP. RELAP/SCDAPSIM ha sido utilizado para analizar plantas nucleares como PWR, BWR, RMBK y CANDU, entre otros.

RELAP/SCDAPSIM se divide en dos partes<sup>18</sup>: RELAP5/MOD3.4, utilizado para describir y analizar las propiedades termohidráulicas del reactor, y SCDAP/MOD3.4, que se utiliza para el análisis de accidentes severos en el núcleo bajo una posible fundición del mismo. El código RELAP5/MOD3.4 es considerado como de "mejor estimación" y ha sido utilizado para el análisis de transitorios y accidentes como pequeños y grandes LOCA, además, puede ser utilizado para resolver problemas termohidráulicos dentro de una planta nuclear, con base en modelos de válvulas, intercambiadores de calor, bombas, turbinas, bombas jet, separadores, acumuladores, tuberías, estructuras de calor, y la lógica de control de distintos elementos.

La versión utilizada para realizar el modelo propuesto en este trabajo de tesis es RELAP/MOD3.4.

#### 3.4.2. FSAR

El *Final Safety Analysis Report* (FSAR) contiene información de alto nivel sobre el diseño de una planta nuclear. Dentro de este documento se incluye las principales características

 $18\,$ <sup>18</sup> En la página de Thermal Hydraulics and Fluid Dynamics Central, al 07 de diciembre de 2012: <http://www.thcentral.com/relap5.htm>
de rendimiento y las funciones de seguridad de la estructura, sistemas y componentes de la planta. <sup>19</sup>

También incluye información sobre la inspección, pruebas, análisis y criterios de aceptación que proveen la certeza de que la planta opera de acuerdo al licenciamiento establecido por la regulación de la *United States Nuclear Regulatory Commission* (NRC)<sup>20</sup>.

El FSAR de la Central Nucleoeléctrica Laguna Verde reúne aspectos del diseño de que muestran información específica relacionada con las características y funcionamiento de la planta [13]. Dentro de estas características se encuentran los sistemas de enfriamiento del reactor y el análisis ante accidentes y transitorios.

## 3.4.3. RASP

 $\overline{a}$ 

RASP es el acrónimo, proveniente del inglés, que corresponde al *Reactor Analysis Support Package*. Este consiste en una serie de documentos, estructurados en volúmenes, cuyo objetivo es describir a detalle los fenómenos y sistemas más importantes de los reactores BWR y PWR considerados en sus respectivos FSAR. Fue preparado por el *Electric Power Research Institute (EPRI)*.

El RASP surge de la necesidad de contar con utilidades operacionales capaces de analizar incidentes de operación y reanalizar los eventos postulados en los que se basa el diseño de la seguridad de una planta nuclear de potencia.

<sup>19</sup> En la página de la United States Nuclear Regulatory Commission, al 13 de marzo de 2013: <http://www.nrc.gov/reactors/new-reactors/design-cert/epr/reports.html#fsar>

<sup>&</sup>lt;sup>20</sup> En la página de la United States Nuclear Regulatory Commission, al 13 de marzo de 2013: <http://www.nrc.gov/>

Para cumplir su objetivo, el RASP ofrece guías para el análisis de problemas de operación con base en cuatro elementos esenciales: códigos nucleares computacionales, vinculación y trazabilidad del software, guías de aplicación y seminarios de entrenamiento.

En particular, para cumplir los objetivos de esta tesis, se utiliza el volumen número 2 del RASP, cuyo título en inglés es *BWR Event Analysis Guidelines* [20], y consiste en una guía para el análisis de plantas nucleares en la realización de análisis de seguridad, estructurado de tal forma que describe los fenómenos más importantes, sistemas y escenarios considerados en caso de un accidente.

# Capítulo 4

# Diseño

# Capítulo 4: Diseño

# 4.1. Diseño y Arquitectura

Como parte de los sistemas de refrigeración de emergencia, el ADS está diseñado para la despresurización rápida del reactor por medio de la descarga de vapor a través de las válvulas de alivio/seguridad a la alberca de supresión. La Figura 2 describe la arquitectura del sistema ADS, y representa sus elementos de diseño.

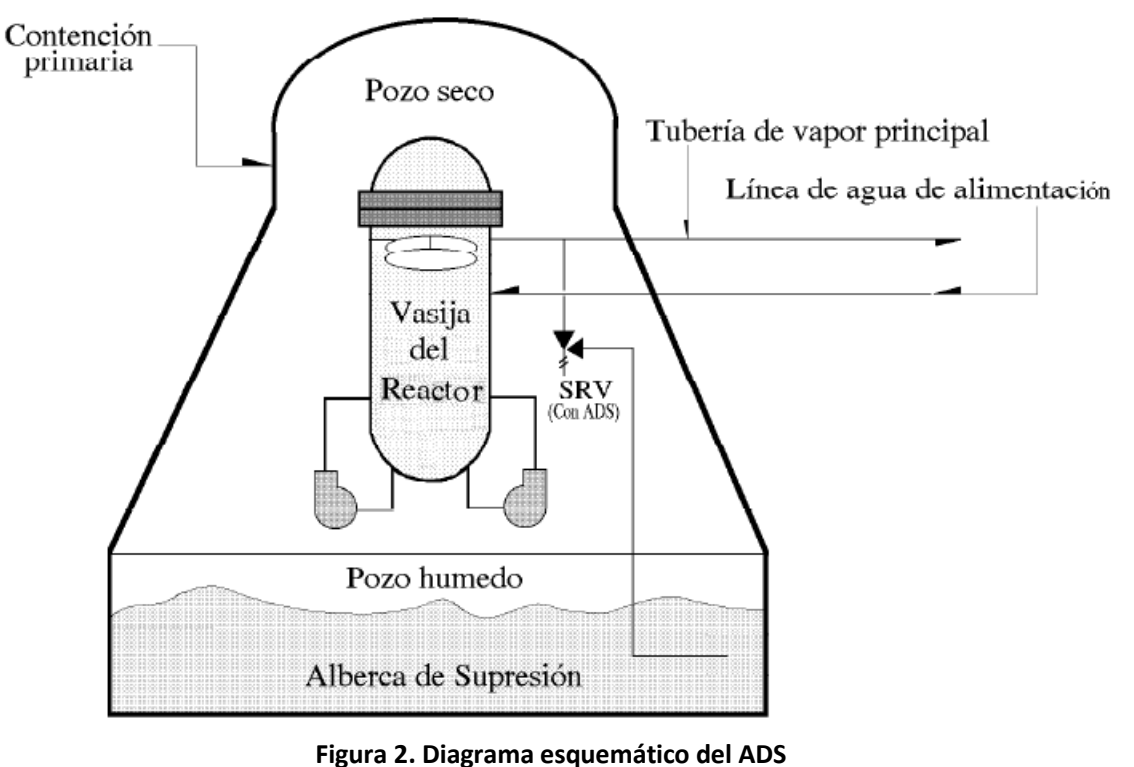

(Figura modificada de [14])

En las siguientes secciones se describe la arquitectura del ADS en términos generales, orientado en la función adquirida según el tipo de falla. Asimismo, se detallan sus componentes con el propósito de utilizarlos en el diseño general del simulador.

# 4.1.1. Funciones

Según el tamaño de rotura, el ADS adquiere ciertas funciones:

- a) Roturas medias: disminuir la presión del reactor si los sistemas de alta presión (Sistema de Enfriamiento del Núcleo con el Reactor Aislado "RCIC" y Sistema de Aspersión del Núcleo a Alta Presión "HPCS") no mantienen un nivel de agua adecuado en la vasija del reactor.
- b) Roturas pequeñas: en caso de que el HPCS falle en su operación, el ADS sirve como sistema de respaldo.
- c) Roturas del sistema primario: el ADS reduce la presión de la vasija para que los sistemas de enfriamiento del núcleo a baja presión (Sistema de Aspersión del Núcleo a Baja Presión "LPCS" y Sistema de Inyección de Refrigerante a Baja Presión "LPCI") y puedan iniciar su operación.

### 4.1.2. Arquitectura de Componentes

Para su operación, el ADS está formado por distintos componentes, que aunque algunos son parte de otros sistemas, en conjunto permiten liberar el vapor de las líneas de vapor principal hacia la alberca de supresión.

Los principales componentes del Sistema de Despresurización Automática son: válvulas de alivio/seguridad, líneas de descarga, líneas de vapor principal, distribuidores, válvulas rompedoras de vacío, la alberca de supresión y el circuito lógico de activación.

Aunque cada uno tiene características físicas distintas e interactúan con otros sistemas, están diseñados para formar una arquitectura que permite actuar al sistema ADS en caso de un accidente de perdida de refrigerante (LOCA).

#### *Válvulas de alivio/seguridad*

El sistema de alivio de presión del reactor, como su nombre lo indica, se encarga de aliviar la presión del reactor. En su operación puede ejecutar tres tipos diferentes de funciones: alivio, seguridad y ADS. El sistema está formado por diez válvulas de alivio/seguridad (Safety Relief Valves "SRV") montadas sobre las cuatro líneas de vapor principal (líneas A, B, C y D). De las 10 válvulas que forman al sistema de alivio de presión del reactor, cinco están diseñadas para operar con la función ADS.

En la Figura XX se describe la posición de las válvulas SRV en torno a la vasija del reactor y su alimentación eléctrica. Las cinco SRV con función ADS se distribuyen la línea A con una válvula, la línea B con dos y la línea C las dos restantes. En caso de pérdida de energía eléctrica exterior, las válvulas del ADS se alimentan desde las divisiones I y II del suministro de energía eléctrica.

La activación de las SRV con función de seguridad se produce con un resorte, mientras que las válvulas con función de alivio y ADS utilizan un accionador neumático. El accionador neumático se gobierna por la energización de tres solenoides: A, B o C. El solenoide C recibe una señal para activar la función de alivio, independiente de la presión del reactor. Los solenoides A y/o B se utilizan para la función ADS, a su vez estos solenoides reciben la señal de energización de dos canales independientes A y B, donde cada canal respeta dos lógicas de inicialización (un total de cuatro lógicas de inicialización), cada lógica se compone de un conjunto de señales (medidores de nivel de agua en la vasija del reactor, sensores de presión, sensores de temperatura) que al cumplir ciertas condiciones, indirectamente activan la función ADS.

Para su operación, las válvulas SRV con función ADS necesitan de estar energizadas eléctricamente para activar o desactivar el solenoide A y/o B, según sea el caso. También, es necesario el uso de aire comprimido para que permita la operación del accionador neumático que dará cierre o apertura a las válvulas. Cada válvula de alivio/seguridad con función ADS (desde ahora también llamadas en este trabajo como SRV-ADS) dispone de dos fuentes distintas de suministro de aire y alimentación eléctrica.

Las válvulas con función ADS son capaces de permanecer abiertas hasta 100 días después del accidente de pérdida de refrigerante (LOCA), mientras que una fuente de energía eléctrica y una fuente de aire estén disponibles. Aunque no se requiere ni de aire, ni de electricidad para mantener cerradas las válvulas.

En la Tabla 5 se muestran las características físicas y geométricas de las SRV.

| <b>Característica</b>                   | Valor numérico          |                         |
|-----------------------------------------|-------------------------|-------------------------|
|                                         | Sistema Ingles          | Sistema Internacional   |
| Diámetro                                | 8''                     | 20.3 cm                 |
| Presión de diseño de entrada            | $1375$ psig             | 96.7 kg/cm <sup>2</sup> |
| Presión de diseño de salida             | 550 psig                | 38.7 kg/cm2             |
| Temperatura de diseño de entrada        | 585°F                   | 307°C                   |
| Temperatura de diseño de salida         | $470^{\circ}$ F         | $243^{\circ}$ C         |
| Tiempo de apertura en función seguridad | $0.02 \le t \le 0.30 s$ |                         |
| Tiempo de apertura en función alivio    | $0.02 \le t \le 0.15$ s |                         |
| Tiempo de apertura en función ADS       | 105 <sub>s</sub>        |                         |
| Capacidad de descarga a la salida       |                         | 408.240 kg/hr           |

**Tabla 5. Características físicas y geométricas de las SRV**

### *Válvulas rompedoras de vacío*

Las válvulas rompedoras de vacío se encuentran montadas en pares en paralelo a la línea de descarga de las válvulas SRV, y permiten la entrada de aire del pozo seco para evitar la

#### *Simulación del Sistema de Despresurización Automática del Reactor (ADS) para un Reactor de Agua en Ebullición Capítulo 4: Diseño*

succión de agua de la alberca de supresión, tras la actuación de las SRV, para prevenir golpes de ariete en una nueva actuación de las válvulas SRV, provocado por la condensación de vapor en las líneas de descarga.

Para su operación, se mide la diferencia de presiones en la entrada de la línea de descarga y la salida a la alberca de supresión. Los siguientes indicadores indican la apertura de las válvulas:

- apertura inicial con un diferencial de presión de  $0.014 \text{ kg/cm}^2(0.2 \text{ psid})$ ,
- apertura total con un diferencial de presión de  $0.035 \text{ kg/cm}^2(0.5 \text{ psid})$  y
- apertura instantánea, en 0.2 s, con un diferencial de presión de 0.5 psid.

#### *Líneas de descarga*

Una línea de descarga es una tubería usada como medio de descarga de cada válvula SRV hacia la alberca de supresión. También cumplen la función de limitar la presión en la alberca de supresión en un 40% de la presión máxima de entrada a las válvulas SRV cuando están completamente abiertas.

Como ya se mencionó, a cada línea de descarga se asocian dos válvulas rompedoras de vacío. También se tiene un difusor en la parte inferior de cada línea de descarga.

Acoplados a la línea de descarga, se encuentran elementos que permiten la medición de temperatura y presión, usados estos con el fin de detectar el cierre o apertura de una cada válvula SRV. De tal forma que después de que la válvula cierra, los sensores de presión deben retornar a su presión registrada antes de que fuera abierta y, si se observa alguna elevación de temperatura en la descarga de alguna SRV, y no está en operación, se considera un indicativo de fuga en la válvula.

En la Tabla 6 se muestran las características físicas y geométricas de las líneas de descarga. Son un total de 10, igual que las SRV, con las mismas características.

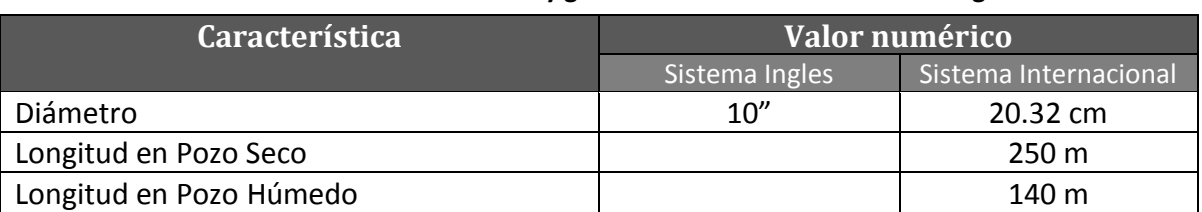

#### **Tabla 6. Características físicas y geométricas de las líneas de descarga**

### *Distribuidores (quenchers)*

Los distribuidores (en inglés son llamados *quenchers*) se conectan en la terminación de las líneas de descarga de las válvulas SRV con el propósito de incrementar el intercambio de calor entre la descarga de las válvulas SRV y la alberca de supresión. También sirven como soporte para la fijación de la línea de descarga a un pedestal.

Se forman por cuatro secciones distribuidas a 90° cada uno, con el fin de equilibrar los esfuerzos producidos por la operación de las válvulas SRV.

Sus parámetros de diseño para operación son:

- a una presión de 43.9 kg/cm2 (625 psid) y
- una temperatura de 271°C (520°F).

### *Iniciación del ADS*

Como se ha mencionado, la actuación del ADS se efectúa a través de cuatro lógicas, nombradas como A, B, C y D, y agrupadas en dos canales independientes. El propósito de dichas lógicas es energizar los solenoides asociados para abrir o cerrar las válvulas SRV según sea el caso.

Las lógicas A y C actúan con los solenoides A de las SRV-ADS, y las lógicas B y D sobre los solenoides B. Para energizar cada solenoide se requiere que el par de lógicas asociadas a cada uno se hayan efectuado.

Para cerrar las válvulas después de su actuación será necesario desenergizar los dos canales (A y B) de las lógicas asociadas.

#### *Inicialización Automática*

En la figura 3 se muestra el esquema de nivel de la vasija. Se resalta que el cero de instrumentación es la referencia para el censado que activa al ADS

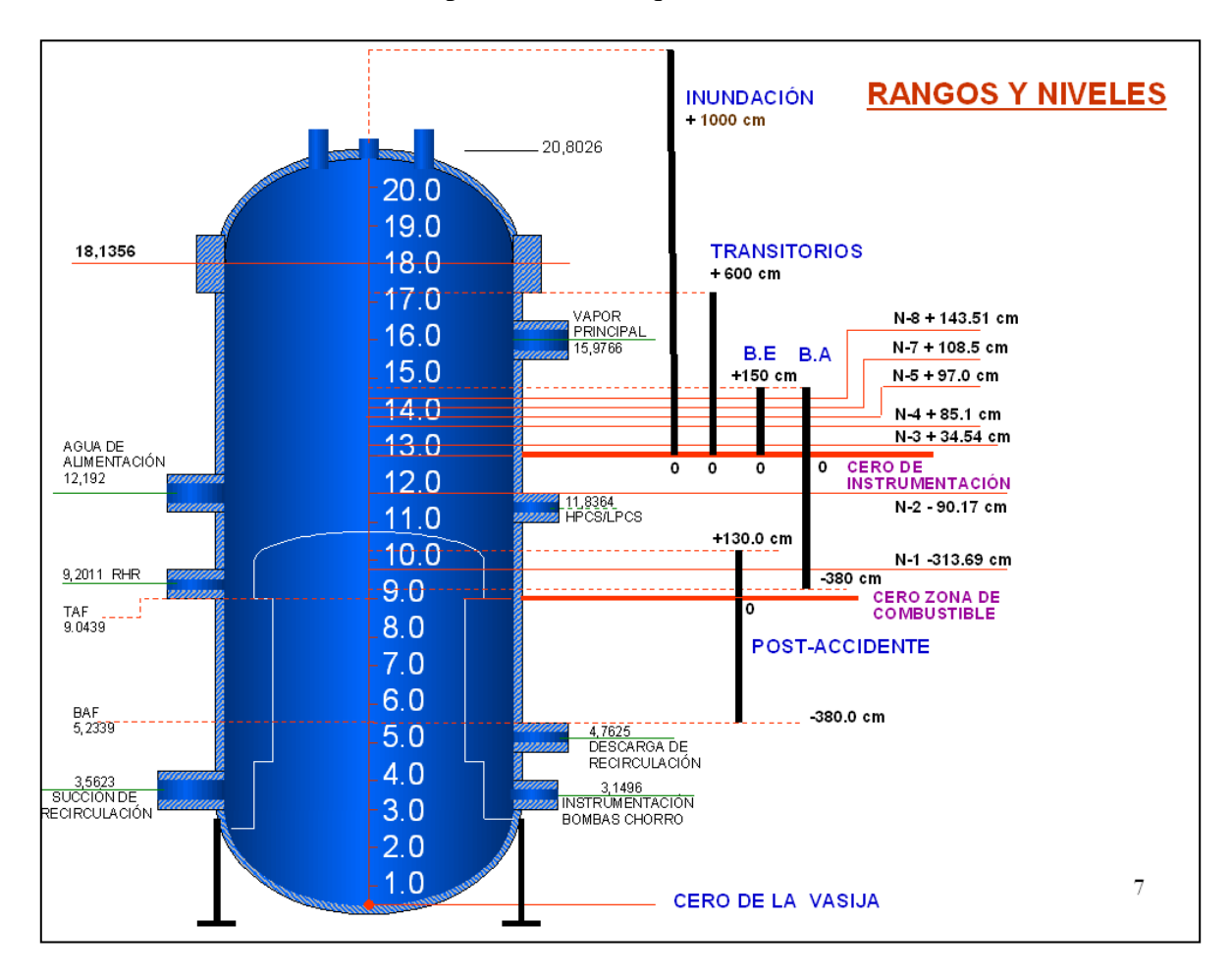

**Figura 3. Rangos y niveles en la vasija**

Los temporizadores asociados a las lógicas A y B inician cuando la señal permisiva de Bajo nivel (Nivel 3 en +31.75 cm) y la señal de actuación de Muy bajo nivel (Nivel 1 en -313.7 cm) del nivel de agua de la vasija del reactor se han activado (ver Figura 3). Cada temporizador se ajusta a 105 segundos para permitir al operador tomar acciones para evitar la acción del ADS y los sistemas HPCS y RCIC recuperan el nivel de la vasija. Para evitar la actuación del ADS, el operador restablece el temporizador a cero. En caso de que transcurran 105 segundos, las señales de Nivel 3 y Nivel 1 se desvían (con un baypass) para evitar el reinicio del temporizador y la activación innecesaria del ADS.

Para la iniciación de las lógicas C y D se requiere la activación por la señal de Muy bajo nivel (Nivel 1 en -313.7 cm) en de la vasija del reactor.

#### *Inicialización Manual*

Para iniciar el ADS en forma manual, se necesita que las señales de presión a la descarga de los lazos A, B y C del Sistema de Remoción de Calor Residual (RHR) y la del LPCS se encuentran presentes:

- Lógica A. Se necesita una presión de descarga en la bomba LPCS mayor a  $10.2 \text{ kg/cm}^2$ o una presión mayor a 8.75 kg/cm $^2$  a la descarga de la bomba A del RHR.
- Lógica B. Una presión de descarga de la bomba B del RHR mayor a 8.75 kg/cm<sup>2</sup> o bien, una presión mayor a 8.75 kg/cm $^2$ en la bomba C del RHR.
- Lógica C. Presión mayor a 8.75 kg/cm<sup>2</sup> en la descarga de la bomba RHR-A o una presión mayor a 10.2 kg/cm<sup>2</sup> en la descarga de la bomba LPCS.
- Lógica D. Una presión mayor a 8.75 kg/cm<sup>2</sup> en cualquiera de las bombas RHR-B o C.

### *Líneas de vapor principal*

Las líneas de vapor principal forman parte del sistema de suministro de vapor nuclear (NSSS). El NSSS está diseñado para canalizar el vapor desde la vasija del reactor hasta la turbina y para dirigir el agua de alimentación hasta la vasija del reactor.

Las tuberías que forman las líneas de vapor principal conducen el vapor desde la vasija, en todo el intervalo de funcionamiento de potencia del reactor, hasta las turbinas.

Existen cuatro tuberías de vapor principal con un diámetro de 50.8 cm (20"), que al salir de la vasija se distribuyen con ángulos de 71° para la Línea A, 108° en la Línea B, 252° para la Línea C y 288° en la Línea D. Se utilizan cuatro tuberías, en vez de una, con el fin de utilizar tuberías de menor diámetro, lo cual permite limitar la presión diferencia a través del núcleo en caso de rotura.

# 4.2. Simplificación y descripción de modelos

Tras analizar los elementos que se utilizaran para simular el comportamiento del ADS, se ha hecho una simplificación por componente y sus conexiones asociadas, para adaptarlo a los requerimientos de RELAP, y definir el tipo de componente que modelara mejor al elemento.

Para la descripción del modelo que representa cada sección del sistema se ha utilizado una esquematización en bloques, con el propósito de proyectar el diagrama de conexiones entre elementos del ADS y sus características.

# 4.2.1. Codificación en RELAP

El método de programación utilizado en RELAP consiste en la asignación de un código, conocido como tarjeta, a cada componente del sistema, según sea el código del elemento serán las características requeridas para su definición. Estas características pueden variar según el tipo de componente y su función. [22]

En RELAP, las tarjetas asignan las características de cada elemento a través de un código específico llamado palabras, dependiendo de la función por definir serán el número de palabras requeridas y el valor que deban adquirir.

La nomenclatura utilizada para cada componente del ADS obedece a la sintaxis utilizada en el código RELAP , de tal forma que se utilizan tres caracteres numéricos para asignar el nombre a un elemento en una primera tarjeta, de forma ccc0000. Esta tarjeta está compuesta por dos palabras que designan nombre y tipo de elemento. La primer palabra utiliza menos de 8 caracteres alfanuméricos y designa un nombre descriptivo del elemento; la segunda palabra asigna el tipo de elemento (tuberías, uniones, volúmenes, válvulas, bombas, entre otros) según sea el caso.

Para RELAP, cada elemento de un sistema se compone de cierto número de *volúmenes*. El número de volúmenes utilizados por elemento está asociado al funcionamiento del mismo y el tipo de comportamiento que se desea obtener de su implementación.

## 4.2.2. Descripción de componentes

Con la información proporcionada en el punto 4.1, el diagrama del sistema por válvula SRV con función ADS, desde el punto de inicio de operación (vasija del reactor) hasta el punto de descarga (alberca de supresión) obedece al esquema mostrado en la Figura 4. De la generalidad que muestra este esquema parte el análisis del sistema ADS según las conexiones de sus componentes, y se enfocara principalmente en las cinco válvulas SRV con función ADS y las líneas de vapor principal correspondiente en conexión.

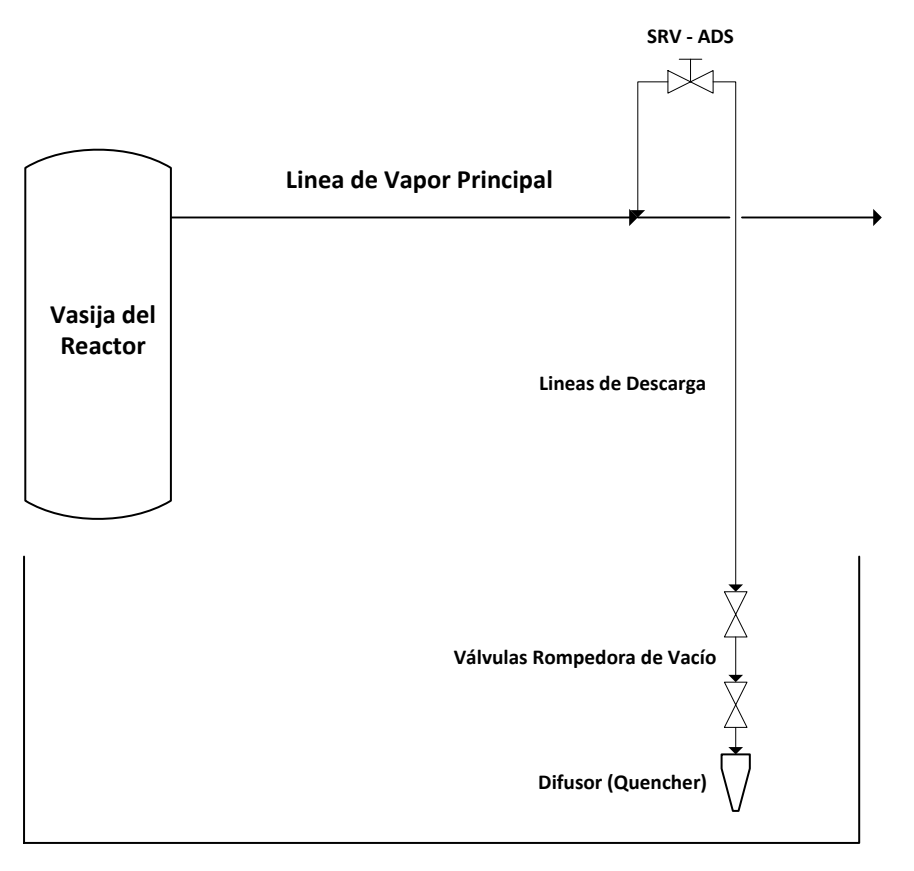

**Alberca de Supresión Figura 4. Diagrama del General del sistema ADS**

## *Línea A de vapor principal*

Sobre la línea de vapor principal A se encuentra montada la válvula SRV-ADS de nombre RV-13F. En la figura 5 se muestra la relación de componentes, su nombre y código de volumen en RELAP, y las conexiones requeridas para la operación de esta sección del sistema.

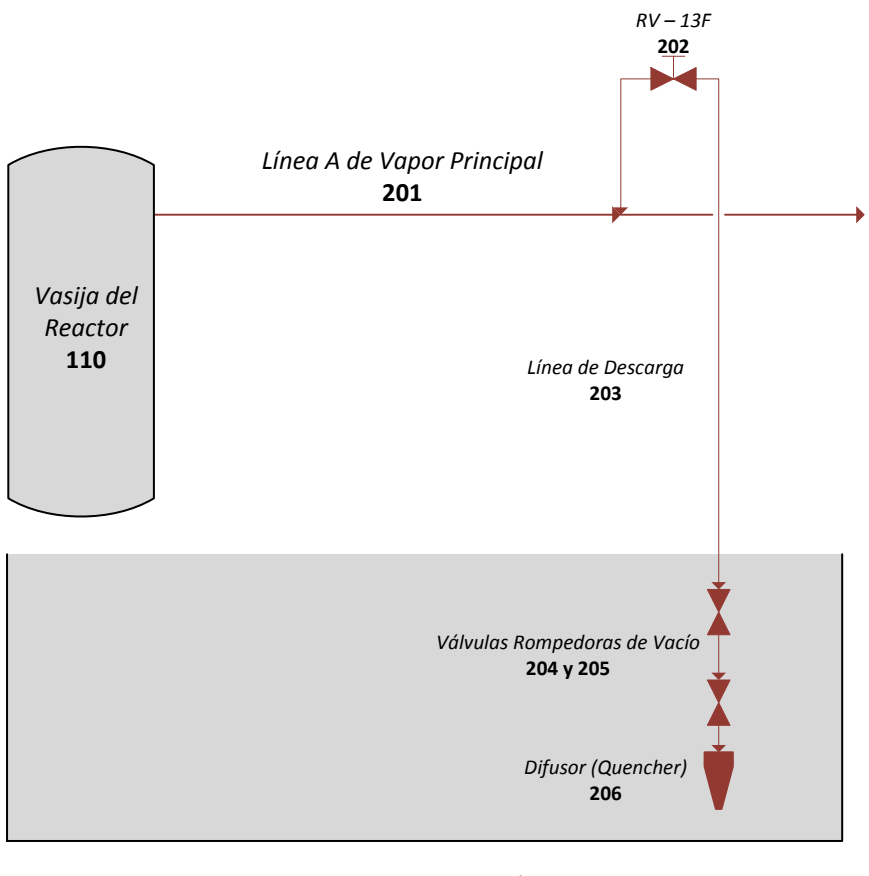

#### *Alberca de Supresión* **120**

**Figura 5. Modelo de la válvula RV-13F de la Línea A de Vapor Principal**

En su operación, ya sea por una activación automática, a través de las señales de nivel en la vasija del reactor; o manual desde el cuarto de control por parte del operador, la valvula RV-13F (202) se abrirá para enviar el vapor que viaja por la línea A de vapor principal (201) hacia la alberca de supresión (120). Tras su apertura, la válvula canalizara el vapor desde la línea A hacia las línea de descarga asociada (203), pasando por las válvulas rompedoras de vacío (204 y 205), para finalizar en el distribuidor (206) que descarga en la alberca de supresión (120).

La válvula RV-13F contribuye en aliviar la presión de la vasija del reactor y la línea A de vapor principal para permitir, según sea el caso, a los sistemas de refrigeración de emergencia de baja presión entrar en funcionamiento y aumentar el nivel de agua en la vasija.

### *Línea B de vapor principal*

Las válvulas SRV RV-13G y RV-13R con función ADS están montadas en la Linea B de vapor principal. En la Figura 6 se muestra el diagrama de conexiones del ADS para esta línea de vapor. Al activarse el ADS, las válvulas RV-13G (302) y RV-13R (312) se abren para permitir el paso del vapor, que ya es conducido por la línea de vapor principal B (301), proveniente de la vasija del reactor (110). Al abrirse las válvulas, las líneas de descarga asociadas (303 y 313) a las válvulas RV-13G y RV-14R transportan el vapor hasta el quencher respectivo (306 y 316) para descargar en la alberca de supresión (120).

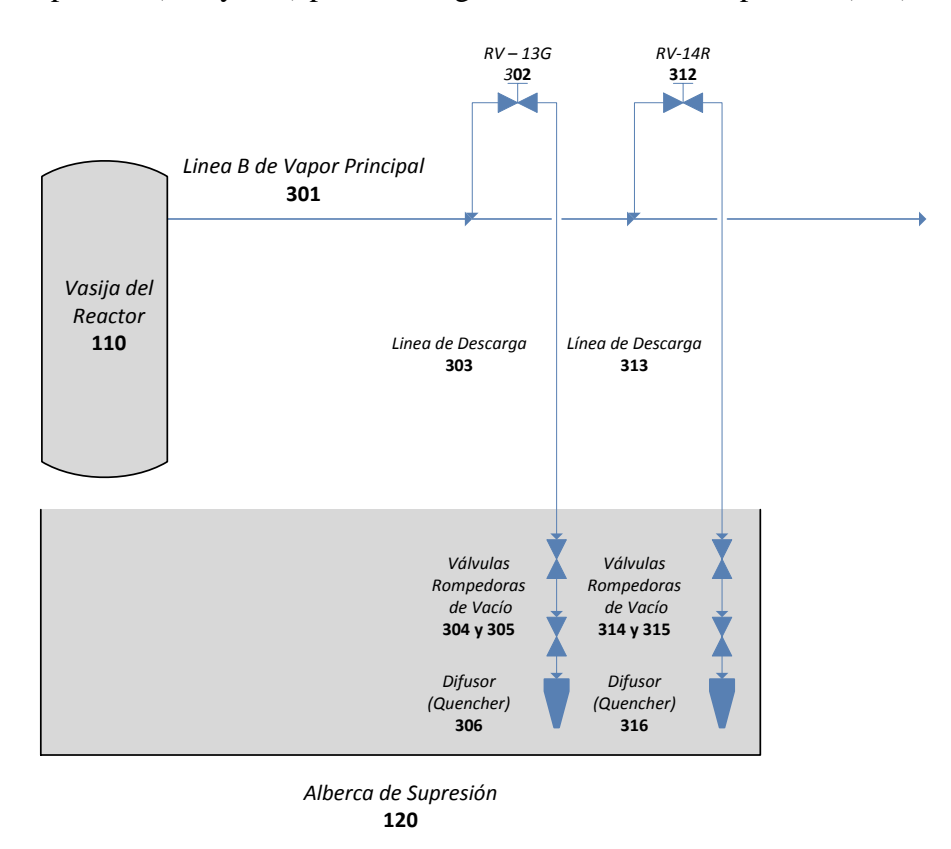

**Figura 6. Modelo de las válvulas RV-13G y RV-13R de la Línea B de Vapor Principal**

## *Línea C de Vapor Principal*

Al igual que la Línea B, la Línea C de Vapor Principal tiene montadas dos válvulas SRV con función ADS: RV-13L y RV-13C. En la Figura 7 se muestra el diagrama de bloques correspondiente a las conexiones de esta línea, que asocia cada elemento con la nomenclatura de RELAP.

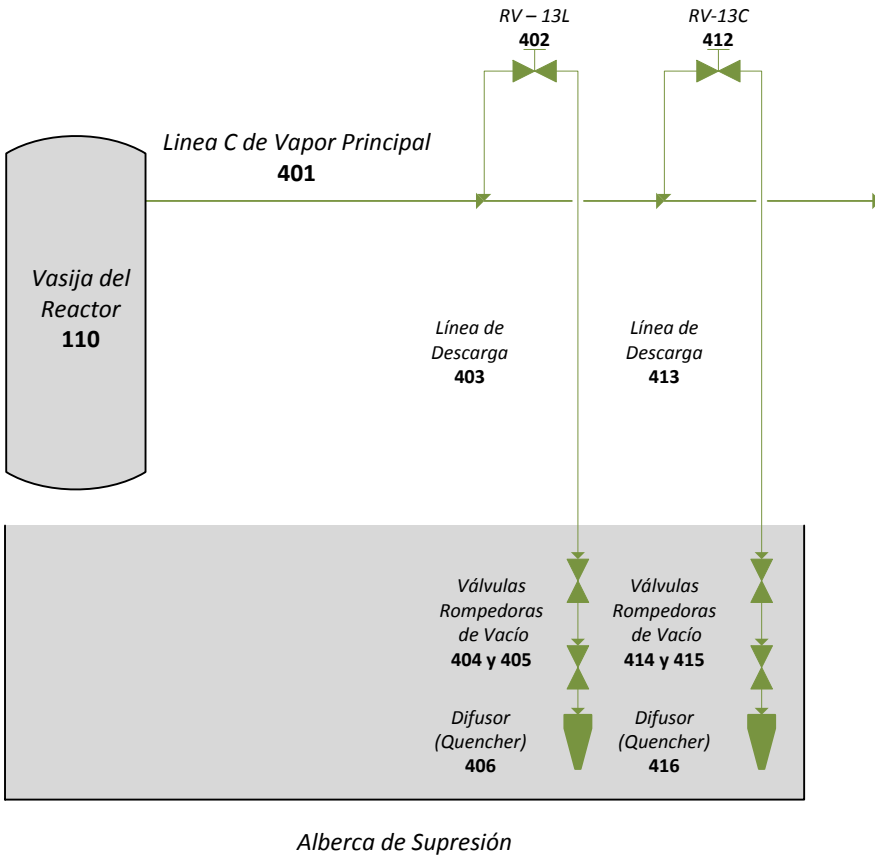

**120**

**Figura 7. Modelo de las válvulas RV-13L y RV-13C de la Línea C de Vapor Principal**

# 4.3. Modelo General del Sistema

Con base en la información del punto 4.2 de esta tesis, relacionada con las líneas de vapor principal A, B y C; los componentitos del Sistema de Despresurización Automática asociados, y la nomenclatura requerida por el código nuclear RELAP; se muestra a

#### *Simulación del Sistema de Despresurización Automática del Reactor (ADS) para un Reactor de Agua en Ebullición Capítulo 4: Diseño*

continuación el modelo general del sistema en diagramas de bloques que identifica la conexión entre la vasija del reactor y la alberca de supresión, delimitados estos como los puntos frontera del ADS para el simulador que se ha desarrollado.

La Figura 8 muestra el esquema general de conexiones del ADS utilizado como referencia para el desarrollo del simulador. Este esquema hace énfasis en recalcar los límites del sistema tomando en cuenta solo las válvulas SRV con función ADS y los elementos que necesitan para realizar dicha función. También se muestran las conexiones, por línea de vapor principal, entre la vasija del reactor y el desplegué de distribuidores que llevan el vapor hacia la alberca de vapor principal.

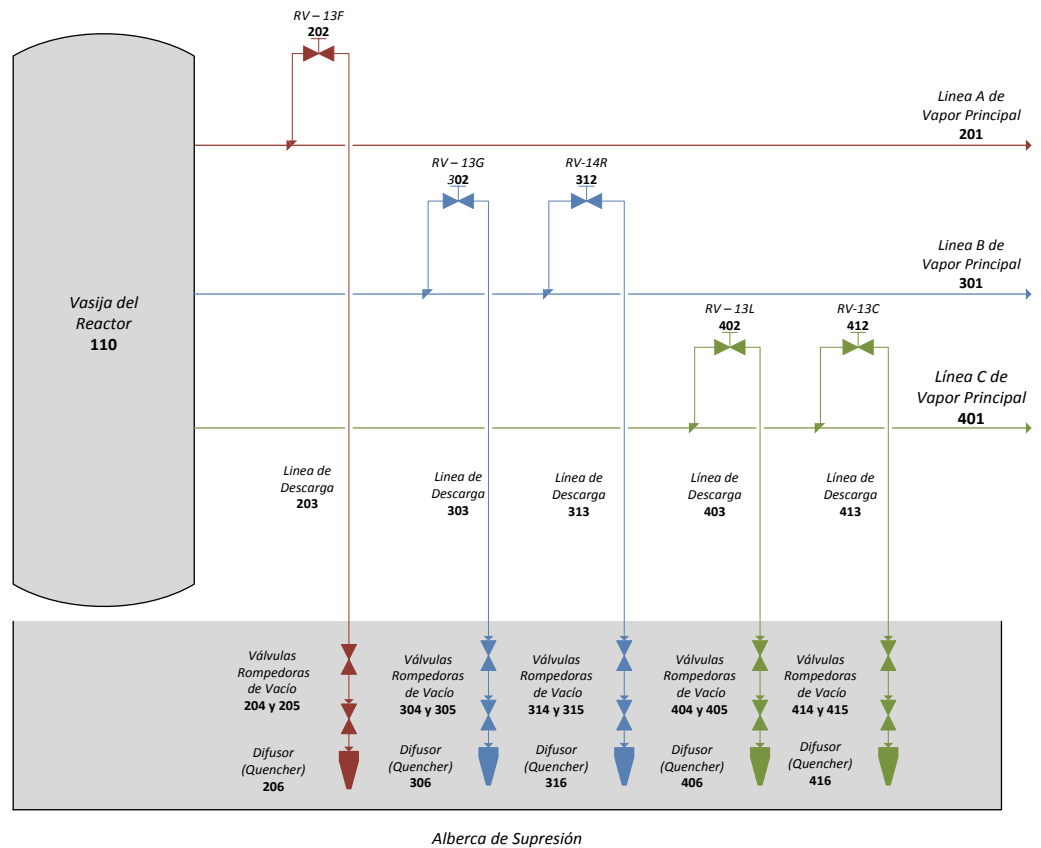

**120**

**Figura 8. Diagrama de conexiones general del ADS**

#### *Simulación del Sistema de Despresurización Automática del Reactor (ADS) para un Reactor de Agua en Ebullición Capítulo 4: Diseño*

Una vez establecidos los lineamientos de conexiones para el sistema, se procederá a presentar la codificación en RELAP asociada a cada elemento, ya que con la conexión definida es posible realizar las simplificaciones necesarias en relación mostrada en este capítulo para desarrollar el simulador. Este caso también aplica para la Lógica de Inicialización del Sistema, a tratar en el próximo capítulo.

# Capítulo 5

# **Desarrollo**

# Capítulo 5: Desarrollo

# 5.1. Codificación e Implementación

Cada elemento que conforma el Sistema de Despresurización Automática tiene una serie de propiedades físicas que permite definirlo geométricamente, pasa de la misma forma con las especificaciones técnicas para su operación. Las características definidas en el Capítulo 4 para cada elemento del Modelo General del Sistema serán simplificadas, ya que para la codificación en RELAP, de acuerdo al tipo de elemento, se necesita solo de ciertos parámetros para establecer las condiciones físicas del elemento y describir el comportamiento deseado en relación a su conexión.

## 5.1.1. Diagrama de bloques

Como primer pasó para el desarrollo del simulador del ADS en RELAP, es necesario establecer un diagrama de bloques que muestre el esquema de conexiones, así como el nombre y tipo de volumen utilizado para la simulación.

Las Figura 9 muestra el esquema general del ADS. Visto por secciones, se muestra la Vasija del reactor (Figura 10), la línea A (Figura 11), la línea B (Figura 12), y la línea C (Figura 13) de vapor principal; la alberca de supresión (Figura 15), el lazo de recirculación, la turbina (Figura 14) y la representación de un accidente de perdida de refrigerante (Lost of Coolant Accidente – LOCA) de tamaño pequeño.

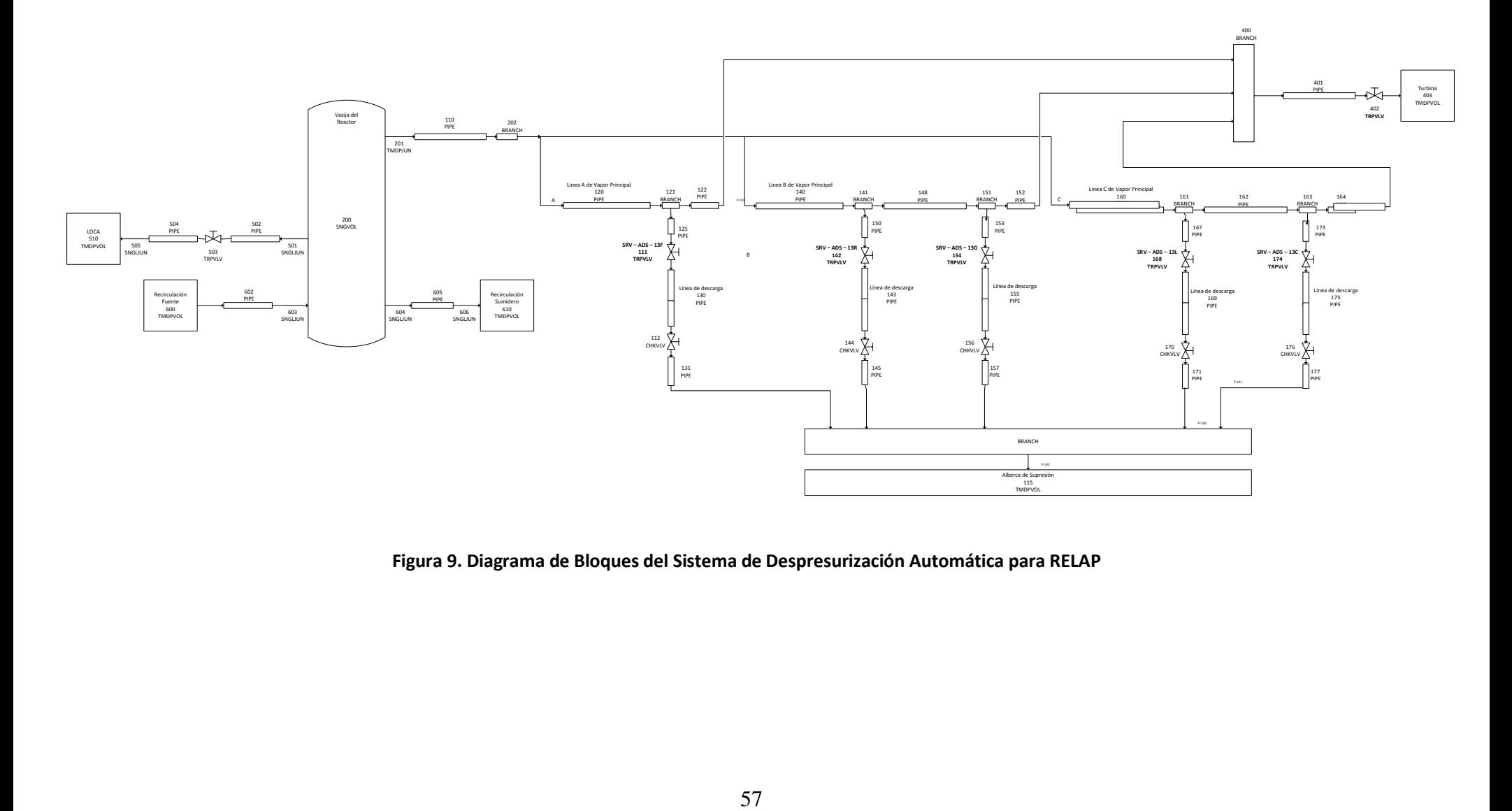

**Figura 9. Diagrama de Bloques del Sistema de Despresurización Automática para RELAP**

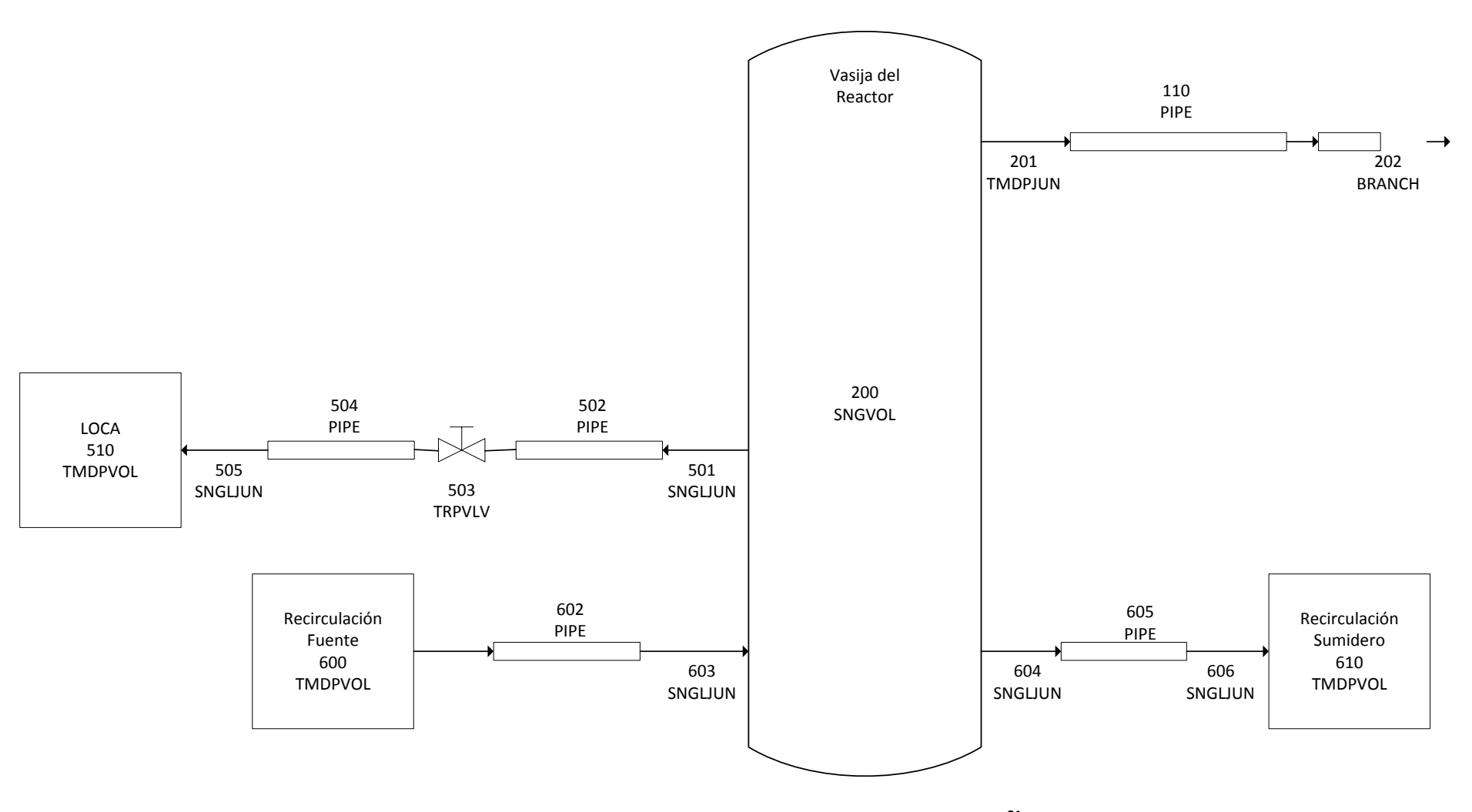

**Figura 10. Diagrama de Bloques de la Vasija del Reactor<sup>21</sup>**

 $\overline{a}$ 

<sup>&</sup>lt;sup>21</sup> Se muestra el lazo de recirulacion, el volumen del LOCA y la salida de vapor principal hacia el ADS

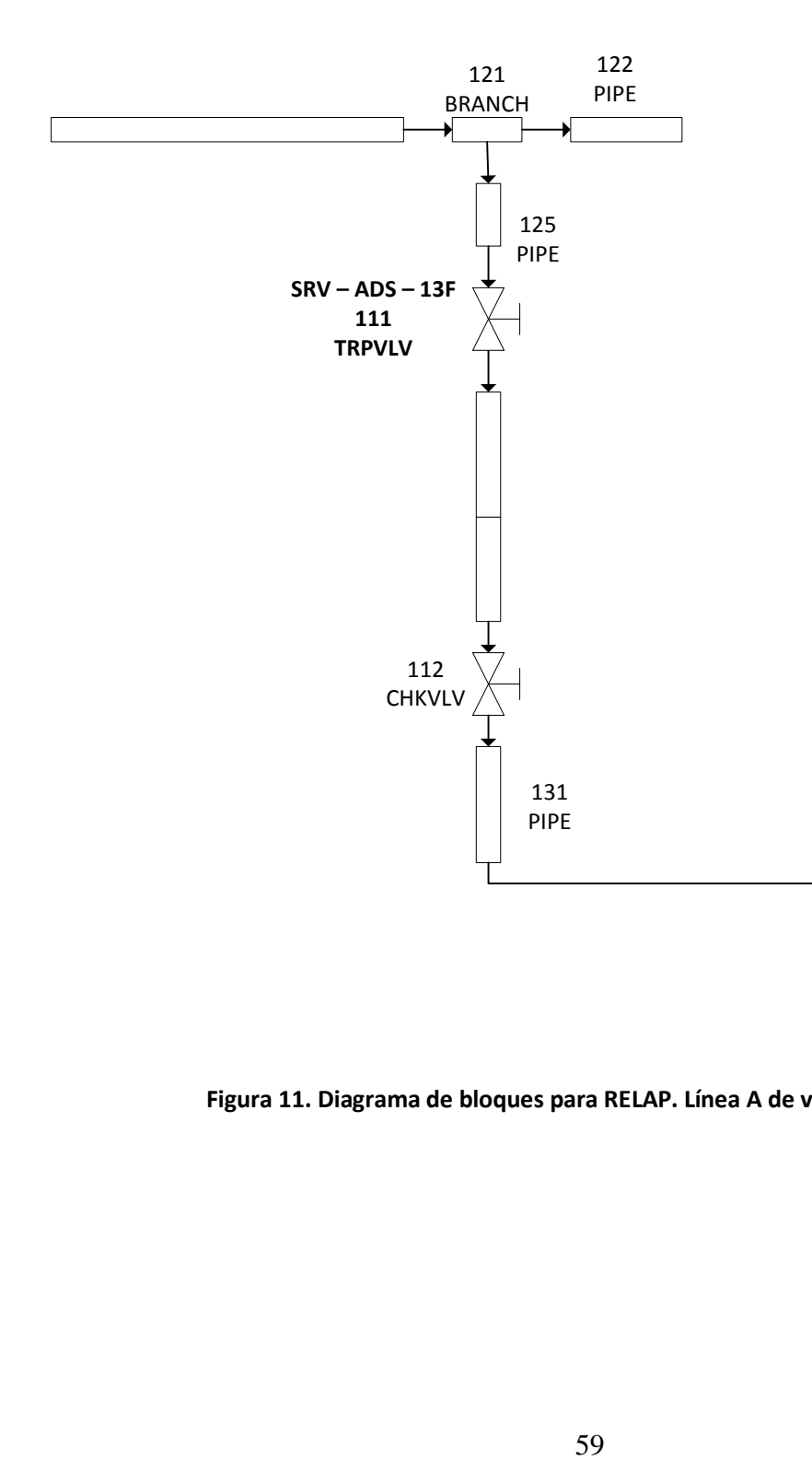

**Figura 11. Diagrama de bloques para RELAP. Línea A de vapor principal**

#### *Simulación del Sistema de Despresurización Automática del Reactor (ADS) para un Reactor de Agua en Ebullición Capítulo 5: Desarrollo*

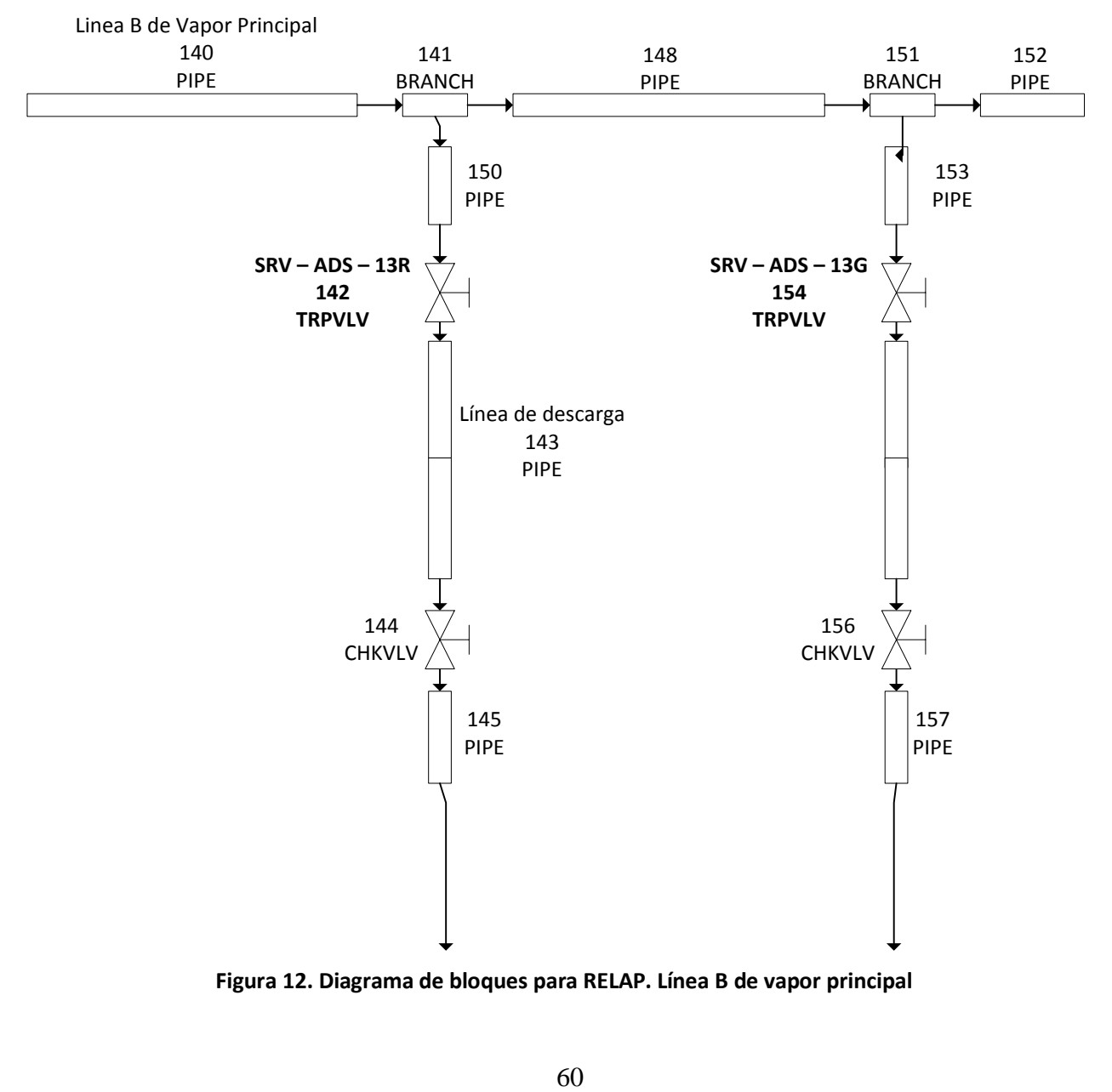

**Figura 12. Diagrama de bloques para RELAP. Línea B de vapor principal**

#### *Simulación del Sistema de Despresurización Automática del Reactor (ADS) para un Reactor de Agua en Ebullición Capítulo 5: Desarrollo*

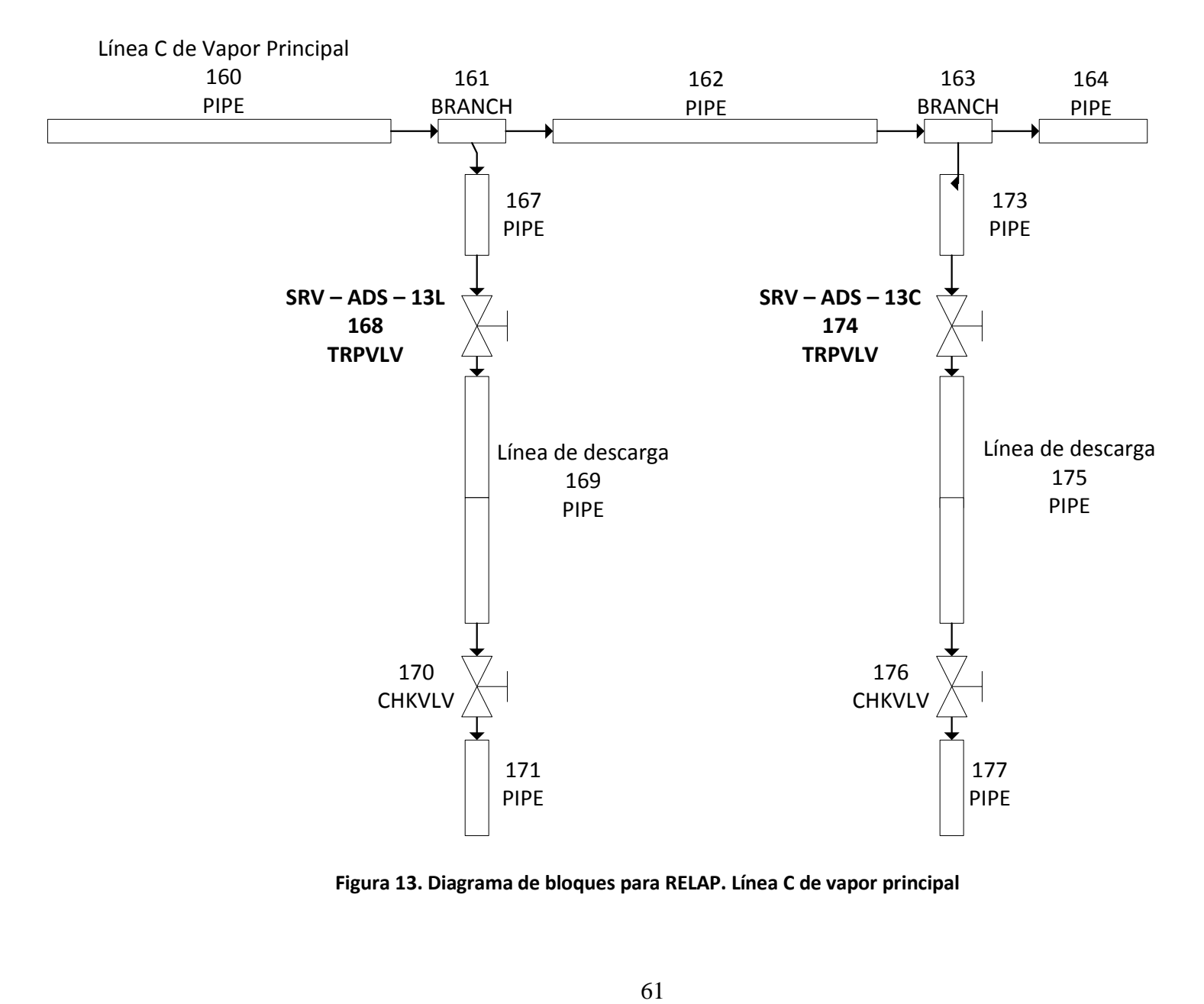

**Figura 13. Diagrama de bloques para RELAP. Línea C de vapor principal**

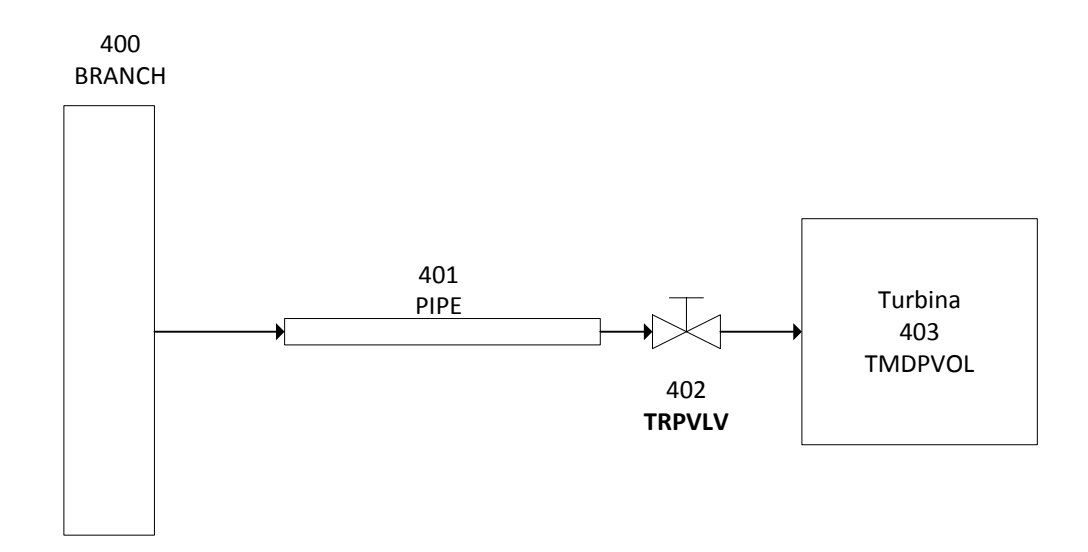

**Figura 14. Diagrama de bloques en RELAP. Turbina.**

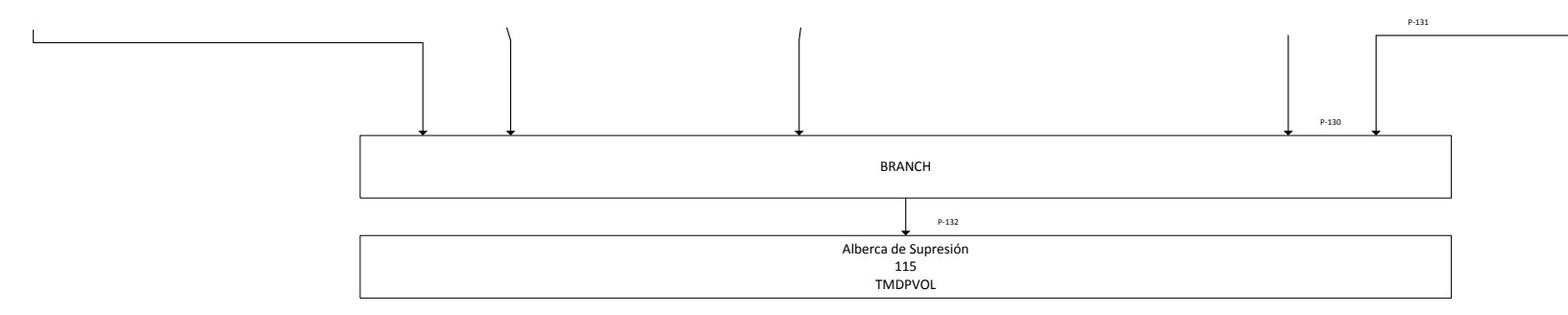

**Figura 15. Diagrama de bloques en RELAP. Alberca de Supresión**

## 5.1.2. Volúmenes hidrodinámicos

De acuerdo al punto anterior, se utilizan cierto tipo de volúmenes para desarrollar la simulación del Sistema de Despresurización Automática. En este punto se definen las características requeridas por cada volumen utilizado. En RELAP, cada volumen es definido por una tarjeta, cada tarjeta ser relaciona un código de tres dígitos que representa el nombre del volumen, y funge como elemento para su identificación. A su vez, cada tarjeta requiere de características termodinámicas y geométricas; y condiciones iniciales para su definición, estas se muestran a modo de palabras, cada palabra tiene un valor entero, alfanumérico o real según sea el caso.

### *Volumen dependiente del tiempo (Time Dependent Volume)*

Se ha seleccionado un elemento RELAP del tipo Time Dependent Volume (TMDPVOL) para modelar la fuente y el sumidero para recirculación, el sumidero del LOCA, la turbina y la alberca de supresión.

Para definir un Time Dependent Volume se utiliza la tarjeta ccc0000 con la palabra TMDPVOL, donde ccc corresponde al código de tres números que identifica al volumen.

Las tarjetas de geometría corresponden a la seriación xxx0101-xxx0109, donde xxx es el número de volumen, y los últimos dos dígitos, 01 a 09, corresponden al posible uso de una tarjeta por palabra de las nueve posibles. Las siguientes son las palabras asignadas a las tarjetas de geometría:

- Palabra 1 (w1, correspondiente a xxx0101): área del flujo del volumen (m<sup>2</sup>).
- Palabra 2 (w2, correspondiente a xxx0102): longitud del volumen (m).
- Palabra 3 (w3, correspondiente a xxx0103): volumen del volumen  $(m^3)$ .
- Palabra 4 (w4, correspondiente a xxx0104): ángulo azimutal. En grados, es utilizado para definir la orientación del elemento en los diagramas.
- Palabra 5 (w5, correspondiente a xxx0105): ángulo de inclinación (en grados, varía entre los 90° y -90°) del elemento.
- Palabra 6 (w6, correspondiente a xxx0106): cambio en la elevación del volumen. En metros, menor a la longitud del volumen.
- Palabra 7 (w7, correspondiente a xxx0107): rugosidad de las paredes (m) del volumen.
- Palabra 8 (w8, correspondiente a xxx0108): diámetro hidráulico (m).
- Palabra 9 (w9, correspondiente a xxx0109): banderas de control con empaquetamiento tlpvbfe. Cada letra del empaquetamiento representa un digito, este digito se asocia al uso de un modelo termodinámico de análisis para las propiedades del componente, si no se utilizan solo bastara poner ceros.

Para continuar con la definición del componente Vasija del Reactor es necesario especificar las propiedades de la tarjeta de control correspondiente a la serie xxx0200. Una vez definida esta tarjeta se pueden definir los datos termodinámicos a utilizar por el volumen mediante la seriación de tarjetas del xxx0201 a xxx0299. Las palabras para la tarjeta xxx0200 son:

 Palabra 1 (w1): Palabra de control con empaquetamiento ebt. Donde la palabra e especifica el fluido de trabajo, para el modelo simulado en esta tesis se utilizara  $H<sub>2</sub>O$ ; el valor correspondiente a  $H<sub>2</sub>O$  es 1; b indica la presencia de boro y se usara como 0 ya que no existe en el sistema; t se utiliza para especificar que palabras de xxx0201-xxx0299 se utilizaran para definir el estado termodinámico inicial del sistema, se usaran los valores de 0 a 3 ya que solo definen propiedades para un fluido de un solo componente.

- o Para t=0 las palabras w2, w3, w4 y w5 de las tarjetas de xxx0201 hasta xxx0299 se interpretaran como Presión (Pa), energía interna especifica del líquido (J/kg), energía interna especifica del vapor (J/kg) y la fracción de vacío del vapor, respectivamente.
- o Para t=1 las palabras w2 y w3 especifican el uso de temperatura (K) y calidad en condiciones de equilibrio, respectivamente.
- o Para t=2 las palabras w2 y w3 especifican el uso de presión (Pa) y calidad en condiciones de equilibrio, respectivamente.
- o Para t=3 las palabras w2 y w3 especifican el uso de presión (Pa) y temperatura (K), respectivamente.

Para las tarjetas xxx0201 hasta xxx0299 se utilizan las siguientes palabras:

- Palabra 1 (w1): variable de búsqueda, que en caso de ser indicado en la tarjeta xxx0200, será diferente a la variable Tiempo.
- w2-w7: palabras definidas en xxxc0200 utilizando el carácter de control t.

### *Volumen simple (Single Volume)*

Este volumen será utilizado para modelar la vasija del reactor. Para indicar un volumen de este tipo se utiliza la palabra SNGVOL en la tarjeta ccc0000. Las tarjetas de xxx0101 a xxx0109 son utilizadas para las características geométricas del volumen simple, y son iguales a las utilizadas en el volumen dependiente del tiempo.

La tarjeta xxx0200 puede llegar a tener siete palabras. Es igual a la primera palabra utilizada en la misma tarjeta del volumen dependiente del tiempo. Las palabras w2 a w7 están en función del empaquetamiento definido en w1 de esta misma tarjeta. Y como se mencionó previamente, pueden adquirir los valores de distintas variables termodinámicas.

#### *Unión Simple (Simple Junction)*

Para utilizar una unión simple, se utiliza la carta xxx0000 con la palabra SNGLJUN.

Las tarjetas de características geométricas abarcan desde xxx0101 a xxx0109. Cada tarjeta involucra 9 palabras para su definición:

- w1. Indica el componente desde el cual se origina la conexión. El código de conexión es xxx000000. En un formato expandido, el código puede utilizarse como cccvv000n, donde ccc es el número del componente, vv es el número del volumen, y n indica la cara por la cual se hará la conexión.
- w2. Indica el componente hacia el cual se dirige la conexión. Aplican las mismas reglas de codificación que en w1.
- $\bullet$  w3. Área de unión en m<sup>2</sup>. Si se usa el valor de cero, el área se ajustara al área mínima del flujo de la conexión entre los volúmenes.
- w4. Indica el coeficiente de perdida de energía cuando el flujo es hacia adelante.
- w5. Indica el coeficiente de perdida de energía cuando el flujo es hacia atrás.
- w6. Esta palabra se utiliza para las banderas de control con el empaquetamiento efvcahs. En el caso de la conexión con la vasija, los valores se ponen en ceros ya que no se utilizaran los modelos que abarca esta palabra.

 w7 – w9. Debido a que no se utilizaran los coeficientes que describen estas palabras, todos se pondrá en 1.0.

La tarjeta xxx0201 indica las condiciones iniciales de operación para una unión simple. Utiliza cuatro palabras para su definición:

- w1. Es la palabra de control, adquiere los valores de 1 si las siguientes dos palabras serán velocidades (m/s) o flujos másicos (kg/s).
- w2. Flujo másico o velocidad inicial del líquido.
- w3. Flujo másico o velocidad inicial del vapor.
- w4. Velocidad de la interface. Para este dato se escribe 0.0.

### *Unión dependiente del tiempo (Time Dependent Junction)*

Este componente se define con la palabra TMDPJUN en la tarjeta xxx0000. La tarjeta xxx0101 es similar a la misma tarjeta de la unión simple, con la diferencia de que en el volumen dependiente del tiempo solo se utilizan las primeras tres palabras.

La tarjeta xxx02000 tiene cuatro palabras:

- w1. Es una palabra de control utilizada para indicar los valores de la segunda y tercer palabras de las tarjetas xxx0201 a xxx0299, si es 1 las palabras de las tarjetas serán velocidades (m/s), si es 0 serán flujos másicos (kg/s). En ambos casos, la cuarta palabra de las tarjetas es la velocidad de interface y deberá ser puesta como cero.
- w2. Número de trip utilizado en la unión
- w3. Variable de control utilizada en la unión.
- w4. Valor numérico de la variable de control deseada.

La palabra w1 de las tarjetas de xxx0201 a xxx0299 es la variable de búsqueda, cuando no se especifique lo contrario, esta será el tiempo.

#### *Tubería (Pipe)*

Para las tuberías en RELAP se utiliza el volumen llamado Pipe. Para definir este volumen se escribe la palabra PIPE en la tarjeta ccc0000.

La tarjeta xxx0001 es la tarjeta de información para la tubería, solo tiene una palabra w1 que define el número de volúmenes, mayor a 0 y menor a 100, por las que está formada una tubería. El número de uniones internas entre volúmenes es igual al número de volúmenes menos uno.

Las tarjetas de xxx0101 a xxx0109 definen las áreas de flujo en el eje X. Utiliza dos palabras: w1 para definir el área del flujo en m<sup>2</sup> y w2 para definir a que volumen interno se asocia dicha área. Las tarjetas xxx1601 a xxx1699 y xxx1701 a xxx1799 asocian a los ejes Y y Z respectivamente.

Las tarjetas xxx0101 a xxx0399, xxx1801 a xxx1899 y xxx1901 a xxx1999, se asocian a los ejes X, Y y Z respectivamente y describen, mediante dos palabra,s el largo de los volúmenes. La palabra w1 corresponde al largo del volumen de la tubería en metros, y la palabra w2 el número del volumen que se está describiendo.

Los siguientes grupos de tarjetas describen las características geométricas por volumen con el uso de dos palabras, w1 para describir la propiedad y w2 para asignar el volumen correspondiente. Para el volumen del volumen en  $m<sup>3</sup>$  (puede omitirse si se conoces el área y el largo del volumen, sin embargo deben conocerse como mínimo dos de estas tres características) se usan las tarjetas xxx0401 a xxx0499, el ángulo azimutal (menor o igual a 360°) del volumen se describe de xxx0501 a xxx0599 y para el ángulo vertical del volumen (menor o igual a 90°) se usan las tarjetas de xxx0601 a xxx0699.

Para los datos de fricción se usan las tarjetas xxx0801 a xxx0899, xxx2301 a xxx2399 y xxx2401 a xxx2499, asociadas a los ejes X, Y y Z respectivamente. Se utilizan tres palabras para su definición, w1 como la rugosidad de pared en metros, w2 es el diámetro hidráulico en metros (suele calcularse como 4\*Volumen de Flujo/Perimetro Humedo), y w3 para definir el volumen asociado a la descripción.

Las banderas de control son diferentes entre el eje X y el juego de eje Y y Z. El eje X con tarjetas xxx1001 a xxx1099 utiliza dos palabras: w1 es un empaquetamiento de la forma tlpvbfe, de estas letras, solo se requieren los valores de f, si f es igual a uno, se indica que el eje X será utilizado para el cálculo de la fricción en pared, y la letra e para especificar si se usara el modelo de no equilibrio para temperaturas variantes, o el de equilibrio para una misma temperatura en los volúmenes. En el caso de las tarjetas xxx2701 a xxx2799 y xxx2801 a 2899, respectivos al eje Y y Z, solo se utiliza la bandera f, para indicar sobre que eje se calculara la fricción de pared.

Una vez definidas las características geométricas del volumen PIPE, se deben especificar sus condiciones iniciales de operación. Estas se especifican en las tarjetas de xxx1201 a xxx1299. Existen 7 palabras por tarjeta, el valor de las palabras de 2 a 6 está en función de la palabra de control ebt en w1: el valor e define el fluido de trabajo a utilizar, b indica la presencia de boro y t las propiedades termodinámicas a considerar como condiciones iniciales, donde t de 0 a 3 específica un componente como fluido de trabajo y t de 4 a 6 indica dos componentes. En el modelo se utilizara  $e = 1$ , por ser el valor correspondiente al H2O;  $b = 0$  ya que no hay presencia de boro; y  $t = 3$ , con este valor las palabras w2 y w3 se asumen como presión (Pa) y temperatura (K) en condiciones de

equilibrio, las palabras w5 – w6 adquieren el valor de 0.0. La palabra w7 indica el número de volumen de la tubería al cual se le asignara la tarjeta definida.

#### *Válvula (Valve)*

Se escribe la palabra VALVE en la tarjeta ccc0000 para indicar que el componente a utilizar es una válvula. Las características geométricas del componente quedan descritas por las nueve palabras que componen cada tarjeta desde xxx0101 hasta xxx0109, y son similares en cada palabra a las utilizadas en las uniones simples. También la tarjeta xxx0201 es igual a la utilizada en la unión simple.

Para especificar el tipo de válvula que se está utilizando, se utiliza la tarjeta xxx0300 y solo cuenta con una palabra. La palabra w1 puede adquirir los valores de CHKVLV para una válvula check, TRPVLV para una válvula trip, INRVLV para una válvula check de giro inercial, MTRVLV para una válvula motorizada, SRVVLV para una servo válvula y RLFVLV para una válvula de alivio.

Según el tipo de válvula seleccionado serán las condiciones de inicio de operación que especifican las tarjetas xxx0301 a xxx0399. En el caso de las válvulas ADS se utilizaran válvulas del tipo disparo (en RELAP se refiere a las tipo TRIP especificadas por TRPVLV), y las válvulas rompedoras de vacío corresponden a válvulas tipo check (CHKVLV en RELAP).

En el caso de las válvulas check, una tarjeta de condiciones iniciales tiene cuatro palabras: w1 indica el tipo de válvula check que se utilizara, +1 para una válvula estática controlada por presión sin efecto de histéresis, 0 para una válvula controlada por presión o flujo con efecto de histéresis, -1 para una válvula estática o dinámica controlada por presión

#### *Simulación del Sistema de Despresurización Automática del Reactor (ADS) para un Reactor de Agua en Ebullición Capítulo 5: Desarrollo*

con efecto de histéresis, en este caso se utilizara 0 ya que son las válvulas más estables para el análisis; w2 se usa para especificar la posición inicial de la válvula, cero si esta inicialmente abierta o 1 si está cerrada; w3 es la contrapresión de cierre en Pa; y w4 es la relación de fuga, entendida esta como la fracción de fuga del área de unión entre componentes cuando la válvula está cerrada, se usara cero.

Las válvulas de disparo usan la tarjeta de condición inicial de operación con solo una palabra. La palabra w1 es el número de disparo, este se especifica en las condiciones de disparo para la operación del ADS. Si el disparo es verdadero la válvula se abre, si es falso se cerrara.

#### *Distribuidor (Branch)*

El distribuidor se especifica con la palabra BRANCH en la tarjeta xxx0000. Tiene uniones múltiples de entrada y salida y usualmente se utiliza para conectar tuberías.

La tarjeta xxx0001 se utilizara para definir el número de uniones y las condiciones iniciales de las mismas. La primer palabra w1 es el número de uniones que se desprenden del branch, ya sean entradas o salidas. La palabra w2 indica la condición inicial, si es 0 se asumirá que la primer y segunda palabra de la tarjeta xxxn201 (donde n es el número de unión) serán velocidades, de ser diferente de cero serán flujos másicos, la tercer palabra de xxxn201 es la velocidad de interface y se escribe como cero.

Las tarjetas de xxx0101 a xxx0109 son las tarjetas de datos geométricos en el eje X, contienen nueve palabras, puede usarse una tarjeta con las nueve, o cada tarjeta para una palabra. Son iguales a los de un volumen dependiente del tiempo.
La tarjeta xxx0200 se utiliza para definir las condiciones iniciales del branch, y es igual a la tarjeta con la misma nomenclatura de un volumen simple.

Las tarjetas de xxxn101 a xxxn109 (donde n es el número de unión), son las tarjetas utilizadas para definir las condiciones geométricas de las uniones, el valor de n se utiliza para definir la unión. Y son iguales a la tarjeta xxx0101 de una unión simple hasta la palabra siete. En el caso del branch, w7 a w9 son requeridos.

### 5.1.3. Codificación

Para el desarrollo del simulador se definen los parámetros necesarios por elemento y la estructura en RELAP que se utiliza para la codificación [22]. Tras enunciar los parámetros se establecen los lineamientos de conexión acorde al Modelo General del Sistema y las funciones del elemento según su tipo.

De acuerdo al diagrama general del sistema descrito en el punto previo, se identifican volúmenes de tipos similares, según cada sección del ADS (por ejemplo, para las líneas de vapor principal y las válvulas SRV con función ADS asociadas a ellas). Dadas estas similitudes, se procederá a definir las características necesarias en un sentido general para cada tipo de volumen utilizado en RELAP. Posteriormente, con base en los datos mostrados en el capítulo 4.1, se muestra el código desarrollado para el simulador en RELAP.

Las unidades de medida a utilizar para el simulador se especifican para la entrada y salida de datos en el Sistema Internacional de Unidades.

#### *Vasija del Reactor*

Para fines de esta tesis se necesita que en la vasija del reactor se simulen condiciones de operación definidas previamente, sin entrar en un análisis profundo de las condiciones de trabajo que actúan dentro de la vasija. Por lo tanto, se ha simulado el sistema de recirculación para proveer a la vasija del reactor de un flujo constante de fluido de trabajo, que permita simular una condición de operación al 100% de potencia.

La vasija es un volumen simple con una entrada y tres salidas de flujo para el fluido de trabajo. Como condición inicial, la vasija del reactor es alimentada por el lazo de recirculación, a través de un volumen dependiente del tiempo. Para cerrar el lazo, el agua de circulación de dirige a un sumidero conectado a la vasija.

El sistema de líneas de vapor principal se conecta la vasija para dirigir el vapor hacia el volumen turbina. Este conjunto de líneas también dará alimentación a las líneas de descarga de las válvulas SRV con función ADS.

Las condiciones de inicio del lazo de recirculación se ubican con un flujo de sdfsdfasdf a una presión de asdasdasd. La presión del reactor es de ijfsidfisif. La turbina recibe flujo a una tasa de Sdfsd por una tuberia con una presión de fasdfsfd

Para la inicialización del ADS es necesario conocer las señales de nivel en la vasija. En RELAP no se cuenta con un volumen que permita conocer directamente esta variable, pero si se pueden realizar operaciones matemáticas con distintas propiedades físicas según el volumen analizado.

Para conocer el nivel de agua en la vasija, se parte del conteo de entradas y salidas de flujo a la vasija. Se tiene una entrada del lazo de recirculación (m1), una salida del mismo lazo (m2), otra salida para las líneas de vapor principal que se dirigen a la turbina (m3), y una tercera salida que representa el LOCA (m4).

Matemáticamente, el flujo másico  $(m)$  se define como [23]:

$$
\dot{m} = \rho A V
$$

de donde:  $\rho$  es la densidad en kg/m<sup>3</sup>, considerada como constante; A es el área de la unión analizada en m<sup>2</sup>, también una constante; y *V* es la velocidad en m/s.

Al integrar el flujo másico en función del tiempo, se obtiene una unidad en metros del intervalo marcado en segundos marcado previamente. Esta unidad puede definirse como el nivel en metros con el que cada flujo contribuye al llenado o vaciado de la vasija.

$$
\int \mathbf{m} = \int \rho A V = \rho A \int V
$$

En RELAP, Al hacer las sumas correspondientes entre el llenado y vaciado de esas integrales, es posible obtener el nivel de llenado de la vasija. Las entradas de flujo serán consideradas como positivas y las salidas como negativas.

El nivel de la vasija en metros, será entonces:

$$
Nivel = \int m1 - \int m2 - \int m3 - \int m4
$$

#### *Líneas de vapor principal*

En la sección 4.2 se describe el diagrama de conexiones para la simulación del sistema ADS correspondiente a las líneas de vapor principal. Sobre este modelo se ha hecho el diagrama de bloques que indica las conexiones de cada línea de descarga para las cinco válvulas SRV – ADS.

Simuladas como válvulas trip, las cinco SRV con función ADS arrancaran al cumplirse la lógica de inicialización. Esta lógica está regida por las señales de actuación que proporciona el nivel de agua en la vasija. Cuando los disparos se cumplen según la perdida de nivel en la vasija, se activara la función automática del ADS.

Tras cumplirse la secuencia de iniciación, el vapor fluirá a través de las líneas de descarga para dirigir el vapor hacia la alberca de supresión. La alberca será modelada como un volumen dependiente del tiempo, y se conectara las líneas de descarga a través de una tuberia según la línea de descarga.

Para evitar un contraflujo por un aumento en la presión de la alberca de supresión, se colocan válvulas check, que modelan a las válvulas rompedoras de vacío, para evitar un reflujo en las líneas de descarga que se dirija hacia las líneas de vapor principal.

Como condición inicial, las válvulas SRV-ADS inician su operación con un flujo a la salida de dfasdfs y una presión de fsdfsdf, 40% menor a la indicada en la entrada de la valvula.

Mientras que la alberca de supresión tiene las características de presión y temperatura en sdfsd y asdfasd, respectivamente.

75

*Código*

En el Anexo 1 se muestra el código del simulador.

## 5.2. Pruebas del Sistema

De acuerdo al *Code of Federal Regulations – 10CFR50.46*, un accidente de perdida de refrigerante (Lost of Coolant Accident – LOCA), son accidentes hipotéticos que resultan de la perdida de refrigerante del reactor, que en promedio excede la capacidad del respaldo de refrigerante del reactor. Para analizar este tipo de accidentes se postula que la rotura en la tubería ocurre dentro de la contención del reactor. Para un BWR, el inicio de un LOCA se debe a un gran espectro de lugares donde ocurre una rotura y los tamaños de la misma. Para compensar los efectos de un LOCA es necesaria la inicialización de los Sistemas de Refrigeración de emergencia, según el tamaño de la rotura será la respuesta.

Para corroborar el correcto funcionamiento del ADS, se utilizara el RASP, en el capítulo 8, dedicado al análisis de accidentes, en la sección de accidentes de perdida de refrigerante. Para el análisis del LOCA se proponen un escenario general, y derivados de este, dos tipos de rotura de distintos tamaños.

Existen diversos escenarios para el análisis de accidentes del tipo LOCA, cado uno está en función del tamaño de la rotura y la localización de la misa. Otro factor influyente son las variaciones en la operación de los sistemas de refrigeración de emergencia, es decir, si se presenta una falla en los mismos. La pérdida de refrigerante es el factor de mayor importancia para el análisis de accidentes y esta dividido en tres regiones de análisis: roturas pequeñas, intermedias y grandes.

El ADS tiene la particularidad de actuar bajo condiciones en donde en necesaria la despresurización del reactor para permitir a los sistemas de emergencia de baja presión su actuación. Este escenario se da cuando el sistema se encuentra en el área de roturas de pequeñas. En esta región la vasija del reactor se despresuriza lentamente. De acuerdo al RASP, la respuesta inicial de la presión en la vasija se gobierna por el efecto del cierre de las válvulas de aislamiento (llevan el vapor a la turbina) y la disminución en el flujo másico hacia el núcleo por efecto de la desaceleración de las bombas del lazo de recirculación, como consecuencia el nivel de la vasija llega a niveles muy bajos y es necesario evitar que el núcleo quede descubierto, así que el nivel de purgado del líquido debe mantenerse lo más lento posible. En este punto, para contrarrestar los efectos de la rotura pequeña, es necesaria la activación del ADS, debe ser activado para incrementar la efectividad del efecto de purgado y reducir la presión de la vasija para permitir la actuación de los ECCS de baja presión.

De acuerdo al FSAR, en sus capítulos 6 y 15, en la sección sobre Sistemas de Refrigeración de Emergencia y Análisis de Accidentes, respectivamente, al momento de presentarse una rotura pequeña en el sistema el HPCS tratara de contrarrestar el efecto de disminución d enivel en la vasija, sin embargo, presentara una falla que impedirá su actuación. El refrigerante perdido se transforma en vapor por efecto del aumento de temperatura en el núcleo, manteniendo constante la presión, a una alta presión los sistemas ECCS de baja presión no pueden actuar, así que es necesaria la despresurización de la vasija.

La información mostrada en los párrafos anteriores se complementa para plantear el escenario general de accidente LOCA bajo el efecto de una rotura pequeña. La falta de

77

acción del HPCS, la alta presión en la vasija del reactor y la disminución del nivel de la vasija a casi el minimo son los factores de activación del ADS.

En la Figura 16 se muestran los resultados, en términos generales, del análisis de accidentes para roturas pequeñas de acuerdo al RASP. La primer grafica muestra la presión de la vasija en función del tiempo, la segunda el nivel de agua en la vasija. En ambas, se considera el punto cero del tiempo como el inicio del accidente. Se resalta el inicio de la actuación de las válvulas ADS. Esta grafica fue obtenida al simular la actuación de las 5 válvulas ADS. El RASP menciona que como condición de una actuación efectiva del sistema es necesaria la presencia de más de cuatro válvulas de alivio con función ADS para contrarrestar los efectos de la presión.

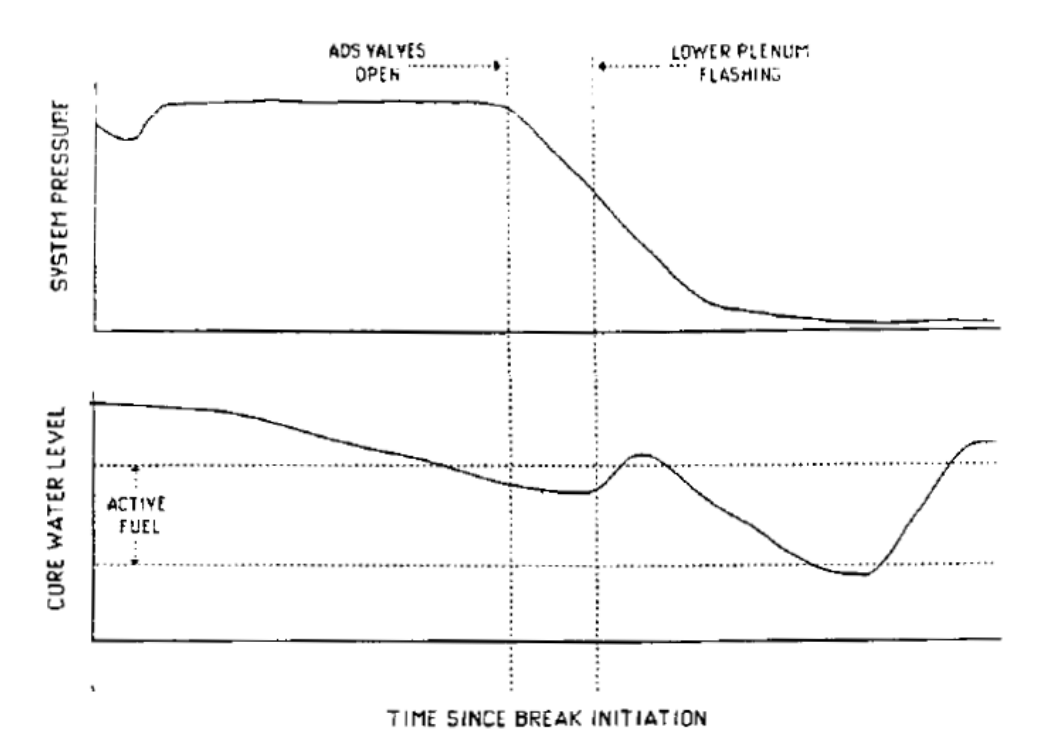

**Figura 16. Respuesta a un LOCA con una rotura pequeña**

Para analizar los resultados del simulador es necesario proporcionar el parámetro considerado para establecer una región de rotura pequeña. De acuerdo al FSAR, se

considera una rotura pequeña a aquellas menores a aun área de  $0.05 \text{ ft}^2 (0.004645 \text{ m}^2)$ . Las Figuras XX y XX han sido tomadas del FSAR, modelan la presión de la vasija bajo el efecto de roturas pequeñas, falla del sistema HPCS y el ADS (con sus cinco válvulas operando) y los ECCS de baja presión habilitados. En la primera se muestra el efecto con una rotura de 0.05 ft<sup>2</sup>, la segunda, una rotura de  $\,0.01\ \text{ft}^2\,(0.00092903\ \text{m}^2).$ 

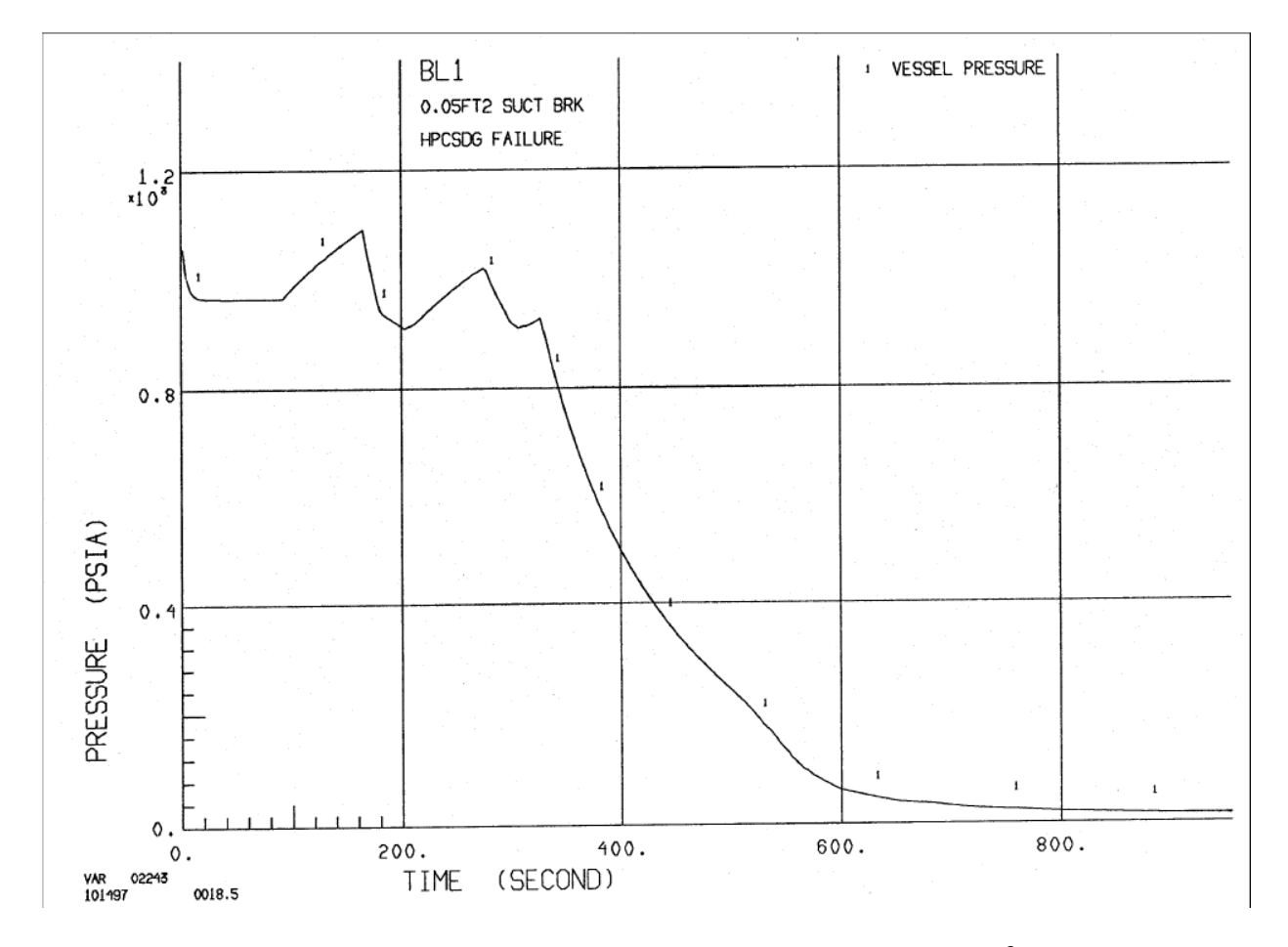

**Figura 17. Presión en la vasija del reactor. LOCA con una rotura de 0.05 ft<sup>2</sup> . Falla en el HPCS, 3LPCI + ADS + LPCS habilitados** 

*Simulación del Sistema de Despresurización Automática del Reactor (ADS) para un Reactor de Agua en Ebullición Capítulo 5: Desarrollo*

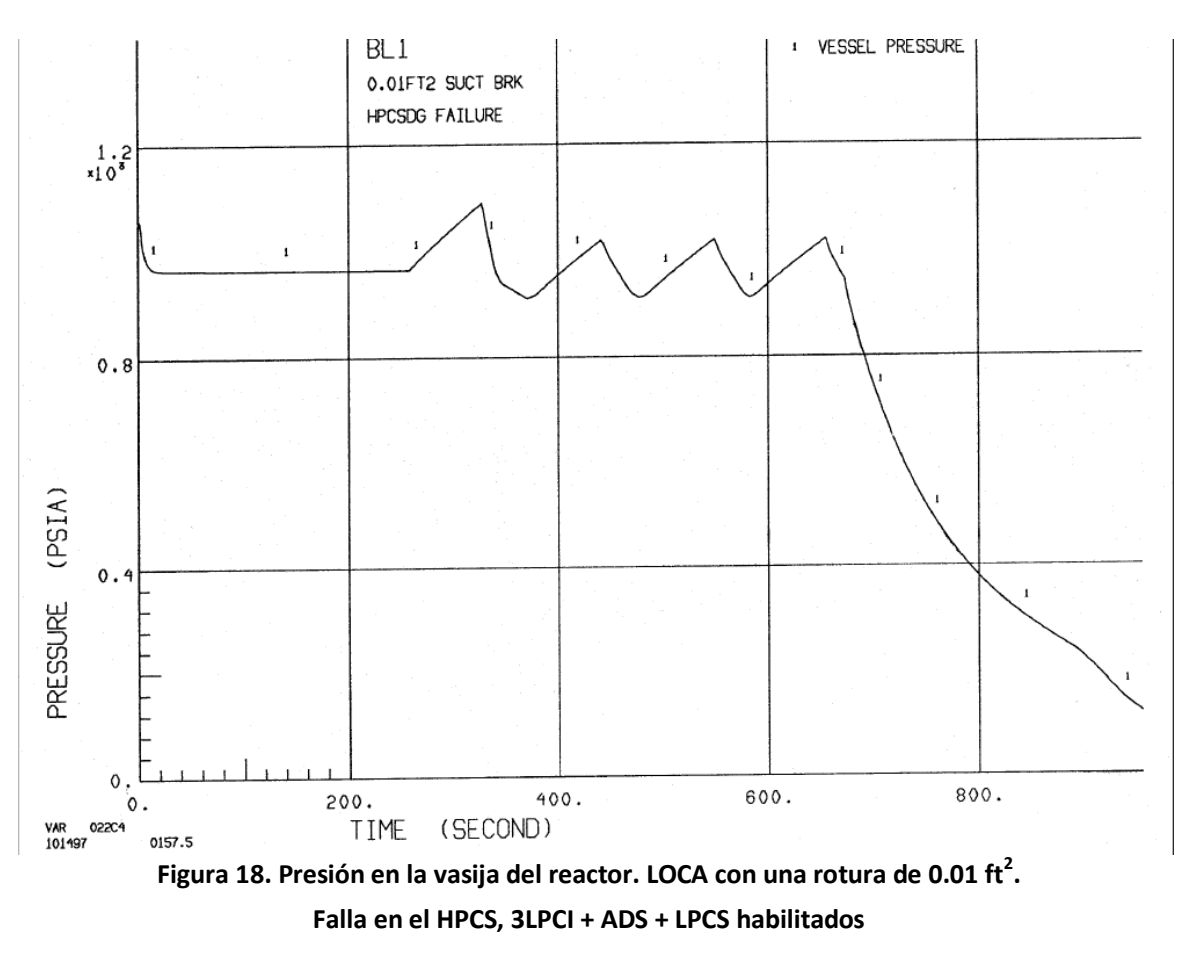

Estas graficas sirven para realizar las pruebas del sistema, comparando los resultados del simulador con las mismas, en la región de actuación del ADS, para establecer el nivel de acercamiento a los resultados del FSAR y el RASP.

# Capítulo 6 Evaluación de

# Resultados

## Capítulo 6. Evaluación de Resultados

## 6.1. Análisis y discusión de resultados

Para obtener validar los resultados obtenidos en el simulador desarrollado en esta tesis, se han obtenido las gráficas del comportamiento de la presión en la vasija del reactor simulada. Para ser comparadas con las gráficas mostradas en el punto 5.2, correspondientes a los resultados de análisis de accidentes del FSAR y el RASP.

Se han corrido dos simulaciones, la primera se presenta en el escenario de un LOCA pequeño con una rotura de  $0.05 \text{ ft}^2$ , mientras que en la segunda se simula una rotura de  $0.01$  $\text{ft}^2$ . Ambas cumplen con la condición que expone una falla en el HPCS que evita su inicialización, provocando la necesidad de iniciar el ADS para permitir la entrada de los sistemas de baja presión, LPCS y LPCI.

En los siguientes puntos se muestran los resultados obtenidos al variar la presión en la vasija.

## 6.1.1. Rotura de  $0.05 \text{ ft}^2$

Para la simulación se considera que el área de las tuberías y válvulas asociadas al volumen del LOCA es igual a 0.05 ft<sup>2</sup>. Se considera que las cinco válvulas actúan al mismo tiempo y son activadas cuando se cumple la secuencia de inicialización marcada por el nivel de líquido en la vasija. Las condiciones de inicio para el resto de los volúmenes fueron definidas en el capitulo 5.

En la Figura XX se muestra, en rosa, la presión de la vasija durante un tiempo de simulación de 300 segundos tras la activación del ADS.

#### *Simulación del Sistema de Despresurización Automática del Reactor (ADS) para un Reactor de Agua en Ebullición Capítulo 6: Evaluación de Resultados*

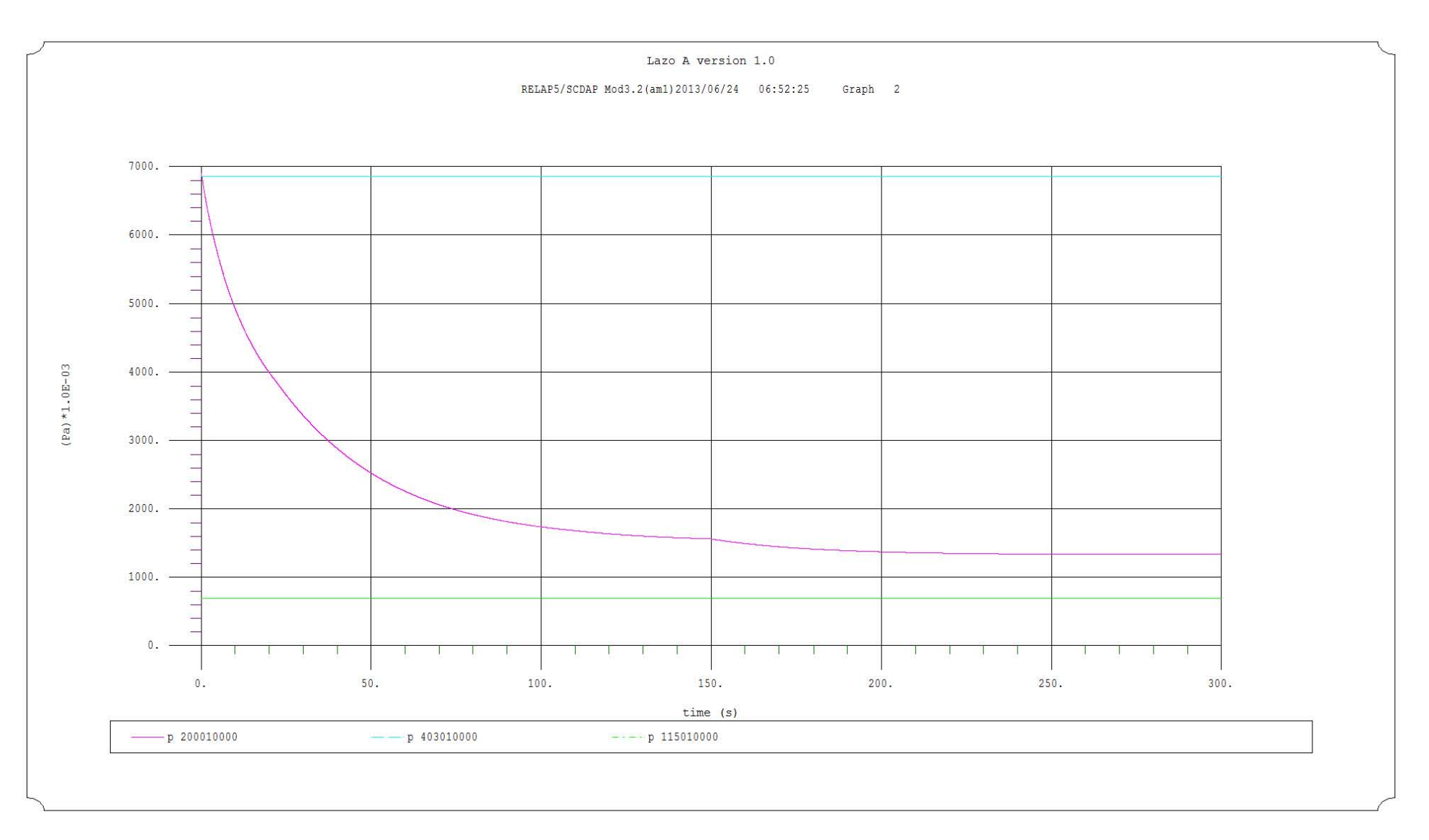

**Figura 19. Presión en la vasija del Reactor (p 200010000) tras la activación del ADS en Pascales** 

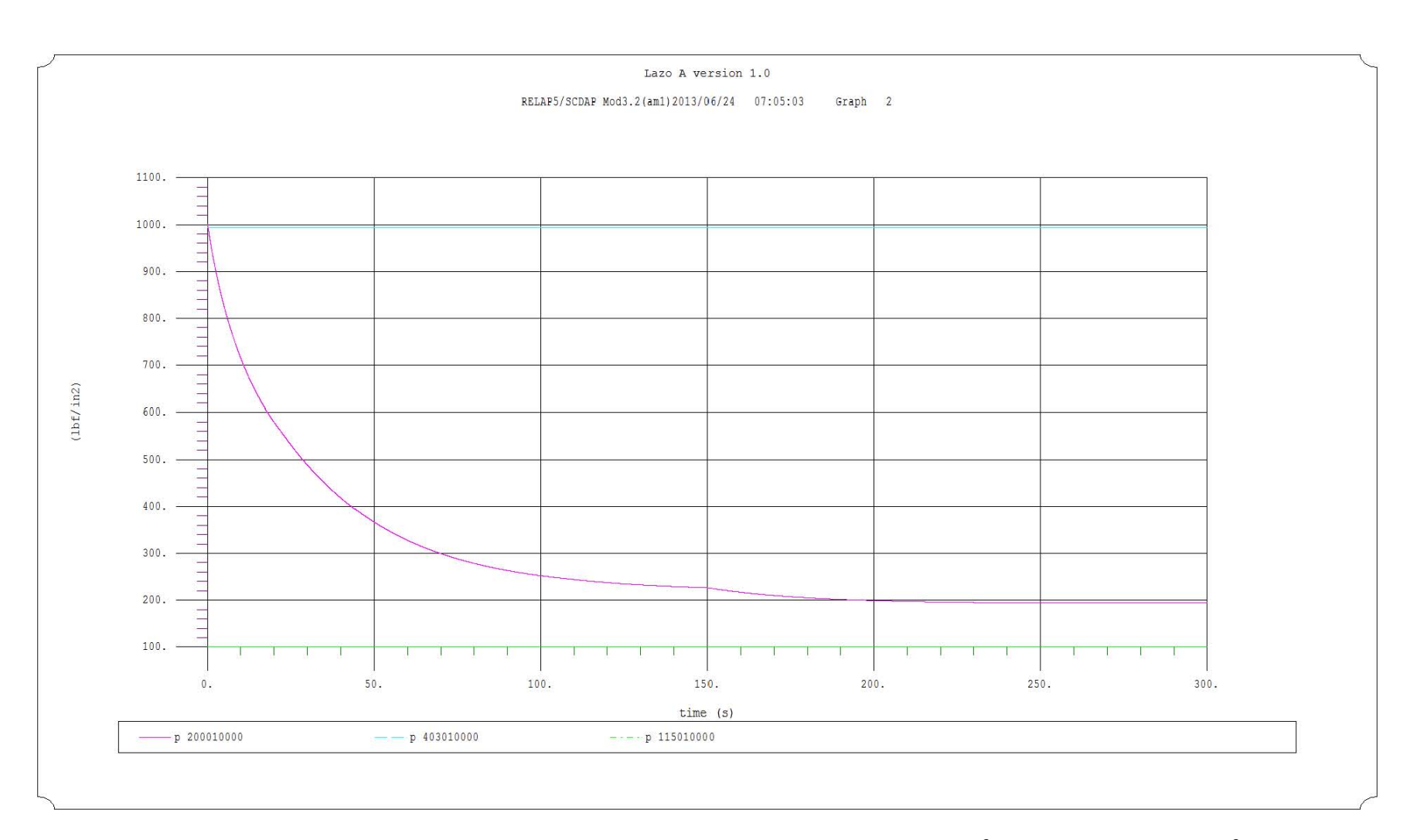

**Figura 20. Presión en la vasija del Reactor (p 200010000) tras la activación del ADS en lbf/in<sup>2</sup> . Para una rotura de 0.05 ft<sup>2</sup>**

La comparación entre la Figura 17 y la Figura 16 del capítulo 5 con los resultados obtenidos con el simulador muestran un alto grado de similitud para la región de actuación del ADS.

Respecto a la Figura 16, obtenida del RASP, la curva de tendencia tiene forma similar a una exponencial para la región de actuación del ADS antes de la inicialización de los sistemas de emergencia de baja presión. Este comportamiento también es visible en los resultados del simulador. La diferencia en esta primera aproximación radica en que la curva de la simulación diverge en el punto en que los sistemas de baja presión son alcanzados.

Para acotar los efectos del ADS a su área de acción, se han tomado como referencia los tiempos de simulación descritos en la Figura 16, aproximando la acción del ADS a 300 segundos. Para la rotura descrita en este punto, el FSAR muestra picos antes de la actuación del ADS, estos pueden deberse a la acción del aumento de calor por la pérdida de refrigerante en la vasija. También es notorio el comportamiento de la presión, al no disminuir sin la intervención del ADS.

## 6.1.2. Rotura de 0.01  $\text{ft}^2$

En esta segunda prueba, se considera que el área de las tuberías y válvulas asociadas al volumen del LOCA es igual a 0.01 ft<sup>2</sup>. El resto de las consideraciones son las mismas que las establecidas en el volumen anterior.

En la Figura 21 se muestra la presión de la vasija bajo las mismas condiciones de operación que en el punto anterior, con la diferencia del tamaño de la rotura.

#### *Simulación del Sistema de Despresurización Automática del Reactor (ADS) para un Reactor de Agua en Ebullición Capítulo 6: Evaluación de Resultados*

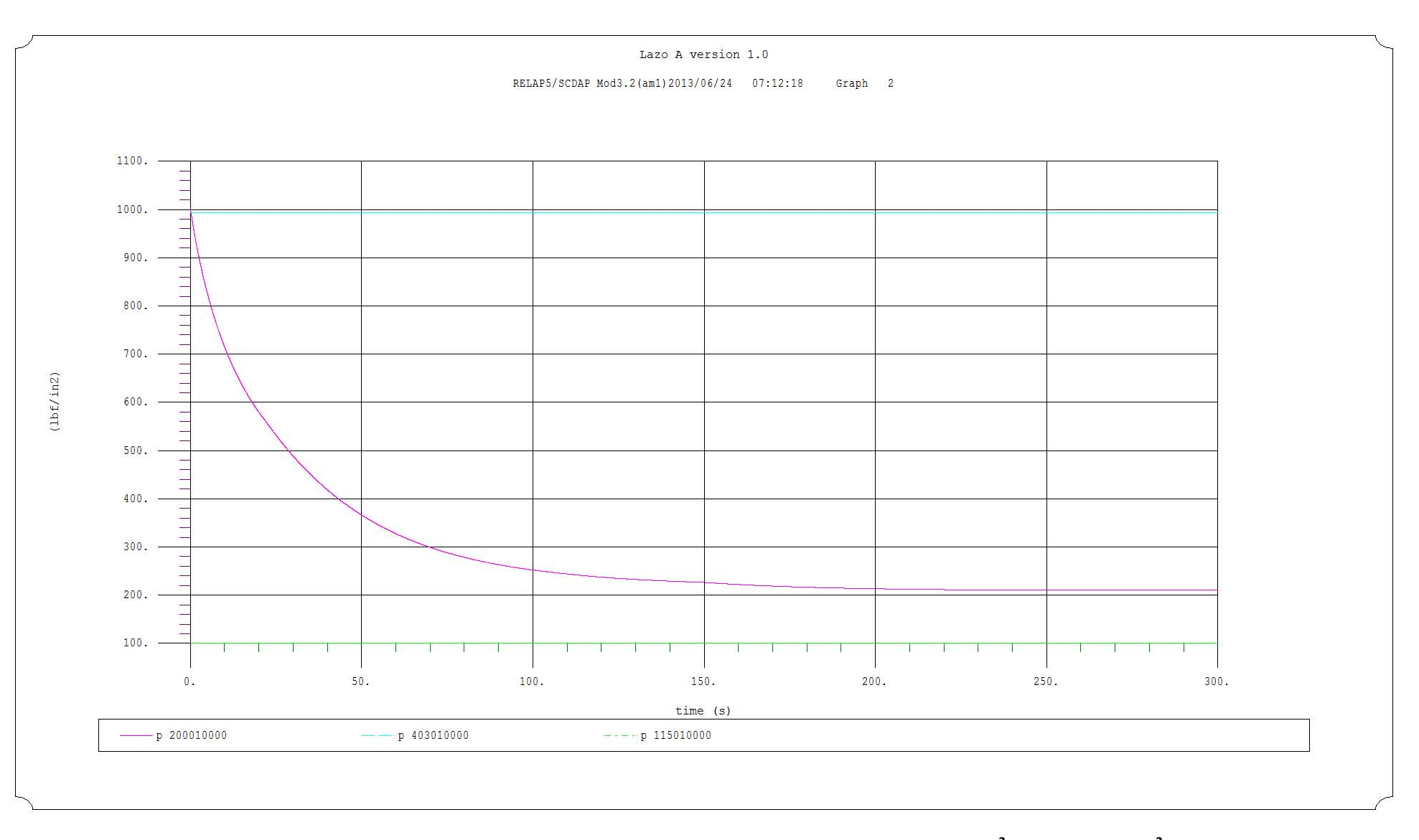

**Figura 21. Presión en la vasija del Reactor (p 200010000) tras la activación del ADS en lbf/in<sup>2</sup> . Rotura de 0.01 ft<sup>2</sup>**

Al realizar el mismo proceso de comparación, se distingue que la curva de actuación del ADS es similar al de la rotura de  $0.05 \text{ ft}^2$ . Aunque, al analizar los datos de salida del simulador, se presenta una ligera variación en la velocidad de despresurización de la vasija, siendo más rápido el de la rotura de 0.01 ft<sup>2</sup>

# **Conclusiones**

Gracias a la capacidad de análisis que proporciona el simulador del ADS, es posible generar simulaciones más precisas de accidentes que pudieran ocurrir en la Central Nucleoelectrica Laguna Verde.

Los resultados mostrados en esta tesis son comparados con el análisis de accidentes de pérdida de refrigerante con roturas pequeñas hechos en el FSAR y el RASP, verificando de esta forma su correcto funcionamiento.

Al desarrollar el simulador de un sistema de propósito específico, como lo es el ADS, es notoria la necesidad de cumplir con su propósito de diseño, ya que al estar inhabilitado el sistema de alta presión para re inundar el núcleo de refrigerante, y tener una alta presión en la vasija, los sistemas de baja presión no pueden actuar, lo que provocaría que el núcleo quedara descubierto por la pérdida de refrigerante. La rápida actuación de este sistema se refleja en un periodo corto de 300 segundos, que pueden ser vitales para que el operador tome una decisión en caso de accidentes severos que puedan dañar la central nucleoeléctrica permanentemente.

Con lo anterior en mente, el ADS debe ampliar su capacidad de análisis al ser añadido al modelo de la vasija desarrollado en el aula, y los sistemas de refrigeración de emergencia, para poder plantear escenarios nuevos que permitan dotar de escenarios aproximados a la realidad en caso de accidentes como el acontecido en Fukushima.

De esta forma se cumplen los objetivos de este trabajo de tesis, buscando que lo aquí descrito pueda servir como base para una investigación mas a fondo en materia de seguridad para la operación de reactores nucleares del tipo BWR.

# Bibliografía

- [1] J. R. Lamarsh y A. J. Baratta, Introduction to Nuclear Engineering, Tercera ed., Prentice Hall, 2001.
- [2] A. Einstein, Sobre la teoría de la relatividad especial y general, S. ed., Alianza.
- [3] B. Barré, D. Beutier, B. Bonin, A. Gouchet, D. Greneche, H. Masson, J. L. Nigon, B. Quesne, D. Robert, M. Watteau y X. Dumont, All about Nuclear Energy from Atom to Zirconium, Primera ed., AREVA, 2008.
- [4] A. V. Nero, A Guidebook to Nuclear Reactors, S. ed., University of California Press, 1979.
- [5] International Atomic Energy Agency, International Status and Prospects of Nuclear Power, IAEA, 2012.
- [6] Sociedad Nuclear Mexicana A. C., Aula Virtual. Tema 9, 2012.
- [7] C. Chavez Mercado, J. K. Hohorst y C. M. Allison, Universidad Nacional Autonoma de Mèxico. RELAP/SCADAPSIM-Based PlantSimulation and Training Applications to the Laguna Verde NPP, 2004.
- [8] Sin autor, *Investigacion, analisis, entrenamiento, capacitacion y docencia utilizando un Simulador de Procesos Nucleares,* Primer Congreso sobre la Investigaciòn en Escuelas y Facultades. Facultad de Ingenierìa, UNAM, 2005.
- [9] Sin autor, *Simulador de Procesos Nucleares para Anàlisis, Entrenamiento, Capacitaciòn y Docencia,* La investigacion en la Facultad de Ingenieria 2004. Facultad

de Ingenierìa, UNAM, 2004.

- [10] J. H. Salazar Cravioto, Desarrollo de un Modelo de la Central Nucleoelèctrica Laguna Verde basado en el codigo RELAP/SCADAP y su incorporacion a un Simulador de Aula para el Analisis de Eventos Transitorios y Accidentes Postulados, Tesis de Maestrìa del Programa de Posgrado en Energìa. Facultad de Ingenieria. UNAM, 2004.
- [11] J. Sànchez Jaramillo, Simulacion del Sistema de Control de Presion para un Reactor Nuclear de Agua en Ebullicion. Tesis profesional para obtener el titulo de Ingeniero en Computacion, Facultar de Ingenieria, UNAM, 2004.
- [12] F. S. Cortes Martell, Desarrollo de Interfaces Gràficas Avanzadas Prototipo Basadas en los Codigos Nucleares RELAP/SCADAP y MELCOR. Tesis profesional para obtener el titulo de Ingeniero Elèctrico y Electronico, Facultad de Ingenieria. UNAM, 2003.
- [13] Sin autor, LVPNS 1 & 2 Final Safety Analysis Report, Comisiòn Federal de Electricidad. Gerencia de Centrales Nucleoelèctricas.
- [14] Sin autor, Curso de Tecnología CLV. Introduccion a los sistemas de emergencia, Comisión Federal de Electricidad.
- [15] Sin autor, Curso de Tecnologia CLV. Sistema de despresurización automatica del reactor (ADS), Comisión Federal de Electricidad.
- [16] Sin autor, Curso de Tecnologia CLV. Sistema de enfriamiento del nucleo con el reactor aislado (RCIC), Comision Federal de Electricidad.
- [17] Sin autor, Curso de Tecnología CLV. Sistema de rocio del nucleo a alta presion (HPCS), Comision Federal de Electricidad.
- [18] Sin autor, Curso de Tecnologia CLV. Sistema de rocio del nucleo a baja presion (LPCS), Comision Federal de Electricidad.
- [19] Sin autor, Curso de Tecnologia CLV. Sistema de Remocion de Calor Residual (RHR), Comision Federal de Electricidad.
- [20] Sin autor, The Reactor Analysis Support Package (RASP). Volume 2: BWR Event Analysis Guidelines., EPRI. NP-4498, 1986.
- [21] C. M. Allison y J. K. Hohorst, «Project Report. Role of RELAP/SCDAPSIM in Nuclear Safety,» *Science and Technology of Nuclear Installations,* vol. 2010, nº 425658, p. 17, 2010.
- [22] NUREG/CR-5535-V2, SCDAP/RELAP5/MOD3.2 code manual. APPENDIX A, Nuclear Regulatory Commission, 1995.
- [23] Y. A. Cengel y M. A. Boles, Termodinámica, Quinta ed., McGraw-Hill, 2007.
- [24] Sin autor, LVNPS 1 & 2 Final Safety Analysis Report., Comision Federal de Electricidad. Gerencia de centrales nucleoelectricas.

# Anexo 1

```
= Lazo A version 1.0
*||||||||||||||||||||||||||||||||||||||||||||||||||||||||||||||||||||||||||||||*
*
* La linea anterior especifica el limite de caracteres por carta
*
*||||||||||||||||||||||||||||||||||||||||||||||||||||||||||||||||||||||||||||||*
*
                        BLOQUE 1: MODELO DE CONTROL
*
* **** Tipo de problema 
* tipo opcion
0000100 new transnt
*
        * **** Seleccion de unidades 
       input output
0000102 si british
*
*------------------------------------------------------------------------------*
*
* **** Gases no condensables
* 
        * ** Número de condensable
* nocond1 nocond2 nocond3 nocond4 nocond5 
0000110 air
* Se tiene que ubicar en que punto se usara aire
\star* ** Fraccion de condensable
* nocond1 nocond2 nocond3 nocond4 nocond5 
0000115 1.0
*
*------------------------------------------------------------------------------*
                                Fin BLOQUE 1
*
*||||||||||||||||||||||||||||||||||||||||||||||||||||||||||||||||||||||||||||||*
*
               BLOQUE 2: CARTAS DE CONTROL DE PASO DEL TIEMPO
*
* T.Sim(S) minpaso maxpaso ssdtt frecminor frecmajor rstplot
0000201 300.0 1.0e-7 0.01 401 1 50 2000
*
* Notas sobre 201:
* Con ssdtt = 3, los volumenes hidrodinamicos y estruturas de calor tiene el 
* mismo paso
*
                                Fin BLOQUE 2
*
*||||||||||||||||||||||||||||||||||||||||||||||||||||||||||||||||||||||||||||||*
*
*
                      BLOQUE 3: DESCRIPCION DE VOLUMENES
*
*------------------------------------------------------------------------------*
*
                                FUENTE: Vasija
*
*------------------------------------------------------------------------------*
*
       3.1. 200 - Volumen dependiente del tiempo: Fuente
*
* hydro nombre tipo
2000000 fuente snglvol
*
        * **** Cartas de geometria 
        area (m2)
2000101 0.0
```

```
*
* Nota sobre 1100102:
* Se plantea un volumen grande de un area gigante, como en "Prob1aans.i"
*
* largo (m)
2000102 32.81
*
* Nota sobre 1100102:
* Se plantea un volumen grande de 1.0 m de largo, como en "Prob1aans.i"
*
        volumen (m3)
2000103 353.15
*
* Nota sobre 1100103:
* Si se usa cero, esta cantidad se calcula con las dos cartas previas
*
        Angulo azimutal (°)
2000104 0.0
        Angulo de inclinacion(°)
2000105 0.0
        Elevacion (m)
2000106 0.0
        Rugosidad (m)
2000107 0
* diametro hidraulico
2000108 0.0
        tlpvbfe
2000109 0100000
       * **** Palabra de control
* ebt Pres(Pa) Calidad
2000200 002 6900941.0463 1.0
*
*------------------------------------------------------------------------------*
*
                            Accidente: LOCA pequeño 0.05 ft
*
                    *------------------------------------------------------------------------------*
*
        3.A.1.1 501- Union simple entre la vasija y la tuberia LOCA
*
* hydro nombre tipo
5010000 uniLoca sngljun
*
* **** Cartas de geometria 
       * Fuente
5010101 200010002
* Salida
5010102 502010001
        Area (m2) de la ROTURA
5010103 0.00092903
        Coeficiente de energia perdida del flujo hacia delante
5010104 0.0
        Coeficiente de energia perdida del flujo hacia atras
5010105 0.0
        efvcahs
5010106 00000100
*
* **** Condiciones iniciales
* w1 Liq.(kg/s) Vap.(Kg/s) vel.inlet
5010201 1 0.0 0.0 0.0
*
*------------------------------------------------------------------------------*
*
        3.2 502 - Tuberia: De la vasija a la valvula TRIP
*
* hydro nombre tipo
5020000 tubLoca1 pipe
* 
        * **** Número de volumenes
5020001 2
*
```

```
* **** Area del flujo del volumen
* hydro area(m2) no.Volumen
5020101 0.00092903 2
* 
        * **** Largo del volumen
* hydro largo(m) no.Volumen
5020301 0.60960 1
5020302 0.60960 2
* 
       * **** Angulo vertical
* hydro angulo\binom{5}{0} no.Volumen<br>5020601 0.0 2
5020601 0.0 2
*
        **** Friccion
* hydro rugosidad DiametroHidraulico nv
5020801 0.00015 0.0 2
* 
         * **** Banderas de control para el volumen
* hydro tlpvbfe nv
5021001 0000000 2
*
         * **** Banderas de control para las uniones
* hydro efvcahs nv
5021101 0000000 1
*
         * **** Condiciones iniciales por volumen
* hydro ebt Presion(Pa) Temperatura (k) W4 W5 W6 nv 
5021201 003 6900941.0463 516.0 0.0 0.0 0.0 2
*
         **** Control para ccc1301-99
* hydro w1
5021300 0
* 
* Notas de ccc1201-03:
* Si w1 es 0 se leen velocidades en w1 y w2 de la siguiente tarjeta
* Si w1 es 1 se leen flujos masicos en w1 y w2 de la siguiente tarjeta
*
         * **** Condiciones iniciales de las uniones
* Liq.(m/s) Vap.(m/s) vel.inlet jn
5021301 0.0 0.0 0.0 1
*------------------------------------------------------------------------------*
*
        3.A.2 503 - Valvula Trip LOCA
*
* hydro nombre tipo
5030000 trpLOCA valve
*
        * **** Cartas de geometria 
       * Fuente
5030101 502020002
        Salida
5030102 504010001
       Area (m2) de la union
5030103 0.00092903
        Coeficiente de energia perdida del flujo hacia delante
5030104 0.0
        Coeficiente de energia perdida del flujo hacia atras
5030105 0.0
        efvcahs
5030106 0000100
*
        * **** Condiciones iniciales
* w1 Liq.(kg/s) Vap.(Kg/s) vel.inlet
5030201 1 0.0 0.0 0.0
*
        **** Tipo de valvula
        * tipo
5030300 trpvlv
*
* **** Datos de valvula y condiciones especiales. Para tipo Trip 
        * Trip
```
5030301 620 \* \*------------------------------------------------------------------------------\* \* \* 3.2 504 - Tuberia: De la vasija a la valvula TRIP \* \* hydro nombre tipo 5040000 tubLoca2 pipe \* \* \*\*\*\* Número de volumenes 5040001 2 \* \* \*\*\*\* Area del flujo del volumen \* hydro area(m2) no.Volumen 5040101 0.00092903 2 \* \* \*\*\*\* Largo del volumen \* hydro largo(m) no.Volumen 5040301 0.60960 1 5040302 0.60960 2 \* \*\*\*\* Angulo vertical \* hydro angulo(°) no.Volumen 5040601 0.0 2 \* \*\*\*\* Friccion \* hydro rugosidad DiametroHidraulico nv 5040801 0.00015 0.0 2 \* \* \*\*\*\* Banderas de control para el volumen \* hydro tlpvbfe nv 5041001 0000000 2 \* \* \*\*\*\* Banderas de control para las uniones \* hydro efvcahs nv 5041101 0000000 1 \* \* \*\*\*\* Condiciones iniciales por volumen \* hydro ebt Presion(Pa) Temperatura (k) W4 W5 W6 nv 5041201 003 6900941.0463 516.0 0.0 0.0 0.0 2 \* \* \*\*\*\* Control para ccc1301-99 \* hydro w1 5041300 0 \* \* Notas de ccc1201-03: \* Si w1 es 0 se leen velocidades en w1 y w2 de la siguiente tarjeta \* Si w1 es 1 se leen flujos masicos en w1 y w2 de la siguiente tarjeta \* \* \*\*\*\* Condiciones iniciales de las uniones Liq.(m/s) Vap.(m/s) vel.inlet jn 5041301 0.0 0.0 0.0 1 \*------------------------------------------------------------------------------\* \* 3.A.1.1 505- Union simple entre la tuberia 2 LOCA y el sumidero \* hydro nombre tipo 5050000 uniLoca2 sngljun \* \* \*\*\*\* Cartas de geometria **Fuente** 5050101 504010002 Salida 5050102 510010001 Area (m2) de la ROTURA 5050103 0.00092903 Coeficiente de energia perdida del flujo hacia delante 5050104 0.0 Coeficiente de energia perdida del flujo hacia atras 5050105 0.0 efvcahs 5050106 00000000

\*

```
* **** Condiciones iniciales
* w1 Liq.(kg/s) Vap.(Kg/s) vel.inlet
5050201 1 0.0 0.0 0.0
*
*------------------------------------------------------------------------------*
*
       3.1. 510 - Volumen dependiente del tiempo: Fuente
*
* hydro nombre tipo
5100000 sinkLOCA tmdpvol
*
        * **** Cartas de geometria 
        area (m2)
5100101 0.00092903
*
        largo (m)
5100102 0.0
*
* Nota sobre 1100102:
* Se plantea un volumen grande de 1.0 m de largo, como en "Prob1aans.i"
*
        volumen (m3)
5100103 1.0e6
*
* Nota sobre 1100103:
* Si se usa cero, esta cantidad se calcula con las dos cartas previas
*
        Angulo azimutal (°)
5100104 0.0
        Angulo de inclinacion(°)
5100105 0.0
        Elevacion (m)
5100106 0.0
        Rugosidad (m)
5100107 0.0
        diametro hidraulico
5100108 0.0
        * pvbfe
5100109 0000000
        * **** Palabra de control
        cbt trip var.alfa var.nume
5100200 003 
*
* Notas sobre 1100200:
* La carta anterior indica que variables se escribiran en la siguiente tarjeta
*
         * **** Carta de datos
        tiempo(s) Pres(Pa) Temperatura(K)
5100201 0.0 709475.9087 516.0
*
*------------------------------------------------------------------------------*
*
                             RECIRCULACION: Fuente
*
*------------------------------------------------------------------------------*
*
* 3.1. 600 - Volumen dependiente del tiempo: Fuente
*
* hydro nombre tipo
6000000 recircul tmdpvol
*
        * **** Cartas de geometria 
* area (m2)
6000101 0.0
*
        largo (m)
6000102 3.0480
*
* Nota sobre 1100102:
* Se plantea un volumen grande de 1.0 m de largo, como en "Prob1aans.i"
```
\*

\* volumen (m3) 6000103 1.0e6 \* \* Nota sobre 1100103: \* Si se usa cero, esta cantidad se calcula con las dos cartas previas \* Angulo azimutal (°) 6000104 0.0 Angulo de inclinacion(°) 6000105 0.0 Elevacion (m) 6000106 0.0 Rugosidad (m) 6000107 0.0 diametro hidraulico 6000108 0.0 \* pvbfe 6000109 0000000 \*\*\*\* Palabra de control<br>cbt trip var.a trip var.alfa var.nume 6000200 002 \* \* Notas sobre 1100200: \* La carta anterior indica que variables se escribiran en la siguiente tarjeta \* \* \*\*\*\* Carta de datos tiempo(s) Pres(Pa) Temperatura(K) 6000201 0.0 6900941.0463 1.0 \* \*------------------------------------------------------------------------------\* \* \* 3.A.1.1 601- Union simple entre el volumen recirculacion y la pipe 1 \* \* hydro nombre tipo 6010000 uniRec1 sngljun \* \* \*\*\*\* Cartas de geometria \* Fuente 6010101 600010002 Salida 6010102 602010001 Area (m2) de la ROTURA 6010103 0.046452 Coeficiente de energia perdida del flujo hacia delante 6010104 0.0 Coeficiente de energia perdida del flujo hacia atras 6010105 0.0 efvcahs 6010106 00000100 \* \* \*\*\*\* Condiciones iniciales \* w1 Liq.(kg/s) Vap.(Kg/s) vel.inlet  $0.0$ \* \*------------------------------------------------------------------------------\* \* \* 3.2 602 - Tuberia: Del volumen de recirculacion a la vasija \* \* hydro nombre tipo 6020000 tubReci1 pipe \* \* \*\*\*\* Número de volumenes 6020001 3 \* \* \*\*\*\* Area del flujo del volumen \* hydro area(m2) no.Volumen 6020101 0.046452 3 \* \* \*\*\*\* Largo del volumen \* hydro largo(m) no.Volumen

```
6020301 3.0480 1
6020302 3.0480 2
6020303 3.0480 3
* 
        Angulo azimutal (°)
        angulo(°) no.Volumen
6020501 0.0 3
* 
        **** Angulo vertical
* hydro angulo(°) no.Volumen
6020601 0.0 1
6020602 0.0 2
6020603 0.0 3
*
        **** Friccion
* hydro rugosidad DiametroHidraulico nv
6020801 0.00015 0.0 3
* 
* **** Coeficiones de flujo
* hydro ls fw ls rw no. union
6020901 0.0 0.0 2
* 
        * **** Banderas de control para el volumen
* hydro tlpvbfe nv
6021001 0000000 3
*
        * **** Banderas de control para las uniones
* hydro efvcahs nv
6021101 0000000 2
*
        * **** Condiciones iniciales por volumen
* hydro ebt Presion(Pa) Temperatura (k) W4 W5 W6 nv 
6021201 002 6900941.0463 1.0 0.0 0.0 0.0 3
*
       * **** Control para ccc1301-99
* hydro w1
6021300 0
* 
* Notas de ccc1201-03:
* Si w1 es 0 se leen velocidades en w1 y w2 de la siguiente tarjeta
* Si w1 es 1 se leen flujos masicos en w1 y w2 de la siguiente tarjeta
*
* **** Condiciones iniciales de las uniones
         Liq.(m/s) Vap.(m/s) vel.inlet jn
6021301 0.\overline{0} 0.\overline{0} 0.\overline{0} 0.\overline{0} 2*------------------------------------------------------------------------------*
*
         3.A.1.1 603- Union simple entre la tuberia 2 y la vasija
*
* hydro nombre tipo
6030000 uniRec2 sngljun
*
* **** Cartas de geometria
        Fuente
6030101 602030002 
        Salida
6030102 200010001
         Area (m2) de la ROTURA
6030103 0.046452
        Coeficiente de energia perdida del flujo hacia delante
6030104 0.0
         Coeficiente de energia perdida del flujo hacia atras
6030105 0.0
        efvcahs
6030106 00000100
*
* **** Condiciones iniciales<br>* V^1 \frac{1}{2} \frac{1}{2} \frac{1}{2} \frac{1}{2} \frac{1}{2} \frac{1}{2} \frac{1}{2} \frac{1}{2} \frac{1}{2} \frac{1}{2} \frac{1}{2} \frac{1}{2} \frac{1}{2} \frac{1}{2} \frac{1}{2} \frac{1}{2} \frac{1}{2} \frac{1}{2} \frac{1* w1 Liq.(kg/s) Vap.(Kg/s) vel.inlet
              0.0 0.0 0.0
*
*------------------------------------------------------------------------------*
```
\* RECIRCULACION: Sumidero \* \*------------------------------------------------------------------------------\* \* 3.A.1.1 604- Union simple entre la tuberia 2 y la vasija \* \* hydro nombre tipo<br>6040000 uniRec3 sngljun 6040000 uniRec3 \* \* \*\*\*\* Cartas de geometria Fuente 6040101 200010002 Salida 6040102 605010001 Area (m2) de la ROTURA 6040103 0.046452 Coeficiente de energia perdida del flujo hacia delante 6040104 0.0 Coeficiente de energia perdida del flujo hacia atras 6040105 0.0 efvcahs 6040106 00000100 \* \* \*\*\*\* Condiciones iniciales \* w1 Liq.(kg/s) Vap.(Kg/s) vel.inlet 6040201 1 0.0 0.0 0.0 \* \*------------------------------------------------------------------------------\* \* 3.2 605 - Tuberia: De la vasija al sumidero de recirculacion \* \* hydro nombre tipo 6050000 tubReci2 pipe \* \* \*\*\*\* Número de volumenes 6050001 3 \* \* \*\*\*\* Area del flujo del volumen \* hydro area(m2) no.Volumen 6050101 0.046452 3 \* \* \*\*\*\* Largo del volumen \* hydro largo(m) no.Volumen 6050301 3.0480 1  $6050301$  3.0480 1<br>  $6050302$  3.0480 2<br>  $6050303$  3.0480 3 6050303 3.0480 3 \* Angulo azimutal  $(°)$ \* angulo(°) no.Volumen 6050501 0.0 3 \* \*\*\*\* Angulo vertical \* hydro angulo(°) no.Volumen 6050601 0.0 1 6050602 0.0 2 6050603 0.0 3 \* \*\*\*\* Friccion \* hydro rugosidad DiametroHidraulico nv 6050801 0.00015 0.0 3 \* \* \*\*\*\* Coeficiones de flujo \* hydro ls fw ls rw no. union 6050901 0.0 0.0 2 \* \* \*\*\*\* Banderas de control para el volumen \* hydro tlpvbfe nv 6051001 0000000 3 \* \* \*\*\*\* Banderas de control para las uniones

```
* hydro efvcahs nv
6051101 0000000 2
*
        * **** Condiciones iniciales por volumen
* hydro ebt Presion(Pa) Temperatura (k) W4 W5 W6 nv 
6051201 003 6900941.0463 516.0 0.0 0.0 0.0 3
*
* **** Control para ccc1301-99
* hydro w1
6051300 0
* 
* Notas de ccc1201-03:
* Si w1 es 0 se leen velocidades en w1 y w2 de la siguiente tarjeta
* Si w1 es 1 se leen flujos masicos en w1 y w2 de la siguiente tarjeta
*
* **** Condiciones iniciales de las uniones<br>* **** Condiciones iniciales de las uniones
        Liq.(m/s) Vap.(m/s) vel.inlet jn
6051301 0.0 0.0 0.0 2
*------------------------------------------------------------------------------*
*
       * 3.A.1.1 606- Union simple entre la tuberia 2 y la vasija
*
* hydro nombre tipo
6060000 uniRec4 sngljun
*
* **** Cartas de geometria 
* Fuente
6060101 605030002 
* Salida
6060102 610010001
        Area (m2) de la ROTURA
6060103 0.046452
       Coeficiente de energia perdida del flujo hacia delante
6060104 0.0
        Coeficiente de energia perdida del flujo hacia atras
6060105 0.0
        efvcahs
6060106 00000100
*
        **** Condiciones iniciales
* w1 Liq.(kg/s) Vap.(Kg/s) vel.inlet
6060201 1 0.0 0.0 0.0
*
*------------------------------------------------------------------------------*
*
       3.1. 610 - Volumen dependiente del tiempo: Fuente
*
* hydro nombre tipo
6100000 sumreci tmdpvol
*
* **** Cartas de geometria
        area (m2)
6100101 0.0
*
        largo (m)
6100102 3.0480
*
* Nota sobre 1100102:
* Se plantea un volumen grande de 1.0 m de largo, como en "Prob1aans.i"
*
* volumen (m3)
6100103 1.0e6
*
* Nota sobre 1100103:
* Si se usa cero, esta cantidad se calcula con las dos cartas previas
*
* Angulo azimutal (°)
6100104 0.0
* Angulo de inclinacion(°)
6100105 0.0
       Elevacion (m)
```
6100106 0.0 Rugosidad (m) 6100107 0.0 diametro hidraulico 6100108 0.0 \* pvbfe 6100109 0000000 \* \*\*\*\* Palabra de control trip var.alfa var.nume 6100200 003 \* \* Notas sobre 1100200: \* La carta anterior indica que variables se escribiran en la siguiente tarjeta \* \* \*\*\*\* Carta de datos \* tiempo(s) Pres(Pa) Temperatura(K) 6100201 0.0 689470.5909 310.93 \* \*------------------------------------------------------------------------------\* \* Salida al ADS \* \*------------------------------------------------------------------------------\* \* 3.A.1.1 201- Union dependiente del tiempo entre la vasija y el distribuidor \* \* hydro nombre tipo 2010000 unijb tmdpjun \* \* \*\*\*\* Cartas de geometria Fuente Salida Area (m2) de la union 2010101 200010000 110000000 0.20268299 \* \* \*\*\*\* Palabra de control w1 trip var.alfa var.num 2010200 1 \* \* Notas sobre xxx0200: \* Con w1=1 se consideran w2 y w3 como flujo masico del liquido y vapor \* Con w1=0 se consideran w2 y w3 como velocidades del liquido y vapor \* Se tiene que estimar un flujo masico inicial \* \* \*\*\*\* Datos de la tarjeta w1 Liq.(kg/s) Vap.(Kg/s) vel.inlet<br>0.0 0.00 270.0 0.0 2010201 0.0 0.00 270.0 0.0 \* \* \*------------------------------------------------------------------------------\* \* 3.2 110 - Tuberia: Fuente a Distribuidor Principal \* \* hydro nombre tipo 1100000 tubLVPA pipe \* \* \*\*\*\* Número de volumenes 1100001 1 \* \* \*\*\*\* Area del flujo del volumen \* hydro area(m2) no.Volumen 1100101 0.20268299 1 \* \* Notas de 12010101: \* El area se calcula para el diametro de 20" de la tuberia de vapor principal \* \* \*\*\*\* Largo del volumen \* hydro largo(m) no.Volumen<br>1100301 10 1 1100301 1.0 1 \* \* Notas de 1200301: \* Para esta tuberia de union se esta considerando un largo de tubo de 1.0 m

```
*
* **** Angulo vertical
* hydro angulo(°) no.Volumen
1100601 0.0 1
*
        **** Friccion
* hydro rugosidad DiametroHidraulico nv
1100801 0.0 0.0 1
* 
         * **** Banderas de control para el volumen
* hydro tlpvbfe nv
        101001 00
*
         * **** Condiciones iniciales por volumen
* hydro ebt Presion(Pa) Calidad W4 W5 W6 nv 
1101201 102 6900941.0463 1.0 0.0 0.0 0.0 1
*
*------------------------------------------------------------------------------*
*
        3.F 202- Branch: lineas de vapor principal. Distribuidor
*
* hydro nombre tipo
2020000 Distri branch
*
* **** Informacion de uniones y condiciones iniciales 
        NúmUniones w1
2020001 4 1
*
* Nota sobre 2020001:
* Una de las uniones proviene del volumen simple de la vasija. Las otras se 
* distribuyen hacia las lineas de vapor principal.
* Con w1=1 se consideran w1 y w2 como flujo masico en 202n201 
* Con w1=0 se consideran w1 y w2 como velocidades en 202n201
*
        * **** Cartas de geometria 
        area (m2)
2020101 0.20268299
*
* Nota sobre 1100101:
* Se plantea el area correspondiente al diametro interior de la vasija: 5.18m
*
        largo (m)
2020102 5.0
*
* Nota sobre 1100102:
* Se plantea un volumen grande de 1.0 m de largo, como parte de los 20.8 m
* de la altura total de la vasija
*
        volumen (m3)
2020103 0.0
*
* Nota sobre 1100103:
* Si se usa cero, esta cantidad se calcula con las dos cartas previas
*
        Angulo azimutal (°)
2020104 0.0
* Angulo de inclinacion(°)
2020105 0.0
        Elevacion (m)
2020106 0.0
* Rugosidad (m)
2020107 0.0
        diametro hidraulico
2020108 0.0
        tlpvbfe
2020109 0000001
        * **** Palabra de control
        e^{\frac{h}{h}}2020200 102 6900941.0463 1.0 
*
* Notas sobre 1100200:
```
\* Como se ha seleccionado t=2, w2 y w3 son presion y calidad \* \* \*\*\*\* Cartas de geometria de las uniones \* \* \*\*\*\* Union 1: Vasija a Branch **Fuente** 2021101 110010000 Salida 2021102 202000000 Area (m2) de la union 2021103 0.20268299 Coeficiente de energia perdida del flujo hacia delante 2021104 0.0 Coeficiente de energia perdida del flujo hacia atras 2021105 0.0 efvcahs 2021106 0000000 \* \*\*\*\* Condiciones iniciales  $Liq. (kg/s)$  Vap. $(Kg/s)$  vel.inlet<br>0.0  $1154.6447$  0.0 2021201 0.0 1154.6447 0.0 \* \* \*\*\*\* Union 2: Branch a linea de vapor principal A \* Fuente 2022101 202010000 Salida 2022102 120000000 Area (m2) de la union 2022103 0.20268299 Coeficiente de energia perdida del flujo hacia delante 2022104 0.0 Coeficiente de energia perdida del flujo hacia atras 2022105 0.0 efvcahs 2022106 0031100 \* \*\*\*\* Condiciones iniciales Liq.(kg/s) Vap.(Kg/s) vel.inlet 2022201 0.0 261.78 0.0 \* \* \*\*\*\* Union 3: Branch a linea de vapor principal B **Fuente** 2023101 202010000 Salida 2023102 140000000 Area (m2) de la union 2023103 0.20268299 Coeficiente de energia perdida del flujo hacia delante 2023104 0.0 Coeficiente de energia perdida del flujo hacia atras 2023105 0.0 efvcahs 2023106 0031100 \* \*\*\*\* Condiciones iniciales Liq.(kg/s) Vap.(Kg/s) vel.inlet 2023201 0.0 261.78 0.0 \* \* \*\*\*\* Union 4: Branch a linea de vapor principal C **Fuente** 2024101 202010000 Salida 2024102 160000000 Area (m2) de la union 2024103 0.20268299 Coeficiente de energia perdida del flujo hacia delante 2024104 0.0 Coeficiente de energia perdida del flujo hacia atras 2024105 0.0 efvcahs 2024106 0031100

\*

```
* **** Condiciones iniciales<br>* 1ig (kg/s) Van (Kg/s) vol
        Liq.(kg/s) Vap.(Kg/s) vel.inlet
2024201 0.0 261.78 0.0
*
*------------------------------------------------------------------------------*
*
                                     LAZO A
                                 SRV - ADS - 13F*
*------------------------------------------------------------------------------*
*
        3.A.1 120 - Tuberia: Linea de vapor principal A
*
* hydro nombre tipo
1200000 tubLVPA pipe
* 
* Notas de 1200000:
* El nombre significa Tuberia de la Linea de Vapor Principal A
*
        * **** Número de volumenes
1200001 1
*
* Notas sobre 1200001:
* Se trata de la tuberia union entre la vasija y el branch para SRV 13F
*
        * **** Area del flujo del volumen
* hydro area(m2) no.Volumen
1200101 0.20268299 1
* 
* Notas de 12010101:
* El area se calcula para el diametro de 20" de la tuberia de vapor principal
*
         * **** Largo del volumen
* hydro largo(m) no.Volumen
1200301 2.0 1
* 
* Notas de 1200301:
* Para esta tuberia de union se esta considerando un largo de tubo de 2.0 m,
* no se cual es la distancia entre la tuberia y la primera valvula
*
        **** Angulo vertical
* hydro angulo(°) no.Volumen
1200601 0.0 1
* 
* Notas de 1200601:
* Se considera un volumen horizontal
*
        * **** Cambios en la elevacion
* hydro elevacion(m) no.Volumen
* 1200701 1
* 
* Notas de 1200701:
* Se omitiran los calculos de elevacion. Cuando esto pasa RELAP los calcula 
* usando el largo y el angulo vertical.
*
* **** Friccion<br>* hydro   rugosidad Diam
         * hydro rugosidad DiametroHidraulico nv
1200801 0.00015 0 1
* 
* Notas de 1200801:
* Dado que se puso cero en el diametro hidraulico, este se calculara por RELAP
* No se conoce la rugosidad, se usara un valor aleatorio similar al usado en 
* "Prob1aans.i"
*
          **** Banderas de control para el volumen
* hydro tlpvbfe nv
        0 1
* 
* Notas de 1201001:
* Hasta este punto se usara en 0 para cada letra de la palabra de control, es
```

```
* decir, no se usara ninguno de los modelos para calculos en esta contenidos
*
* Cuando se usa el caso especial de un volumen (definiendo el nv = 1 en todas
* las cartas) se omiten las cartas de las uniones
*
          * **** Condiciones iniciales por volumen
* hydro ebt Presion(Pa) Calidad \begin{array}{cccc} 0.0 & 0.0 & 0.0 & 0.0 & 0.0 & 1 \end{array} 102 6900941.0463 1.0 0.0 0.0 0.0 0.0 1
1201201  102  6900941.0463  1.0
*
* Notas de 1301201:
* Cuando se usa e=0 se asume que se usara agua.
* Cuando se usa b=0 se asume que no hay boro.
* Cuando se usa t=3 las siguientes dos palabras son presion y temperatura. Y
* w4-6 sera 0.0*
*------------------------------------------------------------------------------*
*
         3.A.1.1 121 - Branch: hacia SRV 13F
*
* hydro nombre tipo
1210000 union13F branch
*
* **** Informacion de uniones y condiciones iniciales 
         NúmUniones w1
1210001 3 1
*
* Nota sobre 1210001:
* Una de las uniones proviene de la tuberia de vapor principal. Las otras se 
* distribuyen hacia la turbina y la srv13f
* Con w1=1 se consideran w1 y w2 como flujo masico en 121n201 
* Con w1=0 se consideran w1 y w2 como velocidades en 121n201
*
* **** Cartas de geometria 
         area (m2)
1210101 0.20268299
*
* Nota sobre 1210101:
* Se plantea el area correspondiente al diametro interior de la vasija: 5.18m
*
* largo (m)
1210102 1.0
*
        volumen (m3)
1210103 0.0
*
* Nota sobre 1210103:
* Si se usa cero, esta cantidad se calcula con las dos cartas previas
*
        Angulo azimutal (°)
1210104 0.0
        Angulo de inclinacion(°)
1210105 0.0
        Elevacion (m)
1210106 0.0
         Rugosidad (m)
1210107 0
        diametro hidraulico
1210108 0.0
         * tlpvbfe
1210109 0000001
         * **** Palabra de control
         ebt Presion(Pa) Calidad
1210200 102 6983317.4 1.0 
*
* Notas sobre 1210200:
* Como se ha seleccionado t=2, w2 y w3 son presion y calidad
\star* **** Cartas de geometria de las uniones
*
* **** Union 1: Tuberia A a Branch
         Fuente
```
1211101 120010000 Salida 1211102 121000000 Area (m2) de la union 1211103 0.20268299 Coeficiente de energia perdida del flujo hacia delante 1211104 0.0 Coeficiente de energia perdida del flujo hacia atras 1211105 0.0 efvcahs 1211106 0000000 \* \* \*\*\*\* Condiciones iniciales Liq.(kg/s) Vap.(Kg/s) vel.inlet 1211201 0.0 0.0 0.0 \* \* \*\*\*\* Union 2: Branch a tuberia de 13F \* Fuente 1212101 121010000 Salida 1212102 125000000 \* Area (m2) de la union 1212103 0.05067074791 Coeficiente de energia perdida del flujo hacia delante 1212104 0.0 Coeficiente de energia perdida del flujo hacia atras 1212105 0.0 efvcahs 1212106 0001100 \* \* \*\*\*\* Condiciones iniciales<br>\* Fig. (kg/s) Van (Kg/s) vol Liq.(kg/s) Vap.(Kg/s) vel.inlet<br> $0.0$  0.0 0.0 1212201 0.0 0.0 0.0 \* \*\*\*\* Union 3: Branch a continuacion de la linea de vapor principal A \* Fuente 1213101 121010000 Salida 1213102 122000000 Area (m2) de la union 1213103 0.20258 Coeficiente de energia perdida del flujo hacia delante 1213104 0.0 Coeficiente de energia perdida del flujo hacia atras 1213105 0.0 efvcahs 1213106 0031100 \* \* \*\*\*\* Condiciones iniciales Liq.(kg/s) Vap.(Kg/s) vel.inlet 1213201 0.0 261.78 0.0 \* \*------------------------------------------------------------------------------\* \* 3.A.1.2 125 - Tuberia: del branch a la valvula 13F \* \* hydro nombre tipo 1250000 tub13FA pipe \* \* Notas de 1250000: \* El nombre significa Tuberia 13F de la Linea de Vapor Principal A \* \* \*\*\*\* Número de volumenes 1250001 1 \* \* Notas sobre 1250001: \* Se trata de la tuberia union entre la vasija y el branch para SRV 13F \* \* \*\*\*\* Area del flujo del volumen \* hydro area(m2) no.Volumen 1250101 0.05067074791 1

```
* 
* Notas de 12510101:
* El area se calcula para el diametro de 10" de la linea de descarga
*
        * **** Largo del volumen
* hydro largo(m) no.Volumen
1250301 0.50 1
* 
* Notas de 1200301:
* Para esta tuberia de union se esta considerando un largo de tubo de 0.50 m,
* no se cual es la distancia entre la tuberia y la primera valvula
*
        * **** Angulo vertical
* hydro angulo(°) no.Volumen
1250601 -90.0 1
* 
* Notas de 1250601:
* Se considera un volumen vertical, como lo que sigue
*
        * **** Cambios en la elevacion
* hydro elevacion(m) no.Volumen
* 1250701 1
* 
* Notas de 1250701:
* Se omitiran los calculos de elevacion. Cuando esto pasa RELAP los calcula 
* usando el largo y el angulo vertical.
*
         **** Friccion
* hydro rugosidad DiametroHidraulico nv
1250801 0.00015 0 1
* 
* Notas de 1250801:
* Dado que se puso cero en el diametro hidraulico, este se calculara por RELAP
* No se conoce la rugosidad, se usara un valor aleatorio similar al usado en 
* "Prob1aans.i"
*
          * **** Banderas de control para el volumen
* hydro tlpvbfe nv
1251001 0 1
* 
* Notas de 1251001:
* Hasta este punto se usara en 0 para cada letra de la palabra de control, es
* decir, no se usara ninguno de los modelos para calculos en esta contenidos
*
* Cuando se usa el caso especial de un volumen (definiendo el nv = 1 en todas
* las cartas) se omiten las cartas de las uniones
*
         * **** Condiciones iniciales por volumen
* hydro ebt Presion(Pa) Calidad W4 W5 W6 nv 
1251201 102 6983317.4 1.0 0.0 0.0 0.0 1
*
* Notas de 1251201:
* Cuando se usa e=0 se asume que se usara agua.
* Cuando se usa b=0 se asume que no hay boro.
* Cuando se usa t=3 las siguientes dos palabras son presion y temperatura. Y
* w4-6 sera 0.0
*
*------------------------------------------------------------------------------*
*
        3.A.2 111 - Valvula Trip SRV-ADS-13F
*
* hydro nombre tipo
1110000 srv13f valve
*
* **** Cartas de geometria 
        * Fuente
1110101 125010000
        Salida
1110102 130000000
        Area (m2) de la union
1110103 0.03242927866
```
```
Coeficiente de energia perdida del flujo hacia delante
1110104 0.0
        Coeficiente de energia perdida del flujo hacia atras
1110105 0.0
        efvcahs
1110106 0000100
*
* Notas sobre 1110106:
* Son la opcion a en 1 se considera un cambio abrupto de area
* 
* Coeficiente de descarga de subenfriado. En el ejemplo "Prob1aans.i"
        no fue necesario utilizarlo, asi que no se anexa la tarjeta siguiente
* 1110107 
        Coeficiente de descarga de dos fases. En el ejemplo "Problaans.i"
        no fue necesario utilizarlo, asi que no se anexa la tarjeta siguiente
* 1110108 
        Coeficiente de descarga de sobrecalentado. En el ejemplo "Problaans.i"
* no fue necesario utilizarlo. Asi que no se anexa la tarjeta siguiente
* 1110109 
*
        * **** Condiciones iniciales
* w1 Liq.(kg/s) Vap.(Kg/s) vel.inlet
1110201 1 0.0 104.7175 0.0
*
* Notas sobre 1110201:
* Con w1=1 se consideran w2 y w3 como flujo masico del liquido y vapor
* Con w1=0 se consideran w2 y w3 como velocidades del liquido y vapor
* Se va a considerar que no existe un flujo masico inicial, asi que w2 y w3 = 0
*
         * **** Tipo de valvula 
        * tipo
1110300 trpvlv
*
* Nota sobre 1110300
* Las valvulas ADS seran consideradas como valvulas trip
*
         * **** Datos de valvula y condiciones especiales. Para tipo Trip 
        * Trip
1110301 603
*
* Notas sobre 1110301:
* Se asocia a esta carta el trip 603, aunque aun esta por definir si es mejor
* utilizar un trip logico.
* 
*------------------------------------------------------------------------------*
*
* 3.A.3 130 - Tuberia: linea de descarga 13F
*
* hydro nombre tipo
1300000 tuberiAf pipe
*
        * **** Número de volumenes
1300001 3
*
* Notas sobre 1300001:
* El volumen 1 corresponde al pozo seco
* El volumen 2 corresponde al diafragma
* El volumen 3 corresponde al pozo humedo
*
        * **** Area del flujo del volumen
* hydro area(m2) no.Volumen
1300101 0.05067074791 1
1300102 0.05067074791 2
1300103 0.05067074791 3
* 
* Notas de 1300101-03:
* El area se calcula para el diametro de 10" de la tuberia de descarga
*
         * **** Largo del volumen
* hydro largo(m) no.Volumen
1300301 250.0 1
```

```
1300302 0.763 2
1300303 140.0 3
* 
* Notas de 1300301-03:
* Para el volumen 2 (diafragma), se considera el espesor del mismo y que la 
* tuberia lo atraviesa
*
        **** Angulo vertical
* hydro angulo(°) no.Volumen
1300603 -90.0 3
* 
* Notas de 1300601-03:
* Se considera la misma inclinacion de nuestro volumen fuente (3.1), ya que
* tenemos un diagrama totalmente en vertical.
*
        * **** Cambios en la elevacion
* hydro elevacion(m) no.Volumen
\begin{array}{cccc} \star & 1300701 & & & 1 \\ \star & 1300702 & & & 2 \end{array}* 1300702 2<br>* 1300703 3
* 1300703* 
* Notas de 1300701-03:
* Se omitiran los calculos de elevacion. Cuando esto pasa RELAP los calcula 
* usando el largo y el angulo vertical.
*
         **** Friccion
* hydro rugosidad DiametroHidraulico nv
1300801 0.00015 0 1
1300802 0.00015 0 2
1300803 0.00015 0 3
* 
* Notas de 1300801-03:
* Dado que se puso cero en el diametro hidraulico, este se calculara por RELAP
* No se conoce la rugosidad, se usara un valor aleatorio similar al usado en 
* "Prob1aans.i"
*
          * **** Banderas de control para el volumen
* hydro tlpvbfe nv
1301001 0 1<br>1301002 0 2
1301002
1301003 0 3
* 
* Notas de 1301001-03:
* Hasta este punto se usara en 0 para cada letra de la palabra de control, es
* decir, no se usara ninguno de los modelos para calculos en esta contenidos
*
*
         * **** Banderas de control para las uniones
* hydro efvcahs nv
1301101 100 1
1301102 100 2
* 
* Notas de 1301101-03:
* Dado que no se que comportamiento hay en el diafragma, considerare un cambio
* posible abrupto de area, por eso a=1 en la palabra de control
*
         * **** Condiciones iniciales por volumen
* hydro ebt Presion(Pa) Temperatura(K) W4 W5 W6 nv 
1301201 102 3833469.2779 1.0 0.0 0.0 0.0 1
1301202 102 3833469.2779 1.0 0.0 0.0 0.0 2
1301203 102 3833469.2779 1.0 0.0 0.0 0.0 3
* 
* Notas de 1301201-03:
* Cuando se usa e=0 se asume que se usara agua.
* Cuando se usa b=0 se asume que no hay boro.
* Cuando se usa t=3 las siguientes dos palabras son presion y temperatura. Y
* w4-6 sera 0.0
*
         **** Control para ccc1301-99
* hydro w1
1301300 1
```

```
* 
* Notas de 1301201-03:
* Si w1 es 0 se leen velocidades en w1 y w2 de la siguiente tarjeta
* Si w1 es 1 se leen flujos masicos en w1 y w2 de la siguiente tarjeta
*
          * **** Condiciones iniciales de las uniones
* Liq.(kg/s) Vap.(Kg/s) vel.inlet jn<br>1301301 0.0 0.0 0.0 0.0 1
         \begin{array}{ccccccccc}\n0.0 & & & 0.0 & & & & 0.0 & & & & 1 \\
0.0 & & & & 0.0 & & & 0.0 & & & 2\n\end{array}1301302
*
*------------------------------------------------------------------------------*
*
         3.A.4 112 - Valvula Trip Rompedora de vacio 1 -13F
*
* hydro nombre tipo
mydro nombre tipo<br>1120000 vrv13f1 valve
*
         * **** Cartas de geometria 
         Fuente
1120101 130010000
         Salida
1120102 131000000
         Area (m2) de la union
1120103 0.03242927866
        Coeficiente de energia perdida del flujo hacia delante
1120104 0.0
         Coeficiente de energia perdida del flujo hacia atras
1120105 0.0
         efvcahs
1120106 0000100
*
* Notas sobre 1120106:
* El area se ha considerado de 0.0 para tomar la menor entre los volumenes
* Son la opcion a en 1 se considera un cambio abrupto de area
* 
         Coeficiente de descarga de subenfriado. En el ejemplo "Problaans.i"
* no fue necesario utilizarlo, asi que no se anexa la tarjeta siguiente
* 1120107 
         Coeficiente de descarga de dos fases. En el ejemplo "Problaans.i"
         no fue necesario utilizarlo, asi que no se anexa la tarjeta siguiente
* 1120108 
         Coeficiente de descarga de sobrecalentado. En el ejemplo "Problaans.i"
         no fue necesario utilizarlo. Asi que no se anexa la tarjeta siguiente
* 1120109 
*
         * **** Condiciones iniciales
         w1 Liq.(kg/s) Vap.(Kg/s) vel.inlet
1120201 1 0.0 0.0 0.0
*
* Notas sobre 1120201:
* Con w1=1 se consideran w2 y w3 como flujo masico del liquido y vapor
* Con w1=0 se consideran w2 y w3 como velocidades del liquido y vapor
* Se va a considerar que no existe un flujo masico inicial, asi que w2 y w3 = 0
*
         * **** Tipo de valvula 
        * tipo
*1120300 chkvlv
*1120301 0 1 0.035
1120300 trpvlv
*
* Nota sobre 1120300
* Las valvulas rompedoras de vacio seran consideradas como valvulas trip por la
* condicion de apertura
*
* **** Datos de valvula y condiciones especiales. Para tipo Trip 
         * Trip
1120301 603
*
* Notas sobre 1120301:
* Se asocia a esta carta el trip 402, aunque aun esta por definir si es mejor
* utilizar un trip logico
```

```
* La presion al cierre es considerada como la diferencial de 0.5 psid de datos
* aunque queda a modo de duda
* 
*------------------------------------------------------------------------------*
*
         3.A.5 131 - Tuberia union entre valvulas rompedoras de vacio - 13F
*
* hydro nombre tipo
1310000 tubVRVAf pipe
* 
* Notas de 1310000:
* El nombre significa Valvula Rompedora de Vacio (VRV) del lazo A
*
        * **** Número de volumenes
1310001 1
*
* Notas sobre 1300001:
* Se trata de la tuberia union entre las VRV
*
        * **** Area del flujo del volumen
* hydro area(m2) no.Volumen
1310101 0.05067074791 1
* 
* Notas de 13010101-03:
* El area se calcula para el diametro de 10" de la tuberia de descarga
*
        * **** Largo del volumen
* hydro largo(m) no.Volumen
1310301 0.40 1
* 
* Notas de 1310301:
* Para esta tuberia de union se esta considerando un largo de tubo de 30 cm,
* no se cual es la distancia entre las VRV, asi que es una suposicion
*
        **** Angulo vertical
* hydro angulo(°) no.Volumen
1310601 -90.0 1
* 
* Notas de 1310601:
* Se considera la misma inclinacion de nuestro volumen fuente (3.1), ya que
* tenemos un diagrama totalmente en vertical.
*
        * **** Cambios en la elevacion
* hydro elevacion(m) no.Volumen
* 1310701 1
* 
* Notas de 1310701:
* Se omitiran los calculos de elevacion. Cuando esto pasa RELAP los calcula 
* usando el largo y el angulo vertical.
*
          **** Friccion
* hydro rugosidad DiametroHidraulico nv
1310801 0.00015 0 1
* 
* Notas de 1300801-03:
* Dado que se puso cero en el diametro hidraulico, este se calculara por RELAP
* No se conoce la rugosidad, se usara un valor aleatorio similar al usado en 
* "Prob1aans.i"
*
          * **** Banderas de control para el volumen
* hydro tlpvbfe nv
1311001 0 1
* 
* Notas de 1301001:
* Hasta este punto se usara en 0 para cada letra de la palabra de control, es
* decir, no se usara ninguno de los modelos para calculos en esta contenidos
*
* Cuando se usa el caso especial de un volumen (definiendo el nv = 1 en todas
* las cartas) se omiten las cartas de las uniones
*
         * **** Condiciones iniciales por volumen
```

```
* hydro ebt Presion(Pa) Temperatura(K) W4 W5 W6 nv 
1311201 103 3833469.2779 500.0 0.0 0.0 0.0 1
*
* 
* Notas de 1301201:
* Cuando se usa e=0 se asume que se usara agua.
* Cuando se usa b=0 se asume que no hay boro.
* Cuando se usa t=3 las siguientes dos palabras son presion y temperatura. Y
* w4-6 sera 0.0
*
*------------------------------------------------------------------------------*
* 
*------------------------------------------------------------------------------*
*
        3.A.1 122 - Tuberia: Linea de vapor principal A, hacia la turbina
*
* hydro nombre tipo
1220000 tuLVPAT pipe
* 
* Notas de 1200000:
* El nombre significa Tuberia de la Linea de Vapor Principal A hacia la turbina
*
        * **** Número de volumenes
1220001 1
*
* Notas sobre 1200001:
* Se trata de la tuberia union entre la vasija y el branch para SRV 13F
*
         * **** Area del flujo del volumen
* hydro area(m2) no.Volumen
1220101 0.20268299 1
* 
* Notas de 12010101:
* El area se calcula para el diametro de 20" de la tuberia de vapor principal
*
        * **** Largo del volumen
* hydro largo(m) no.Volumen
1220301 2.0 1
* 
* Notas de 1200301:
* Para esta tuberia de union se esta considerando un largo de tubo de 2.0 m,
* no se cual es la distancia entre la tuberia y la primera valvula
*
        **** Angulo vertical
* hydro angulo(\begin{matrix} 6 \\ 0 \end{matrix} no.Volumen<br>1220601 0 0
1220601 0.0 1
* 
* Notas de 1200601:
* Se considera un volumen horizontal
*
        * **** Cambios en la elevacion
* hydro elevacion(m) no.Volumen
* 1200701 1
* 
* Notas de 1200701:
* Se omitiran los calculos de elevacion. Cuando esto pasa RELAP los calcula 
* usando el largo y el angulo vertical.
*
         **** Friccion
* hydro rugosidad DiametroHidraulico nv
1220801 0.00015 0 1
* 
* Notas de 1200801:
* Dado que se puso cero en el diametro hidraulico, este se calculara por RELAP
* No se conoce la rugosidad, se usara un valor aleatorio similar al usado en 
* "Prob1aans.i"
*
         * **** Banderas de control para el volumen
* hydro tlpvbfe nv
1221001 0 1
*
```

```
* Notas de 1201001:
* Hasta este punto se usara en 0 para cada letra de la palabra de control, es
* decir, no se usara ninguno de los modelos para calculos en esta contenidos
*
* Cuando se usa el caso especial de un volumen (definiendo el nv = 1 en todas
* las cartas) se omiten las cartas de las uniones
*
         * **** Condiciones iniciales por volumen
* hydro ebt Presion(Pa) Calidad W4 W5 W6 nv 
1221201 102 6943317.4 1.0 0.0 0.0 0.0 1
*
* Notas de 1301201:
* Cuando se usa e=0 se asume que se usara agua.
* Cuando se usa b=0 se asume que no hay boro.
* Cuando se usa t=3 las siguientes dos palabras son presion y temperatura. Y
* w4-6 sera 0.0*
*------------------------------------------------------------------------------*
*
                                    LAZO B
                                SRV - ADS - 13RSRV - ADS - 13G*
*------------------------------------------------------------------------------*
*
* 3.B.1 140 - Tuberia: Linea de vapor principal B
*
* hydro nombre tipo
1400000 tubLVPB pipe
* 
* Notas de 1400000:
* El nombre significa Tuberia de la Linea de Vapor Principal A
*
        * **** Número de volumenes
1400001 1
*
* Notas sobre 1400001:
* Se trata de la tuberia union entre la vasija y el branch para SRV 13F
*
        * **** Area del flujo del volumen
* hydro area(m2) no.Volumen
1400101 0.20268299 1
* 
* Notas de 14010101:
* El area se calcula para el diametro de 20" de la tuberia de vapor principal
*
        * **** Largo del volumen
* hydro largo(m) no.Volumen
1400301 2.0 1
* 
* Notas de 1400301:
* Para esta tuberia de union se esta considerando un largo de tubo de 2.0 m,
* no se cual es la distancia entre la tuberia y la primera valvula
*
        **** Angulo vertical
* hydro angulo(°) no.Volumen
1400601 0.0 1
* 
* Notas de 1400601:
* Se considera un volumen horizontal
*
        * **** Cambios en la elevacion
* hydro elevacion(m) no.Volumen
* 1200701 1
* 
* Notas de 1400701:
* Se omitiran los calculos de elevacion. Cuando esto pasa RELAP los calcula 
* usando el largo y el angulo vertical.
*
         **** Friccion
* hydro rugosidad DiametroHidraulico nv
```

```
1400801 0.00015 0 1
* 
* Notas de 1400801:
* Dado que se puso cero en el diametro hidraulico, este se calculara por RELAP
* No se conoce la rugosidad, se usara un valor aleatorio similar al usado en 
* "Prob1aans.i"
*
         **** Banderas de control para el volumen
* hydro tlpvbfe nv
1401001 0 1
* 
* Notas de 1401001:
* Hasta este punto se usara en 0 para cada letra de la palabra de control, es
* decir, no se usara ninguno de los modelos para calculos en esta contenidos
*
* Cuando se usa el caso especial de un volumen (definiendo el nv = 1 en todas
* las cartas) se omiten las cartas de las uniones
*
         * **** Condiciones iniciales por volumen
* hydro ebt Presion(Pa) Calidad W4 W5 W6 nv 
1401201 102 7031370.0 1.0 0.0 0.0 0.0 1
*
* Notas de 1401201:
* Cuando se usa e=0 se asume que se usara agua.
* Cuando se usa b=0 se asume que no hay boro.
* Cuando se usa t=3 las siguientes dos palabras son presion y temperatura. Y
* w4-6 sera 0.0*
*------------------------------------------------------------------------------*
*
        3.B.1.1 141 - Branch: hacia 13R
*
* hydro nombre tipo
1410000 union13R branch
*
        * **** Informacion de uniones y condiciones iniciales 
        NúmUniones w1
1410001 3 1
*
* Nota sobre 1210001:
* Una de las uniones proviene de la tuberia de vapor principal. Las otras se 
* distribuyen hacia la turbina y la srv13f
* Con w1=1 se consideran w1 y w2 como flujo masico en 121n201 
* Con w1=0 se consideran w1 y w2 como velocidades en 121n201
*
* **** Cartas de geometria
        area (m2)
1410101 0.20268299
*
* Nota sobre 1410101:
* Se plantea el area correspondiente al diametro interior de la vasija: 5.18m
*
        largo (m)
1410102 0.4
*
        volumen (m3)
1410103 0.0
*
* Nota sobre 1210103:
* Si se usa cero, esta cantidad se calcula con las dos cartas previas
*
        Angulo azimutal (°)
1410104 0.0
        Angulo de inclinacion(°)
1410105 0.0
        Elevacion (m)
1410106 0.0
        Rugosidad (m)
1410107 0
        diametro hidraulico
1410108 0.0
```
\* tlpvbfe 1410109 0000001 \* \*\*\*\* Palabra de control ebt Presion(Pa) Calidad 1410200 102 6983317.4 1.0 \* \* Notas sobre 1410200: \* Como se ha seleccionado t=2, w2 y w3 son presion y calidad \* \* \*\*\*\* Cartas de geometria de las uniones \* \* \*\*\*\* Union 1: Tuberia B a Branch **Fuente** 1411101 140010000 Salida 1411102 141000000 Area (m2) de la union 1411103 0.20268299 Coeficiente de energia perdida del flujo hacia delante 1411104 0.0 Coeficiente de energia perdida del flujo hacia atras 1411105 0.0 efvcahs 1411106 0000000 \* \*\*\*\* Condiciones iniciales \* Liq.(kg/s) Vap.(Kg/s) vel.inlet 1411201 0.0 0.0 0.0 \* \* \*\*\*\* Union 2: Branch a tuberia de 13R **Fuente** 1412101 141010000 Salida 1412102 150000000 Area (m2) de la union 1412103 0.05067074791 Coeficiente de energia perdida del flujo hacia delante 1412104 0.0 Coeficiente de energia perdida del flujo hacia atras 1412105 0.0 efvcahs 1412106 0001100 \* \* \*\*\*\* Condiciones iniciales Liq.(kg/s) Vap.(Kg/s) vel.inlet<br> $0.0$  0.0 0.0 1412201 0.0 \* \* \*\*\*\* Union 3: Branch a continuacion de la linea de vapor principal A \* Fuente 1413101 141010000 Salida 1413102 149000000 Area (m2) de la union 1413103 0.20258 Coeficiente de energia perdida del flujo hacia delante 1413104 0.0 Coeficiente de energia perdida del flujo hacia atras 1413105 0.0 efvcahs 1413106 0031100 \* \* \*\*\*\* Condiciones iniciales Liq.(kg/s) Vap.(Kg/s) vel.inlet 1413201 0.0 0.0 0.0 \* \*------------------------------------------------------------------------------\* \* 3.B.1.2 150 - Tuberia: del branch a la valvula 13R \* \* hydro nombre tipo 1500000 tub13RB pipe

```
* 
* Notas de 1500000:
* El nombre significa Tuberia 13R de la Linea de Vapor Principal B
*
         * **** Número de volumenes
1500001 1
*
* Notas sobre 1500001:
* Se trata de la tuberia union entre la vasija y el branch para SRV 13R
*
        * **** Area del flujo del volumen
* hydro area(m2) no.Volumen
1500101 0.05067074791 1
* 
* Notas de 15010101:
* El area se calcula para el diametro de 10" de la linea de descarga
*
        * **** Largo del volumen
* hydro largo(m) no.Volumen
1500301 0.50 1
* 
* Notas de 1500301:
* Para esta tuberia de union se esta considerando un largo de tubo de 0.50 m,
* no se cual es la distancia entre la tuberia y la primera valvula
*
        **** Angulo vertical
* hydro angulo(°) no.Volumen
1500601 -90.0 1
* 
* Notas de 1500601:
* Se considera un volumen vertical, como lo que sigue
*
         * **** Cambios en la elevacion
* hydro elevacion(m) no.Volumen
* 1500701 1
* 
* Notas de 1500701:
* Se omitiran los calculos de elevacion. Cuando esto pasa RELAP los calcula 
* usando el largo y el angulo vertical.
*
         **** Friccion
* hydro rugosidad DiametroHidraulico nv
1500801 0.00015 0 1
* 
* Notas de 1500801:
* Dado que se puso cero en el diametro hidraulico, este se calculara por RELAP
* No se conoce la rugosidad, se usara un valor aleatorio similar al usado en 
* "Prob1aans.i"
*
         * **** Banderas de control para el volumen
* hydro tlpvbfe nv
1501001 0 1
* 
* Notas de 1501001:
* Hasta este punto se usara en 0 para cada letra de la palabra de control, es
* decir, no se usara ninguno de los modelos para calculos en esta contenidos
*
* Cuando se usa el caso especial de un volumen (definiendo el nv = 1 en todas
* las cartas) se omiten las cartas de las uniones
*
         * **** Condiciones iniciales por volumen
* hydro ebt Presion(Pa) Calidad W4 W5 W6 nv 
1501201 102 6983317.4 1.0 0.0 0.0 0.0 1
*
* Notas de 1501201:
* Cuando se usa e=0 se asume que se usara agua.
* Cuando se usa b=0 se asume que no hay boro.
* Cuando se usa t=3 las siguientes dos palabras son presion y temperatura. Y
* w4-6 sera 0.0
*
*------------------------------------------------------------------------------*
```
\*

\* 3.A.2 142 - Valvula Trip SRV-ADS-13R \* \* hydro nombre tipo 1420000 srv13r valve \* \* \*\*\*\* Cartas de geometria **Fuente** 1420101 150010000 Salida 1420102 143000000 Area (m2) de la union 1420103 0.03242927866 Coeficiente de energia perdida del flujo hacia delante 1420104 0.0 Coeficiente de energia perdida del flujo hacia atras 1420105 0.0 efvcahs 1420106 0000100 \* \* Notas sobre 1420106: \* Son la opcion a en 1 se considera un cambio abrupto de area \* Coeficiente de descarga de subenfriado. En el ejemplo "Problaans.i" \* no fue necesario utilizarlo, asi que no se anexa la tarjeta siguiente \* 1420107 Coeficiente de descarga de dos fases. En el ejemplo "Problaans.i" no fue necesario utilizarlo, asi que no se anexa la tarjeta siguiente \* 1420108 \* Coeficiente de descarga de sobrecalentado. En el ejemplo "Prob1aans.i" no fue necesario utilizarlo. Asi que no se anexa la tarjeta siguiente \* 1420109 \* \*\*\*\* Condiciones iniciales wl Liq.(kg/s) Vap.(Kg/s) vel.inlet 1420201 1 0.0 104.7175 0.0 \* \* Notas sobre 1110201: \* Con w1=1 se consideran w2 y w3 como flujo masico del liquido y vapor \* Con w1=0 se consideran w2 y w3 como velocidades del liquido y vapor \* Se va a considerar que no existe un flujo masico inicial, asi que w2 y w3 = 0 \* \*\*\*\* Tipo de valvula \* tipo 1420300 trpvlv \* \* Nota sobre 1110300 \* Las valvulas ADS seran consideradas como valvulas trip \* \*\*\*\* Datos de valvula y condiciones especiales. Para tipo Trip \* Trip 1420301 603 \* \* Notas sobre 1420301: \* Se asocia a esta carta el trip 603 para su apertura \* \*------------------------------------------------------------------------------\* \* 3.B.2.1 143 - Tuberia: linea de descarga 13r \* \* hydro nombre tipo 1430000 tuberiBR pipe \* \* \*\*\*\* Número de volumenes 1430001 3 \* \* Notas sobre 1430001: \* El volumen 1 corresponde al pozo seco \* El volumen 2 corresponde al diafragma \* El volumen 3 corresponde al pozo humedo \*

```
* **** Area del flujo del volumen
* hydro area(m2) no.Volumen
1430101 0.05067074791 1
1430102 0.05067074791 2
1430103 0.05067074791 3
* 
* Notas de 1430101-03:
* El area se calcula para el diametro de 10" de la tuberia de descarga
*
        * **** Largo del volumen
* hydro largo(m) no.Volumen
1430301 250.0 1
1430302 0.763 2
1430303 140.0 3
* 
* Notas de 1430301-03:
* Para el volumen 2 (diafragma), se considera el espesor del mismo y que la 
* tuberia lo atraviesa
*
        **** Angulo vertical
* hydro angulo(°) no.Volumen
1430601 -90.0 1
1430602 -90.0 2
1430603 -90.0 3
* 
* Notas de 1430601-03:
* Se considera la misma inclinacion de nuestro volumen fuente (3.1), ya que
* tenemos un diagrama totalmente en vertical.
*
        * **** Cambios en la elevacion
* hydro elevacion(m) no.Volumen
* 1430701 1<br>* 1430702 2
* 1430702* 1430703 3
* 
* Notas de 1430701-03:
* Se omitiran los calculos de elevacion. Cuando esto pasa RELAP los calcula 
* usando el largo y el angulo vertical.
*
         **** Friccion
* hydro rugosidad DiametroHidraulico nv
1430801 0.00015 0 1
1430802 0.00015 0 2
1430803 0.00015 0 3
* 
* Notas de 1430801-03:
* Dado que se puso cero en el diametro hidraulico, este se calculara por RELAP
* No se conoce la rugosidad, se usara un valor aleatorio similar al usado en 
* "Prob1aans.i"
*
         * **** Banderas de control para el volumen
* hydro tlpvbfe nv
1431001 0 1<br>1431002 0 2
1431002
1431003 0 3
* 
* Notas de 1431001-03:
* Hasta este punto se usara en 0 para cada letra de la palabra de control, es
* decir, no se usara ninguno de los modelos para calculos en esta contenidos
*
*
* **** Banderas de control para las uniones<br>* hydro efvcahs nv
        % efvcahs nv100 1
1431101 100 1
1431102 100 2
* 
* Notas de 1431101-03:
* Dado que no se que comportamiento hay en el diafragma, considerare un cambio
* posible abrupto de area, por eso a=1 en la palabra de control
*
         * **** Condiciones iniciales por volumen
```

```
* hydro ebt Presion(Pa) Temperatura(K) W4 W5 W6 nv 
1431201 103 3893469.2779 516.15 0.0 0.0 0.0 1
1431202 103 3893469.2779 516.15 0.0 0.0 0.0 2
1431203 103 3893469.2779 516.15 0.0 0.0 0.0 3
* 
* Notas de 1431201-03:
* Cuando se usa e=0 se asume que se usara agua.
* Cuando se usa b=0 se asume que no hay boro.
* Cuando se usa t=3 las siguientes dos palabras son presion y temperatura. Y
* w4-6 sera 0.0
* Se considera la presion de diseño de 45 psig. Para convertirlo a PA se 
* considero transformar a psi = psig + 17, el 17 es una atmosfera, ya que los
 psig son manometricos.
* Las temperaturas son las de diseño de los pozos
* Dado que el ADS no se activa desde el inicio del LOCA, me es dado pensar que
* las condiciones del volumen inicial son las del accidente, y por tanto, 
* las tuberias pueden iniciar con estas condiciones tambien
*
         **** Control para ccc1301-99
* hydro w1
1431300 1
* 
* Notas de 1431201-03:
* Si w1 es 0 se leen velocidades en w1 y w2 de la siguiente tarjeta
* Si w1 es 1 se leen flujos masicos en w1 y w2 de la siguiente tarjeta
*
         * **** Condiciones iniciales de las uniones
         Liq. (kg/s) \text{Vap.} (Kg/s) \text{vel. inlet } jn<br>0.0 0.0 0.0 1
1431301 0.0 0.0 0.0 1
1431302 0.0 0.0 0.0 2 
*
*------------------------------------------------------------------------------*
*
        3.B.2.2 144 - Valvula Trip Rompedora de vacio 1 - 13R
*
* hydro nombre tipo
1440000 vrv13r1 valve
*
* **** Cartas de geometria
        * Fuente
1440101 143010000
        Salida
1440102 145000000
        Area (m2) de la union
1440103 0.03242927866
        Coeficiente de energia perdida del flujo hacia delante
1440104 0.0
        Coeficiente de energia perdida del flujo hacia atras
1440105 0.0
        efvcahs
1440106 0000100
*
* Notas sobre 1440106:
* El area se ha considerado de 0.0 para tomar la menor entre los volumenes
* Son la opcion a en 1 se considera un cambio abrupto de area
* 
        Coeficiente de descarga de subenfriado. En el ejemplo "Problaans.i"
        no fue necesario utilizarlo, asi que no se anexa la tarjeta siguiente
* 1440107 
        Coeficiente de descarga de dos fases. En el ejemplo "Problaans.i"
        no fue necesario utilizarlo, asi que no se anexa la tarjeta siguiente
* 1440108 
        Coeficiente de descarga de sobrecalentado. En el ejemplo "Problaans.i"
        no fue necesario utilizarlo. Asi que no se anexa la tarjeta siguiente
* 1440109 
*
        **** Condiciones iniciales
        w1 Liq.(kg/s) Vap.(Kg/s) vel.inlet
1440201 1 0.0 0.0 0.0
* Notas sobre 1440201:
```

```
* Con w1=1 se consideran w2 y w3 como flujo masico del liquido y vapor
* Con w1=0 se consideran w2 y w3 como velocidades del liquido y vapor
* Se va a considerar que no existe un flujo masico inicial, asi que w2 y w3 = 0
*
        * **** Tipo de valvula 
        * tipo
1440300 trpvlv
*
* Nota sobre 1440300
* Las valvulas rompedoras de vacio seran consideradas como valvulas trip por la
* condicion de apertura
*
        **** Datos de valvula y condiciones especiales. Para tipo Trip
        Trip
1440301 603
*
* Notas sobre 1440301:
* Se asocia a esta carta el trip 402, aunque aun esta por definir si es mejor
* utilizar un trip logico
* La presion al cierre es considerada como la diferencial de 0.5 psid de datos
* aunque queda a modo de duda
* 
\star*
        * 3.B.2.3 145 - Tuberia union entre valvulas rompedoras de vacio - 13R
*
* hydro nombre tipo
1450000 tubVRVBr pipe
* 
* Notas de 1450000:
* El nombre significa Valvula Rompedora de Vacio (VRV) del lazo B
*
* **** Número de volumenes
1450001 1
*
* Notas sobre 1450001:
* Se trata de la tuberia union entre las VRV
*
        * **** Area del flujo del volumen
* hydro area(m2) no.Volumen
1450101 0.05067074791 1
* 
* Notas de 14510101-03:
* El area se calcula para el diametro de 10" de la tuberia de descarga
*
        * **** Largo del volumen
* hydro largo(m) no.Volumen
1450301 0.40 1
* 
* Notas de 1450301:
* Para esta tuberia de union se esta considerando un largo de tubo de 30 cm,
* no se cual es la distancia entre las VRV, asi que es una suposicion
*
        **** Angulo vertical
* hydro angulo(°) no.Volumen
1450601 -90.0 1
* 
* Notas de 1450601:
* Se considera la misma inclinacion de nuestro volumen fuente (3.1), ya que
* tenemos un diagrama totalmente en vertical.
*
        * **** Cambios en la elevacion
* hydro elevacion(m) no.Volumen
* 1450701 1
* 
* Notas de 1450701:
* Se omitiran los calculos de elevacion. Cuando esto pasa RELAP los calcula 
* usando el largo y el angulo vertical.
*
         **** Friccion
* hydro rugosidad DiametroHidraulico nv
```

```
1450801 0.00015 0 1
* 
* Notas de 1450801-03:
* Dado que se puso cero en el diametro hidraulico, este se calculara por RELAP
* No se conoce la rugosidad, se usara un valor aleatorio similar al usado en 
* "Prob1aans.i"
*
          **** Banderas de control para el volumen
* hydro tlpvbfe nv
1451001 0 1
* 
* Notas de 1451001:
* Hasta este punto se usara en 0 para cada letra de la palabra de control, es
* decir, no se usara ninguno de los modelos para calculos en esta contenidos
*
          * **** Banderas de control para las uniones
* hydro efvcahs nv
* 1451101 
* 
* Notas de 1451101:
* Cuando se usa el caso especial de un volumen (definiendo el nv = 1 en todas
* las cartas) se omiten las cartas de las uniones
*
         * **** Condiciones iniciales por volumen
* hydro ebt Presion(Pa) Temperatura(K) W4 W5 W6 nv 
1451201 103 3893469.2779 516.15 0.0 0.0 0.0 1
*
* 
* Notas de 1451201:
* Cuando se usa e=0 se asume que se usara agua.
* Cuando se usa b=0 se asume que no hay boro.
* Cuando se usa t=3 las siguientes dos palabras son presion y temperatura. Y
* w4-6 sera 0.0
* Se considera la presion de diseño de 45 psig. Para convertirlo a PA se 
* considero transformar a psi = psig + 17, el 17 es una atmosfera, ya que los
* psig son manometricos.
* Las temperaturas son las de diseño de los pozos
* Dado que el ADS no se activa desde el inicio del LOCA, me es dado pensar que
* las condiciones del volumen inicial son las del accidente, y por tanto, 
* las tuberias pueden iniciar con estas condiciones tambien
*
          **** Control para ccc1301-99
*
* Notas de 1451301-99:
* Cuando se usa el caso especial de un volumen (definiendo el nv = 1 en todas
* las cartas) se omiten las cartas de las uniones
*
* hydro w1
* 1451300 1* 
* Notas de 1451201:
* Si w1 es 0 se leen velocidades en w1 y w2 de la siguiente tarjeta
* Si w1 es 1 se leen flujos masicos en w1 y w2 de la siguiente tarjeta
*
          * **** Condiciones iniciales de las uniones
         Liq. (kg/s) Vap.(Kg/s) vel.inlet jn<br>0.0 0.0 0.0 1
* 1451301 0.0 0.0
* 1451302 0.0 0.0 0.0 2 
*
*------------------------------------------------------------------------------*
*
*------------------------------------------------------------------------------*
*
        3.A.1 152 - Tuberia: Linea de vapor principal B, hacia la turbina
*
* hydro nombre tipo
1520000 tuLVPBT pipe
* 
* Notas de 1520000:
* El nombre significa Tuberia de la Linea de Vapor Principal B hacia la turbina
*
```

```
* **** Número de volumenes
1520001 1
*
* Notas sobre 1520001:
* Se trata de la tuberia union entre la vasija y el branch para SRV 13F
*
        * **** Area del flujo del volumen
* hydro area(m2) no.Volumen
1520101 0.20268299 1
* 
* Notas de 15210101:
* El area se calcula para el diametro de 20" de la tuberia de vapor principal
*
         * **** Largo del volumen
* hydro largo(m) no.Volumen
1520301 3.4 1
* 
* Notas de 1520301:
* Para esta tuberia de union se esta considerando un largo de tubo de 2.0 m,
* no se cual es la distancia entre la tuberia y la primera valvula
*
        **** Angulo vertical
* hydro angulo(°) no.Volumen
1520601 0.0 1
* 
* Notas de 1520601:
* Se considera un volumen horizontal
*
        * **** Cambios en la elevacion
* hydro elevacion(m) no.Volumen
* 1200701 1
* 
* Notas de 1520701:
* Se omitiran los calculos de elevacion. Cuando esto pasa RELAP los calcula 
* usando el largo y el angulo vertical.
*
          **** Friccion
* hydro rugosidad DiametroHidraulico nv
1520801 0.00015 0 1
* 
* Notas de 1520801:
* Dado que se puso cero en el diametro hidraulico, este se calculara por RELAP
* No se conoce la rugosidad, se usara un valor aleatorio similar al usado en 
* "Prob1aans.i"
*
         * **** Banderas de control para el volumen
* hydro tlpvbfe nv
1521001 0 1
* 
* Notas de 1521001:
* Hasta este punto se usara en 0 para cada letra de la palabra de control, es
* decir, no se usara ninguno de los modelos para calculos en esta contenidos
*
* Cuando se usa el caso especial de un volumen (definiendo el nv = 1 en todas
* las cartas) se omiten las cartas de las uniones
*
* **** Condiciones iniciales por volumen<br>* hydro ebt Presion (Pa) Calidad W4
* hydro ebt Presion(Pa) Calidad W4 W5 W6 nv 
1521201 102 6943317.4 1.0 0.0 0.0 0.0 1
*
* Notas de 1521201:
* Cuando se usa e=0 se asume que se usara agua.
* Cuando se usa b=0 se asume que no hay boro.
* Cuando se usa t=3 las siguientes dos palabras son presion y temperatura. Y
* w4-6 sera 0.0*
*------------------------------------------------------------------------------*
*
         3.B.6 149 - Tuberia: Linea de vapor principal B, entre valvulas
*
* hydro nombre tipo
```

```
1490000 tubB pipe
* 
* Notas de 1490000:
* El nombre significa Tuberia B, entre las valvulas 13R y 13G
*
        * **** Número de volumenes
1490001 1
*
* Notas sobre 1490001:
* Se trata de la tuberia union entre la vasija y el branch para SRV 13F
*
        * **** Area del flujo del volumen
* hydro area(m2) no.Volumen
1490101 0.20268299 1
* 
* Notas de 14910101:
* El area se calcula para el diametro de 20" de la tuberia de vapor principal
*
        * **** Largo del volumen
* hydro largo(m) no.Volumen
1490301 3.4 1
* 
* Notas de 1490301:
* Para esta tuberia de union se esta considerando un largo de tubo de 2.0 m,
* no se cual es la distancia entre la tuberia y la primera valvula
*
        * **** Angulo vertical
* hydro angulo(°) no.Volumen
1490601 0.0 1
* 
* Notas de 1490601:
* Se considera un volumen horizontal
*
        * **** Cambios en la elevacion
* hydro elevacion(m) no.Volumen
* 1200701 1
* 
* Notas de 1490701:
* Se omitiran los calculos de elevacion. Cuando esto pasa RELAP los calcula 
* usando el largo y el angulo vertical.
*
         **** Friccion
* hydro rugosidad DiametroHidraulico nv
1490801 0.00015 0 1
* 
* Notas de 1490801:
* Dado que se puso cero en el diametro hidraulico, este se calculara por RELAP
* No se conoce la rugosidad, se usara un valor aleatorio similar al usado en 
* "Prob1aans.i"
*
          * **** Banderas de control para el volumen
* hydro tlpvbfe nv
1491001 0 1
* 
* Notas de 1491001:
* Hasta este punto se usara en 0 para cada letra de la palabra de control, es
* decir, no se usara ninguno de los modelos para calculos en esta contenidos
*
* Cuando se usa el caso especial de un volumen (definiendo el nv = 1 en todas
* las cartas) se omiten las cartas de las uniones
*
         * **** Condiciones iniciales por volumen
* hydro ebt Presion(Pa) Calidad W4 W5 W6 nv
1491201 102 6983317.4 1.0 0.0 0.0 0.0 1
*
* Notas de 1491201:
* Cuando se usa e=0 se asume que se usara agua.
* Cuando se usa b=0 se asume que no hay boro.
* Cuando se usa t=3 las siguientes dos palabras son presion y temperatura. Y
* w4-6 sera 0.0
*
```

```
*------------------------------------------------------------------------------*
*
        3.B.6.1 151 - Branch: hacia 13G
*
* hydro nombre tipo
1510000 union13G branch
*
* **** Informacion de uniones y condiciones iniciales 
        NúmUniones w1
1510001 3 1
*
* Nota sobre 1510001:
* Una de las uniones proviene de la tuberia de vapor principal. Las otras se 
* distribuyen hacia la turbina y la srv13f
* Con w1=1 se consideran w1 y w2 como flujo masico en 121n201 
* Con w1=0 se consideran w1 y w2 como velocidades en 121n201
*
         * **** Cartas de geometria 
        area (m2)
1510101 0.20268299
*
* Nota sobre 1510101:
* Se plantea el area correspondiente al diametro interior de la vasija: 5.18m
*
* largo (m)
1510102 0.40
*
        volumen (m3)
1510103 0.0
*
* Nota sobre 1510103:
* Si se usa cero, esta cantidad se calcula con las dos cartas previas
*
        Angulo azimutal (°)
1510104 0.0
* Angulo de inclinacion(°)
1510105 0.0
        Elevacion (m)
1510106 0.0
        Rugosidad (m)
1510107 0
        diametro hidraulico
1510108 0.0
        tlpvbfe
1510109 0000001
* **** Palabra de control<br>* eht Presion (Pa) Calida
        ebt Presion(Pa) Calidad
1510200 102 6983317.4 1.0 
*
* Notas sobre 1510200:
* Como se ha seleccionado t=2, w2 y w3 son presion y calidad
*
         * **** Cartas de geometria de las uniones
*
        * **** Union 1: Tuberia B a Branch 
        * Fuente
1511101 149010000
        Salida
1511102 151000000
        Area (m2) de la union
1511103 0.20268299
        Coeficiente de energia perdida del flujo hacia delante
1511104 0.0
        Coeficiente de energia perdida del flujo hacia atras
1511105 0.0
         efvcahs
1511106 0000000
*
         **** Condiciones iniciales
        Liq.(kg/s) Vap.(Kg/s) vel.inlet
1511201 0.0 0.0 0.0
```
\*

```
* **** Union 2: Branch a tuberia de 13G
        * Fuente
1512101 151010000
        Salida
1512102 153000000
        Area (m2) de la union
1512103 0.05067074791
        Coeficiente de energia perdida del flujo hacia delante
1512104 0.0
* Coeficiente de energia perdida del flujo hacia atras
1512105 0.0
        efvcahs
1512106 0001100
*
        **** Condiciones iniciales
        Liq.(kg/s) Vap.(Kg/s) vel.inlet
1512201 0.0 0.0 0.0
*
        **** Union 3: Branch a continuacion de la linea de vapor principal B
        Fuente
1513101 151010000
        Salida
1513102 152000000
* Area (m2) de la union
1513103 0.20268299
        Coeficiente de energia perdida del flujo hacia delante
1513104 0.0
        Coeficiente de energia perdida del flujo hacia atras
1513105 0.0
        efvcahs
1513106 0030000
*
        * **** Condiciones iniciales
        Liq.(kg/s) Vap.(Kg/s) vel.inlet
1513201 0.0 0.0 0.0
*
*------------------------------------------------------------------------------*
*
*
        * 3.B.6.2 153 - Tuberia: del branch a la valvula 13G
*
* hydro nombre tipo
1530000 tub13GB pipe
* 
* Notas de 1530000:
* El nombre significa Tuberia 13R de la Linea de Vapor Principal B
*
        * **** Número de volumenes
1530001 1
*
* Notas sobre 1530001:
* Se trata de la tuberia union entre la vasija y el branch para SRV 13R
*
        * **** Area del flujo del volumen
* hydro area(m2) no.Volumen
1530101 0.05067074791 1
* 
* Notas de 15310101:
* El area se calcula para el diametro de 10" de la linea de descarga
*
        * **** Largo del volumen
* hydro largo(m) no.Volumen
1530301 0.50 1
* 
* Notas de 1530301:
* Para esta tuberia de union se esta considerando un largo de tubo de 0.50 m,
* no se cual es la distancia entre la tuberia y la primera valvula
*
        **** Angulo vertical
* hydro angulo(°) no.Volumen
```

```
1530601 -90.0 1
* 
* Notas de 1530601:
* Se considera un volumen vertical, como lo que sigue
*
        * **** Cambios en la elevacion
* hydro elevacion(m) no.Volumen
* 1500701* 
* Notas de 1500701:
* Se omitiran los calculos de elevacion. Cuando esto pasa RELAP los calcula 
* usando el largo y el angulo vertical.
*
         **** Friccion
* hydro rugosidad DiametroHidraulico nv
1530801 0.00015 0 1
* 
* Notas de 1530801:
* Dado que se puso cero en el diametro hidraulico, este se calculara por RELAP
* No se conoce la rugosidad, se usara un valor aleatorio similar al usado en 
* "Prob1aans.i"
*
         **** Banderas de control para el volumen
* hydro tlpvbfe nv
1531001 0 1
* 
* Notas de 1531001:
* Hasta este punto se usara en 0 para cada letra de la palabra de control, es
* decir, no se usara ninguno de los modelos para calculos en esta contenidos
*
* Cuando se usa el caso especial de un volumen (definiendo el nv = 1 en todas
* las cartas) se omiten las cartas de las uniones
*
         * **** Condiciones iniciales por volumen
* hydro ebt Presion(Pa) Calidad W4 W5 W6 nv 
1531201 102 6983317.4 1.0 0.0 0.0 0.0 1
*
* Notas de 1531201:
* Cuando se usa e=0 se asume que se usara agua.
* Cuando se usa b=0 se asume que no hay boro.
* Cuando se usa t=3 las siguientes dos palabras son presion y temperatura. Y
* w4-6 sera 0.0
*
*------------------------------------------------------------------------------*
*
        3.A.7 154 - Valvula Trip SRV-ADS-13G
*
* hydro nombre tipo
1540000 srv13g valve
*
* **** Cartas de geometria 
        * Fuente
1540101 153010000
        Salida
1540102 155000000
        Area (m2) de la union
1540103 0.03242927866
        Coeficiente de energia perdida del flujo hacia delante
1540104 0.0
        Coeficiente de energia perdida del flujo hacia atras
1540105 0.0
        efvcahs
1540106 0000100
*
* Notas sobre 1540106:
* Son la opcion a en 1 se considera un cambio abrupto de area
* 
        Coeficiente de descarga de subenfriado. En el ejemplo "Problaans.i"
* no fue necesario utilizarlo, asi que no se anexa la tarjeta siguiente
* 1540107 
        Coeficiente de descarga de dos fases. En el ejemplo "Problaans.i"
```

```
no fue necesario utilizarlo, asi que no se anexa la tarjeta siguiente
* 1540108 
* Coeficiente de descarga de sobrecalentado. En el ejemplo "Prob1aans.i"
        no fue necesario utilizarlo. Asi que no se anexa la tarjeta siguiente
* 1540109 
*
        * **** Condiciones iniciales
* w1 Liq.(kg/s) Vap.(Kg/s) vel.inlet
1540201 1 0.0 104.7175 0.0
*
* Notas sobre 1110201:
* Con w1=1 se consideran w2 y w3 como flujo masico del liquido y vapor
* Con w1=0 se consideran w2 y w3 como velocidades del liquido y vapor
* Se va a considerar que no existe un flujo masico inicial, asi que w2 y w3 = 0
*
* **** Tipo de valvula
        * tipo
1540300 trpvlv
*
* Nota sobre 1540300
* Las valvulas ADS seran consideradas como valvulas trip
*
* **** Datos de valvula y condiciones especiales. Para tipo Trip 
        * Trip
1540301 603
*
* Notas sobre 1540301:
* Se asocia a esta carta el trip 603 para su apertura
* 
*------------------------------------------------------------------------------*
*
        3.B.7.1 155- Tuberia: linea de descarga 13G
*
* hydro nombre tipo
1550000 tuberiBg pipe
*
        * **** Número de volumenes
1550001 3
*
* Notas sobre 1550001:
* El volumen 1 corresponde al pozo seco
* El volumen 2 corresponde al diafragma
* El volumen 3 corresponde al pozo humedo
*
        * **** Area del flujo del volumen
* hydro area(m2) no.Volumen
1550101 0.05067074791 1
1550102 0.05067074791 2
1550103 0.05067074791 3
* 
* Notas de 1550101-03:
* El area se calcula para el diametro de 10" de la tuberia de descarga
*
        * **** Largo del volumen
* hydro largo(m) no.Volumen
1550301 250.0 1
1550302 0.763 2
1550303 140.0 3
* 
* Notas de 1550301-03:
* Para el volumen 2 (diafragma), se considera el espesor del mismo y que la 
* tuberia lo atraviesa
*
        **** Angulo vertical
* hydro angulo(°) no.Volumen
1550601 -90.0 1
1550602 -90.0 2<br>1550603 -90.0 3
1550603 -90.0* 
* Notas de 1550601-03:
* Se considera la misma inclinacion de nuestro volumen fuente (3.1), ya que
```

```
* tenemos un diagrama totalmente en vertical.
*
        * **** Cambios en la elevacion
* hydro elevacion(m) no.Volumen
* 1550701 1
* 1550702 2
* 1550703 3
* 
* Notas de 1550701-03:
* Se omitiran los calculos de elevacion. Cuando esto pasa RELAP los calcula 
* usando el largo y el angulo vertical.
*
         **** Friccion
* hydro rugosidad DiametroHidraulico nv
1550801 0.00015 0 1
1550802 0.00015 0 2
1550803 0.00015 0 3
* 
* Notas de 1550801-03:
* Dado que se puso cero en el diametro hidraulico, este se calculara por RELAP
* No se conoce la rugosidad, se usara un valor aleatorio similar al usado en 
* "Prob1aans.i"
*
         * **** Banderas de control para el volumen
* hydro tlpvbfe nv
1551001 0 1<br>1551000 1
1551002 0 2<br>1551003 0 3
1551003 0 3
* 
* Notas de 1551001-03:
* Hasta este punto se usara en 0 para cada letra de la palabra de control, es
* decir, no se usara ninguno de los modelos para calculos en esta contenidos
*
*
         * **** Banderas de control para las uniones
* hydro efvcahs nv
1551101 100 1
1551102 100 2
* 
* Notas de 1431101-03:
* Dado que no se que comportamiento hay en el diafragma, considerare un cambio
* posible abrupto de area, por eso a=1 en la palabra de control
*
         * **** Condiciones iniciales por volumen
* hydro ebt Presion(Pa) Temperatura(K) W4 W5 W6 nv 
1551201 103 3893469.2779 516.15 0.0 0.0 0.0 1
1551202 103 3893469.2779 516.15 0.0 0.0 0.0 2
1551203 103 3893469.2779 516.15 0.0 0.0 0.0 3
* 
* Notas de 1551201-03:
* Cuando se usa e=0 se asume que se usara agua.
* Cuando se usa b=0 se asume que no hay boro.
* Cuando se usa t=3 las siguientes dos palabras son presion y temperatura. Y
* w4-6 sera 0.0
* Se considera la presion de diseño de 45 psig. Para convertirlo a PA se 
* considero transformar a psi = psig + 17, el 17 es una atmosfera, ya que los
* psig son manometricos.
* Las temperaturas son las de diseño de los pozos
* Dado que el ADS no se activa desde el inicio del LOCA, me es dado pensar que
* las condiciones del volumen inicial son las del accidente, y por tanto, 
* las tuberias pueden iniciar con estas condiciones tambien
*
         **** Control para ccc1301-99
* hydro w1
1551300 1
* 
* Notas de 1431201-03:
* Si w1 es 0 se leen velocidades en w1 y w2 de la siguiente tarjeta
* Si w1 es 1 se leen flujos masicos en w1 y w2 de la siguiente tarjeta
*
         * **** Condiciones iniciales de las uniones
```

```
Liq.(kg/s) Vap.(Kg/s) vel.inlet jn
1551301 0.0 0.0 0.0 1
1551302 0.0 0.0 0.0 2 
*
*------------------------------------------------------------------------------*
*
        3.B.7.2 156 - Valvula Trip Rompedora de vacio 1 - 13G
*
* hydro nombre tipo
1560000 vrv13g1 valve
*
* **** Cartas de geometria 
* Fuente
1560101 155010000
        Salida
1560102 157000000
        Area (m2) de la union
1560103 0.03242927866
        Coeficiente de energia perdida del flujo hacia delante
1560104 0.0
        Coeficiente de energia perdida del flujo hacia atras
1560105 0.0
        efvcahs
1560106 0000100
*
* Notas sobre 1560106:
* El area se ha considerado de 0.0 para tomar la menor entre los volumenes
* Son la opcion a en 1 se considera un cambio abrupto de area
* 
        Coeficiente de descarga de subenfriado. En el ejemplo "Problaans.i"
        no fue necesario utilizarlo, asi que no se anexa la tarjeta siguiente
* 1560107 
        Coeficiente de descarga de dos fases. En el ejemplo "Problaans.i"
        no fue necesario utilizarlo, asi que no se anexa la tarjeta siguiente
* 1560108 
        Coeficiente de descarga de sobrecalentado. En el ejemplo "Problaans.i"
        no fue necesario utilizarlo. Asi que no se anexa la tarjeta siguiente
* 1560109 
*
        * **** Condiciones iniciales
* w1 Liq.(kg/s) Vap.(Kg/s) vel.inlet
1560201 1 0.0 0.0 0.0
* Notas sobre 1560201:
 * Con w1=1 se consideran w2 y w3 como flujo masico del liquido y vapor
* Con w1=0 se consideran w2 y w3 como velocidades del liquido y vapor
* Se va a considerar que no existe un flujo masico inicial, asi que w2 y w3 = 0
*
        * **** Tipo de valvula 
* tipo
1560300 trpvlv
*
* Nota sobre 1560300
* Las valvulas rompedoras de vacio seran consideradas como valvulas trip por la
* condicion de apertura
*
        **** Datos de valvula y condiciones especiales. Para tipo Trip
* Trip
1560301 603
*
* Notas sobre 1560301:
* Se asocia a esta carta el trip 402, aunque aun esta por definir si es mejor
* utilizar un trip logico
* La presion al cierre es considerada como la diferencial de 0.5 psid de datos
* aunque queda a modo de duda
* 
*------------------------------------------------------------------------------*
*
        * 3.B.2.3 157- Tuberia union entre valvulas rompedoras de vacio - 13g
*
* hydro nombre tipo
```

```
1570000 tubVRVBg pipe
* 
* Notas de 1450000:
* El nombre significa Valvula Rompedora de Vacio (VRV) del lazo B
*
        * **** Número de volumenes
1570001 1
*
* Notas sobre 1570001:
* Se trata de la tuberia union entre las VRV
*
        * **** Area del flujo del volumen
* hydro area(m2) no.Volumen
1570101 0.05067 1
* 
* Notas de 15710101-03:
* El area se calcula para el diametro de 10" de la tuberia de descarga
*
         * **** Largo del volumen
* hydro largo(m) no.Volumen
1570301 0.40 1
* 
* Notas de 1570301:
* Para esta tuberia de union se esta considerando un largo de tubo de 30 cm,
* no se cual es la distancia entre las VRV, asi que es una suposicion
*
        * **** Angulo vertical
* hydro angulo(°) no.Volumen
1570601 -90.0 1
* 
* Notas de 1570601:
* Se considera la misma inclinacion de nuestro volumen fuente (3.1), ya que
* tenemos un diagrama totalmente en vertical.
*
       * **** Cambios en la elevacion
* hydro elevacion(m) no.Volumen
* 1570701 1
* 
* Notas de 1570701:
* Se omitiran los calculos de elevacion. Cuando esto pasa RELAP los calcula 
* usando el largo y el angulo vertical.
*
* **** Friccion<br>* hydro   rugosidad Dian
         * hydro rugosidad DiametroHidraulico nv
1570801  0.00015  0 1
* 
* Notas de 1570801-03:
* Dado que se puso cero en el diametro hidraulico, este se calculara por RELAP
* No se conoce la rugosidad, se usara un valor aleatorio similar al usado en 
* "Prob1aans.i"
*
          **** Banderas de control para el volumen
* hydro tlpvbfe nv
         1571001 0 17
* 
* Notas de 1571001:
* Hasta este punto se usara en 0 para cada letra de la palabra de control, es
* decir, no se usara ninguno de los modelos para calculos en esta contenidos
*
* Cuando se usa el caso especial de un volumen (definiendo el nv = 1 en todas
* las cartas) se omiten las cartas de las uniones
*
         * **** Condiciones iniciales por volumen
* hydro ebt Presion(Pa) Temperatura(K) W4 W5 W6 nv 
1571201 103 3893469.2779 516.15 0.0 0.0 0.0 1
*
* 
* Notas de 1571201:
* Cuando se usa e=0 se asume que se usara agua.
* Cuando se usa b=0 se asume que no hay boro.
* Cuando se usa t=3 las siguientes dos palabras son presion y temperatura. Y
```

```
* w4-6 sera 0.0
*
*------------------------------------------------------------------------------*
*
                                    LAZO C
                                SRV - ADS - 13LSRV - ADS - 13C*
*------------------------------------------------------------------------------*
*
        3.C.1 160 - Tuberia: Linea de vapor principal C
*
* hydro nombre tipo
1600000 tubLVPC pipe
* 
* Notas de 1400000:
* El nombre significa Tuberia de la Linea de Vapor Principal A
*
* **** Número de volumenes
1600001 1
*
* Notas sobre 1400001:
* Se trata de la tuberia union entre la vasija y el branch para SRV 13F
*
        * **** Area del flujo del volumen
* hydro area(m2) no.Volumen
1600101 0.20268299 1
* 
* Notas de 14010101:
* El area se calcula para el diametro de 20" de la tuberia de vapor principal
*
        * **** Largo del volumen
* hydro largo(m) no.Volumen
1600301 3.9 1
* 
* Notas de 1400301:
* Para esta tuberia de union se esta considerando un largo de tubo de 2.0 m,
* no se cual es la distancia entre la tuberia y la primera valvula
*
        **** Angulo vertical
* hydro angulo(°) no.Volumen
1600601 0.0 1
* 
* Notas de 1400601:
* Se considera un volumen horizontal
*
        * **** Cambios en la elevacion
* hydro elevacion(m) no.Volumen
* 1200701 1
* 
* Notas de 1400701:
* Se omitiran los calculos de elevacion. Cuando esto pasa RELAP los calcula 
* usando el largo y el angulo vertical.
*
         **** Friccion
* hydro rugosidad DiametroHidraulico nv
1600801 0.00015 0 1
* 
* Notas de 1400801:
* Dado que se puso cero en el diametro hidraulico, este se calculara por RELAP
* No se conoce la rugosidad, se usara un valor aleatorio similar al usado en 
* "Prob1aans.i"
*
         * **** Banderas de control para el volumen
* hydro tlpvbfe nv
1601001 0 1
* 
* Notas de 1401001:
* Hasta este punto se usara en 0 para cada letra de la palabra de control, es
* decir, no se usara ninguno de los modelos para calculos en esta contenidos
*
```

```
* Cuando se usa el caso especial de un volumen (definiendo el nv = 1 en todas
* las cartas) se omiten las cartas de las uniones
*
         * **** Condiciones iniciales por volumen
* hydro ebt Presion(Pa) Calidad W4 W5 W6 nv 
1601201 102 7031370.0 1.0 0.0 0.0 0.0 1
*
* Notas de 1401201:
* Cuando se usa e=0 se asume que se usara agua.
* Cuando se usa b=0 se asume que no hay boro.
* Cuando se usa t=3 las siguientes dos palabras son presion y temperatura. Y
* w4-6 sera 0.0
*
*------------------------------------------------------------------------------*
*
        3.C.1.1 161 - Branch: hacia 13L
*
* hydro nombre tipo
1610000 union13L branch
*
        **** Informacion de uniones y condiciones iniciales
        NúmUniones w1
1610001 3 1
*
* Nota sobre 1210001:
* Una de las uniones proviene de la tuberia de vapor principal. Las otras se 
* distribuyen hacia la turbina y la srv13f
* Con w1=1 se consideran w1 y w2 como flujo masico en 121n201 
* Con w1=0 se consideran w1 y w2 como velocidades en 121n201
*
* **** Cartas de geometria
        area (m2)
1610101 0.20268299
*
* Nota sobre 1410101:
* Se plantea el area correspondiente al diametro interior de la vasija: 5.18m
*
        largo (m)
1610102 0.40
*
        volumen (m3)
1610103 0.0
*
* Nota sobre 1210103:
* Si se usa cero, esta cantidad se calcula con las dos cartas previas
*
* Angulo azimutal (°)
1610104 0.0
        Angulo de inclinacion(°)
1610105 0.0
        Elevacion (m)
1610106 0.0
        Rugosidad (m)
1610107 0
        diametro hidraulico
1610108 0.0
        tlpvbfe
1610109 0000001
        * **** Palabra de control
        ebt Presion(Pa) Calidad
1610200 102 6983317.4 1.0 
*
* Notas sobre 1410200:
* Como se ha seleccionado t=2, w2 y w3 son presion y calidad
*
         * **** Cartas de geometria de las uniones
*
        * **** Union 1: Tuberia C a Branch 
        Fuente
1611101 160010000
        Salida
```
1611102 161000000 Area (m2) de la union 1611103 0.20268299 Coeficiente de energia perdida del flujo hacia delante 1611104 0.0 Coeficiente de energia perdida del flujo hacia atras 1611105 0.0 efvcahs 1611106 0000000 \* \* \*\*\*\* Condiciones iniciales<br>\* Iig (kg/s) Van (Kg/s) val Liq.(kg/s) Vap.(Kg/s) vel.inlet 1611201 0.0 0.0 0.0 \* \* \*\*\*\* Union 2: Branch a tuberia de 13L \* Fuente 1612101 161010000 Salida 1612102 167000000 Area (m2) de la union 1612103 0.05067074791 Coeficiente de energia perdida del flujo hacia delante 1612104 0.0 Coeficiente de energia perdida del flujo hacia atras 1612105 0.0 efvcahs 1612106 0001100 \* \* \*\*\*\* Condiciones iniciales \* Liq.(kg/s) Vap.(Kg/s) vel.inlet 1612201 0.0 0.0 0.0 \* \* \*\*\*\* Union 3: Branch a continuacion de la linea de vapor principal C \* Fuente 1613101 161010000 Salida 1613102 162000000 Area (m2) de la union 1613103 0.20268299 Coeficiente de energia perdida del flujo hacia delante 1613104 0.0 Coeficiente de energia perdida del flujo hacia atras 1613105 0.0 efvcahs 1613106 0031100 \* \* \*\*\*\* Condiciones iniciales \* Liq.(kg/s) Vap.(Kg/s) vel.inlet 1613201 0.0 0.0 0.0 \* \*------------------------------------------------------------------------------\* \* \* 3.C.1.2 167 - Tuberia: del branch a la valvula 13L \* \* hydro nombre tipo 1670000 tub13LC pipe \* \* Notas de 1500000: \* El nombre significa Tuberia 13R de la Linea de Vapor Principal B \* \* \*\*\*\* Número de volumenes 1670001 1 \* \* Notas sobre 1500001: \* Se trata de la tuberia union entre la vasija y el branch para SRV 13R \* \* \*\*\*\* Area del flujo del volumen \* hydro area(m2) no.Volumen 1670101 0.05067074791 1 \* \* Notas de 15010101:

```
* El area se calcula para el diametro de 10" de la linea de descarga
*
        * **** Largo del volumen
* hydro largo(m) no.Volumen
1670301 0.50 1
* 
* Notas de 1500301:
* Para esta tuberia de union se esta considerando un largo de tubo de 0.50 m,
* no se cual es la distancia entre la tuberia y la primera valvula
*
        **** Angulo vertical
* hydro angulo(°) no.Volumen
1670601 -90.0 1
* 
* Notas de 1500601:
* Se considera un volumen vertical, como lo que sigue
*
        * **** Cambios en la elevacion
* hydro elevacion(m) no.Volumen
* 1500701 1
* 
* Notas de 1500701:
* Se omitiran los calculos de elevacion. Cuando esto pasa RELAP los calcula 
* usando el largo y el angulo vertical.
*
         **** Friccion
* hydro rugosidad DiametroHidraulico nv
1670801 0.00015 0 1
* 
* Notas de 1500801:
* Dado que se puso cero en el diametro hidraulico, este se calculara por RELAP
* No se conoce la rugosidad, se usara un valor aleatorio similar al usado en 
* "Prob1aans.i"
*
         * **** Banderas de control para el volumen
* hydro tlpvbfe nv
1671001 0 1
* 
* Notas de 1501001:
* Hasta este punto se usara en 0 para cada letra de la palabra de control, es
* decir, no se usara ninguno de los modelos para calculos en esta contenidos
*
* Cuando se usa el caso especial de un volumen (definiendo el nv = 1 en todas
* las cartas) se omiten las cartas de las uniones
*
         * **** Condiciones iniciales por volumen
* hydro ebt Presion(Pa) Calidad W4 W5 W6 nv 
1671201 102 6983317.4 1.0 0.0 0.0 0.0 1
*
* Notas de 1501201:
* Cuando se usa e=0 se asume que se usara agua.
* Cuando se usa b=0 se asume que no hay boro.
* Cuando se usa t=3 las siguientes dos palabras son presion y temperatura. Y
* w4-6 sera 0.0
*
*------------------------------------------------------------------------------*
*
        3.C.2 168 - Valvula Trip SRV-ADS-13L
*
* hydro nombre tipo
1680000 srv13l valve
*
        * **** Cartas de geometria 
        Fuente
1680101 167010000
         Salida
1680102 169000000
        Area (m2) de la union
1680103 0.03242927866
        Coeficiente de energia perdida del flujo hacia delante
1680104 0.0
```

```
Coeficiente de energia perdida del flujo hacia atras
1680105 0.0
         efvcahs
1680106 0000100
*
* Notas sobre 1420106:
* Son la opcion a en 1 se considera un cambio abrupto de area
* 
         Coeficiente de descarga de subenfriado. En el ejemplo "Problaans.i"
        no fue necesario utilizarlo, asi que no se anexa la tarjeta siguiente
* 1420107 
         Coeficiente de descarga de dos fases. En el ejemplo "Problaans.i"
         no fue necesario utilizarlo, asi que no se anexa la tarjeta siguiente
* 1420108 
        Coeficiente de descarga de sobrecalentado. En el ejemplo "Problaans.i"
         no fue necesario utilizarlo. Asi que no se anexa la tarjeta siguiente
* 1420109 
*
         **** Condiciones iniciales<br>
w1 Liq.(kg/s) Vap.(Kg/s<br>
0.0 104.7175
* w1 Liq.(kg/s) Vap.(Kg/s) vel.inlet
                         104.7175 0.0
*
* Notas sobre 1110201:
* Con w1=1 se consideran w2 y w3 como flujo masico del liquido y vapor
* Con w1=0 se consideran w2 y w3 como velocidades del liquido y vapor
* Se va a considerar que no existe un flujo masico inicial, asi que w2 y w3 = 0
*
         * **** Tipo de valvula 
        * tipo
1680300 trpvlv
*
* Nota sobre 1110300
* Las valvulas ADS seran consideradas como valvulas trip
*
         **** Datos de valvula y condiciones especiales. Para tipo Trip
* Trip
1680301 603
*
* Notas sobre 1420301:
* Se asocia a esta carta el trip 603 para su apertura
* 
*------------------------------------------------------------------------------*
*
         * 3.C.2.1 169 - Tuberia: linea de descarga 13l
*
* hydro nombre tipo
1690000 tuberiCL pipe
*
         * **** Número de volumenes
1690001 3
*
* Notas sobre 1430001:
* El volumen 1 corresponde al pozo seco
* El volumen 2 corresponde al diafragma
* El volumen 3 corresponde al pozo humedo
*
         * **** Area del flujo del volumen
* hydro area(m2) no.Volumen
1690101 0.05067074791 1
1690102 0.05067074791 2
1690103 0.05067074791 3
* 
* Notas de 1430101-03:
* El area se calcula para el diametro de 10" de la tuberia de descarga
*
        * **** Largo del volumen
* hydro largo(m) no.Volumen
1690301 250.0 1
1690302 0.763 2
1690303 140.0 3
*
```

```
* Notas de 1430301-03:
* Para el volumen 2 (diafragma), se considera el espesor del mismo y que la 
* tuberia lo atraviesa
*
         **** Angulo vertical
* hydro angulo(°) no.Volumen
1690601 -90.0 1<br>1690602 -90.0 2
1690602 -90.0 2
1690603 -90.0 3
* 
* Notas de 1430601-03:
* Se considera la misma inclinacion de nuestro volumen fuente (3.1), ya que
* tenemos un diagrama totalmente en vertical.
*
        * **** Cambios en la elevacion
* hydro elevacion(m) no.Volumen
* 1430701 1
* 1430702 2<br>* 1430703 3
* 1430703* 
* Notas de 1430701-03:
* Se omitiran los calculos de elevacion. Cuando esto pasa RELAP los calcula 
* usando el largo y el angulo vertical.
*
* **** Friccion<br>* hydro   rugosidad Diar
        * hydro rugosidad DiametroHidraulico nv
1690801 0.00015 0 1
1690802 0.00015 0 2
1690803 0.00015 0 3
* 
* Notas de 1430801-03:
* Dado que se puso cero en el diametro hidraulico, este se calculara por RELAP
* No se conoce la rugosidad, se usara un valor aleatorio similar al usado en 
* "Prob1aans.i"
*
* **** Banderas de control para el volumen<br>* hydro   tlpvbfe  nv
         tlpvbfe nv
1691001 0 1
1691002 0 2<br>1691003 0 3
1691003
* 
* Notas de 1431001-03:
* Hasta este punto se usara en 0 para cada letra de la palabra de control, es
* decir, no se usara ninguno de los modelos para calculos en esta contenidos
*
*
         * **** Banderas de control para las uniones
* hydro efvcahs nv
1691101 100 1
1691102 100 2
* 
* Notas de 1431101-03:
* Dado que no se que comportamiento hay en el diafragma, considerare un cambio
* posible abrupto de area, por eso a=1 en la palabra de control
*
* **** Condiciones iniciales por volumen<br>* hvdro ebt Presion (Pa) Temperatura (K) W4
         ebt Presion(Pa) Temperatura(K) W4 W5 W6 nv
1691201 103 3893469.2779 516.15 0.0 0.0 0.0 1
1691202 103 3893469.2779 516.15 0.0 0.0 0.0 2
1691203 103 3893469.2779 516.15 0.0 0.0 0.0 3
* 
* Notas de 1431201-03:
* Cuando se usa e=0 se asume que se usara agua.
* Cuando se usa b=0 se asume que no hay boro.
* Cuando se usa t=3 las siguientes dos palabras son presion y temperatura. Y
* w4-6 sera 0.0
* Se considera la presion de diseño de 45 psig. Para convertirlo a PA se 
* considero transformar a psi = psig + 17, el 17 es una atmosfera, ya que los
* psig son manometricos.
* Las temperaturas son las de diseño de los pozos
* Dado que el ADS no se activa desde el inicio del LOCA, me es dado pensar que
```

```
* las condiciones del volumen inicial son las del accidente, y por tanto, 
* las tuberias pueden iniciar con estas condiciones tambien
*
         **** Control para ccc1301-99
* hydro w1
1691300 1
* 
* Notas de 1431201-03:
* Si w1 es 0 se leen velocidades en w1 y w2 de la siguiente tarjeta
* Si w1 es 1 se leen flujos masicos en w1 y w2 de la siguiente tarjeta
*
         * **** Condiciones iniciales de las uniones
         Liq.(kg/s) Vap.(Kg/s) vel.inlet jn
1691301 0.0 0.0 0.0 1
1691302 0.0 0.0 0.0 2 
*
*------------------------------------------------------------------------------*
*
* 3.C.2.2 170 - Valvula Trip Rompedora de vacio 1 - 13L
*
* hydro nombre tipo
1700000 vrv13f1 valve
*
        * **** Cartas de geometria 
* Fuente
1700101 169010000
        Salida
1700102 171000000
        Area (m2) de la union
1700103 0.0324292
        Coeficiente de energia perdida del flujo hacia delante
1700104 0.0
        Coeficiente de energia perdida del flujo hacia atras
1700105 0.0
        efvcahs
1700106 0000100
*
* Notas sobre 1120106:
* El area se ha considerado de 0.0 para tomar la menor entre los volumenes
* Son la opcion a en 1 se considera un cambio abrupto de area
* 
        Coeficiente de descarga de subenfriado. En el ejemplo "Problaans.i"
        no fue necesario utilizarlo, asi que no se anexa la tarjeta siguiente
* 1120107 
* Coeficiente de descarga de dos fases. En el ejemplo "Prob1aans.i"
        no fue necesario utilizarlo, asi que no se anexa la tarjeta siguiente
* 1120108 
        Coeficiente de descarga de sobrecalentado. En el ejemplo "Problaans.i"
        no fue necesario utilizarlo. Asi que no se anexa la tarjeta siguiente
* 1120109 
*
        * **** Condiciones iniciales
* w1 Liq.(kg/s) Vap.(Kg/s) vel.inlet
1700201 1 0.0 0.0 0.0
*
* Notas sobre 1120201:
* Con w1=1 se consideran w2 y w3 como flujo masico del liquido y vapor
* Con w1=0 se consideran w2 y w3 como velocidades del liquido y vapor
* Se va a considerar que no existe un flujo masico inicial, asi que w2 y w3 = 0
*
        **** Tipo de valvula
* tipo
1700300 trpvlv
*
* Nota sobre 1120300
* Las valvulas rompedoras de vacio seran consideradas como valvulas trip por la
* condicion de apertura
*
         **** Datos de valvula y condiciones especiales. Para tipo Trip
        Trip
1700301 603
```
\*

```
* Notas sobre 1120301:
* Se asocia a esta carta el trip 402, aunque aun esta por definir si es mejor
* utilizar un trip logico
* La presion al cierre es considerada como la diferencial de 0.5 psid de datos
* aunque queda a modo de duda
* 
*------------------------------------------------------------------------------*
*
        3.0.2.3 171 - Tuberia union entre valvulas rompedoras de vacio - 13L
*
* hydro nombre tipo
1710000 tubVRVCl pipe
* 
* Notas de 1450000:
* El nombre significa Valvula Rompedora de Vacio (VRV) del lazo B
*
        * **** Número de volumenes
1710001 1
*
* Notas sobre 1450001:
* Se trata de la tuberia union entre las VRV
*
        * **** Area del flujo del volumen
* hydro area(m2) no.Volumen
1710101 0.05067074791 1
* 
* Notas de 14510101-03:
* El area se calcula para el diametro de 10" de la tuberia de descarga
*
        * **** Largo del volumen
* hydro largo(m) no.Volumen
1710301 0.40 1
* 
* Notas de 1450301:
* Para esta tuberia de union se esta considerando un largo de tubo de 30 cm,
* no se cual es la distancia entre las VRV, asi que es una suposicion
*
        **** Angulo vertical
* hydro angulo(°) no.Volumen
1710601 -90.0 1
* 
* Notas de 1450601:
* Se considera la misma inclinacion de nuestro volumen fuente (3.1), ya que
* tenemos un diagrama totalmente en vertical.
*
        * **** Cambios en la elevacion
* hydro elevacion(m) no.Volumen
* 1450701 1
* 
* Notas de 1450701:
* Se omitiran los calculos de elevacion. Cuando esto pasa RELAP los calcula 
* usando el largo y el angulo vertical.
*
         **** Friccion
* hydro rugosidad DiametroHidraulico nv
1710801 0.00015 0 1
* 
* Notas de 1450801-03:
* Dado que se puso cero en el diametro hidraulico, este se calculara por RELAP
* No se conoce la rugosidad, se usara un valor aleatorio similar al usado en 
* "Prob1aans.i"
*
         * **** Banderas de control para el volumen
* hydro tlpvbfe nv
1711001 0 1
* 
* Notas de 1451001:
* Hasta este punto se usara en 0 para cada letra de la palabra de control, es
* decir, no se usara ninguno de los modelos para calculos en esta contenidos
*
```

```
* **** Banderas de control para las uniones
* hydro efvcahs nv
* 1451101 
* 
* Notas de 1451101:
* Cuando se usa el caso especial de un volumen (definiendo el nv = 1 en todas
* las cartas) se omiten las cartas de las uniones
*
          * **** Condiciones iniciales por volumen
* hydro ebt Presion(Pa) Temperatura(K) W4 W5 W6 nv 
1711201 103 3893469.2779 516.15
*
* 
* Notas de 1451201:
* Cuando se usa e=0 se asume que se usara agua.
* Cuando se usa b=0 se asume que no hay boro.
* Cuando se usa t=3 las siguientes dos palabras son presion y temperatura. Y
* w4-6 sera 0.0
* Se considera la presion de diseño de 45 psig. Para convertirlo a PA se 
 * considero transformar a psi = psig + 17, el 17 es una atmosfera, ya que los
* psig son manometricos.
* Las temperaturas son las de diseño de los pozos
* Dado que el ADS no se activa desde el inicio del LOCA, me es dado pensar que
* las condiciones del volumen inicial son las del accidente, y por tanto, 
* las tuberias pueden iniciar con estas condiciones tambien
*
          **** Control para ccc1301-99
*
* Notas de 1451301-99:
* Cuando se usa el caso especial de un volumen (definiendo el nv = 1 en todas
* las cartas) se omiten las cartas de las uniones
*
* hydro w1
* 1451300 1
* 
* Notas de 1451201:
* Si w1 es 0 se leen velocidades en w1 y w2 de la siguiente tarjeta
* Si w1 es 1 se leen flujos masicos en w1 y w2 de la siguiente tarjeta
*
         * **** Condiciones iniciales de las uniones
         Liq.(kg/s) Vap.(Kg/s) vel.inlet jn
* 1451301 0.0 0.0 0.0 1
* 1451302 0.0 0.0 0.0 2 
*
*------------------------------------------------------------------------------*
*
*
*------------------------------------------------------------------------------*
*
        3.C.3 164 - Tuberia: Linea de vapor principal C, hacia la turbina
*
* hydro nombre tipo
1640000 tuLVPCT pipe
* 
* Notas de 1520000:
* El nombre significa Tuberia de la Linea de Vapor Principal B hacia la turbina
*
         * **** Número de volumenes
1640001 1
*
* Notas sobre 1520001:
* Se trata de la tuberia union entre la vasija y el branch para SRV 13F
*
        * **** Area del flujo del volumen
* hydro area(m2) no.Volumen
1640101 0.20268299 1
* 
* Notas de 15210101:
* El area se calcula para el diametro de 20" de la tuberia de vapor principal
*
        * **** Largo del volumen
```

```
* hydro largo(m) no.Volumen
1640301 1.5 1
* 
* Notas de 1520301:
* Para esta tuberia de union se esta considerando un largo de tubo de 2.0 m,
* no se cual es la distancia entre la tuberia y la primera valvula
*
        **** Angulo vertical
* hydro angulo(°) no.Volumen
1640601 0.0 1
* 
* Notas de 1520601:
* Se considera un volumen horizontal
*
        * **** Cambios en la elevacion
* hydro elevacion(m) no.Volumen
* 1200701 1
* 
* Notas de 1520701:
* Se omitiran los calculos de elevacion. Cuando esto pasa RELAP los calcula 
* usando el largo y el angulo vertical.
*
         **** Friccion
* hydro rugosidad DiametroHidraulico nv
1640801 0.00015 0 1
* 
* Notas de 1520801:
* Dado que se puso cero en el diametro hidraulico, este se calculara por RELAP
* No se conoce la rugosidad, se usara un valor aleatorio similar al usado en 
* "Prob1aans.i"
*
         * **** Banderas de control para el volumen
* hydro tlpvbfe nv
1641001 0 1
* 
* Notas de 1521001:
* Hasta este punto se usara en 0 para cada letra de la palabra de control, es
* decir, no se usara ninguno de los modelos para calculos en esta contenidos
*
* Cuando se usa el caso especial de un volumen (definiendo el nv = 1 en todas
* las cartas) se omiten las cartas de las uniones
*
* **** Condiciones iniciales por volumen<br>* hydro ebt Presion (Pa) Calidad W4
* hydro ebt Presion(Pa) Calidad W4 W5 W6 nv
1641201 102 6943317.4 1.0 0.0 0.0 0.0 1
*
* Notas de 1521201:
* Cuando se usa e=0 se asume que se usara agua.
* Cuando se usa b=0 se asume que no hay boro.
* Cuando se usa t=3 las siguientes dos palabras son presion y temperatura. Y
* w4-6 sera 0.0*
*------------------------------------------------------------------------------*
*
        3.C.6 162 - Tuberia: Linea de vapor principal C, entre valvulas
*
* hydro nombre tipo
1620000 tubC pipe
* 
* Notas de 1490000:
* El nombre significa Tuberia B, entre las valvulas 13R y 13G
*
        * **** Número de volumenes
1620001 1
*
* Notas sobre 1490001:
* Se trata de la tuberia union entre la vasija y el branch para SRV 13F
*
        * **** Area del flujo del volumen
* hydro area(m2) no.Volumen
1620101 0.20268299 1
```

```
* 
* Notas de 14910101:
* El area se calcula para el diametro de 20" de la tuberia de vapor principal
*
        * **** Largo del volumen
* hydro largo(m) no.Volumen
1620301 3.4 1
* 
* Notas de 1490301:
* Para esta tuberia de union se esta considerando un largo de tubo de 2.0 m,
* no se cual es la distancia entre la tuberia y la primera valvula
*
        * **** Angulo vertical
* hydro angulo(°) no.Volumen
1620601 0.0 1
* 
* Notas de 1490601:
* Se considera un volumen horizontal
*
        * **** Cambios en la elevacion
* hydro elevacion(m) no.Volumen
* 1200701 1
* 
* Notas de 1490701:
* Se omitiran los calculos de elevacion. Cuando esto pasa RELAP los calcula 
* usando el largo y el angulo vertical.
*
         **** Friccion
* hydro rugosidad DiametroHidraulico nv
1620801 0.00015 0 1
* 
* Notas de 1490801:
* Dado que se puso cero en el diametro hidraulico, este se calculara por RELAP
* No se conoce la rugosidad, se usara un valor aleatorio similar al usado en 
* "Prob1aans.i"
*
         * **** Banderas de control para el volumen
* hydro tlpvbfe nv
1621001 0 1
* 
* Notas de 1491001:
* Hasta este punto se usara en 0 para cada letra de la palabra de control, es
* decir, no se usara ninguno de los modelos para calculos en esta contenidos
*
* Cuando se usa el caso especial de un volumen (definiendo el nv = 1 en todas
* las cartas) se omiten las cartas de las uniones
*
         * **** Condiciones iniciales por volumen
* hydro ebt Presion(Pa) Calidad W4 W5 W6 nv 
1621201 102 6983317.4 1.0 0.0 0.0 0.0 1
*
* Notas de 1491201:
* Cuando se usa e=0 se asume que se usara agua.
* Cuando se usa b=0 se asume que no hay boro.
* Cuando se usa t=3 las siguientes dos palabras son presion y temperatura. Y
* w4-6 sera 0.0
*
*------------------------------------------------------------------------------*
*
        3.C.6.1 163 - Branch: hacia 13C
*
* hydro nombre tipo
1630000 union13C branch
*
* **** Informacion de uniones y condiciones iniciales 
        NúmUniones w1
1630001 3 1
*
* Nota sobre 1510001:
* Una de las uniones proviene de la tuberia de vapor principal. Las otras se 
* distribuyen hacia la turbina y la srv13f
```

```
* Con w1=1 se consideran w1 y w2 como flujo masico en 121n201 
* Con w1=0 se consideran w1 y w2 como velocidades en 121n201
*
         * **** Cartas de geometria 
        area (m2)
1630101 0.20268299
*
* Nota sobre 1510101:
* Se plantea el area correspondiente al diametro interior de la vasija: 5.18m
*
        largo (m)
1630102 0.40
*
        volumen (m3)
1630103 0.0
*
* Nota sobre 1510103:
* Si se usa cero, esta cantidad se calcula con las dos cartas previas
*
        Angulo azimutal (°)
1630104 0.0
* Angulo de inclinacion(°)
1630105 0.0
        Elevacion (m)
1630106 0.0
        Rugosidad (m)
1630107 0
        diametro hidraulico
1630108 0.0
        tlpvbfe
1630109 0000001
* **** Palabra de control
        ebt Presion(Pa) Calidad
1630200 102 6983317.4 1.0 
*
* Notas sobre 1510200:
* Como se ha seleccionado t=2, w2 y w3 son presion y calidad
*
         * **** Cartas de geometria de las uniones
*
        * **** Union 1: Tuberia B a Branch 
        Fuente
1631101 162010000
        Salida
1631102 163000000
* Area (m2) de la union
1631103 0.20268299
        Coeficiente de energia perdida del flujo hacia delante
1631104 0.0
        Coeficiente de energia perdida del flujo hacia atras
1631105 0.0
        efvcahs
1631106 0000000
*
         **** Condiciones iniciales
        Liq.(kg/s) Vap.(Kg/s) vel.inlet
1631201 0.0 0.0 0.0
*
        * **** Union 2: Branch a tuberia de 13C 
* Fuente
1632101 163010000
        Salida
1632102 173000000
        Area (m2) de la union
1632103 0.05067074791
        Coeficiente de energia perdida del flujo hacia delante
1632104 0.0
        Coeficiente de energia perdida del flujo hacia atras
1632105 0.0
        efvcahs
1632106 0001100
```
\*

```
* **** Condiciones iniciales<br>* 1.0 (kg/s) Van (Kg/s) vol
        Liq.(kg/s) Vap.(Kg/s) vel.inlet
1632201 0.0 0.0 0.0
*
        **** Union 3: Branch a continuacion de la linea de vapor principal B
        Fuente
1633101 163010000
         Salida
1633102 164000000
        Area (m2) de la union
1633103 0.20268299 
         Coeficiente de energia perdida del flujo hacia delante
1633104 0.0
        Coeficiente de energia perdida del flujo hacia atras
1633105 0.0
        efvcahs
1633106 0031100
*
         * **** Condiciones iniciales
        Liq.(kg/s) Vap.(Kg/s) vel.inlet
1633201 0.0 0.0 0.0
*
*------------------------------------------------------------------------------*
*
*
        3.C.6.2 173 - Tuberia: del branch a la valvula 13C
*
* hydro nombre tipo
1730000 tub13CC pipe
* 
* Notas de 1530000:
* El nombre significa Tuberia 13R de la Linea de Vapor Principal B
*
        * **** Número de volumenes
1730001 1
*
* Notas sobre 1530001:
* Se trata de la tuberia union entre la vasija y el branch para SRV 13R
*
        * **** Area del flujo del volumen
* hydro area(m2) no.Volumen
1730101 0.05067074791 1
* 
* Notas de 15310101:
* El area se calcula para el diametro de 10" de la linea de descarga
*
        * **** Largo del volumen
* hydro largo(m) no.Volumen
1730301 0.50 1
* 
* Notas de 1530301:
* Para esta tuberia de union se esta considerando un largo de tubo de 0.50 m,
* no se cual es la distancia entre la tuberia y la primera valvula
*
        **** Angulo vertical
* hydro angulo(°) no.Volumen
1730601 -90.0 1
* 
* Notas de 1530601:
* Se considera un volumen vertical, como lo que sigue
*
        * **** Cambios en la elevacion
* hydro elevacion(m) no.Volumen
             \sim 1500701 1
* 
* Notas de 1500701:
* Se omitiran los calculos de elevacion. Cuando esto pasa RELAP los calcula 
* usando el largo y el angulo vertical.
*
* **** Friccion
```
```
* hydro rugosidad DiametroHidraulico nv
1730801 0.00015 0 1
* 
* Notas de 1530801:
* Dado que se puso cero en el diametro hidraulico, este se calculara por RELAP
* No se conoce la rugosidad, se usara un valor aleatorio similar al usado en 
* "Prob1aans.i"
*
          **** Banderas de control para el volumen
* hydro tlpvbfe nv<br>1731001 0 1
1731001 0 1
* 
* Notas de 1531001:
* Hasta este punto se usara en 0 para cada letra de la palabra de control, es
* decir, no se usara ninguno de los modelos para calculos en esta contenidos
*
* Cuando se usa el caso especial de un volumen (definiendo el nv = 1 en todas
* las cartas) se omiten las cartas de las uniones
*
         * **** Condiciones iniciales por volumen
* hydro ebt Presion(Pa) Calidad W4 W5 W6 nv 
1731201 102 6983317.4 1.0
*
* Notas de 1531201:
* Cuando se usa e=0 se asume que se usara agua.
* Cuando se usa b=0 se asume que no hay boro.
* Cuando se usa t=3 las siguientes dos palabras son presion y temperatura. Y
* w4-6 sera 0.0*
*------------------------------------------------------------------------------*
*
        3.C.7 174 - Valvula Trip SRV-ADS-13C
*
* hydro nombre tipo
1740000 srv13c valve
*
* **** Cartas de geometria 
        * Fuente
1740101 173010000
        Salida
1740102 175000000
        Area (m2) de la union
1740103 0.03242927866
        Coeficiente de energia perdida del flujo hacia delante
1740104 0.0
        Coeficiente de energia perdida del flujo hacia atras
1740105 0.0
* efvcahs
1740106 0000100
*
* Notas sobre 1540106:
* Son la opcion a en 1 se considera un cambio abrupto de area
* 
        Coeficiente de descarga de subenfriado. En el ejemplo "Problaans.i"
* no fue necesario utilizarlo, asi que no se anexa la tarjeta siguiente
* 1540107 
        Coeficiente de descarga de dos fases. En el ejemplo "Problaans.i"
        no fue necesario utilizarlo, asi que no se anexa la tarjeta siguiente
* 1540108 
        Coeficiente de descarga de sobrecalentado. En el ejemplo "Problaans.i"
        no fue necesario utilizarlo. Asi que no se anexa la tarjeta siguiente
* 1540109 
*
        * **** Condiciones iniciales
* w1 Liq.(kg/s) Vap.(Kg/s) vel.inlet
1740201 1 0.0 104.7175 0.0
*
* Notas sobre 1110201:
* Con w1=1 se consideran w2 y w3 como flujo masico del liquido y vapor
* Con w1=0 se consideran w2 y w3 como velocidades del liquido y vapor
* Se va a considerar que no existe un flujo masico inicial, asi que w2 y w3 = 0
```
\*

```
* **** Tipo de valvula
        * tipo
1740300 trpvlv
*
* Nota sobre 1540300
* Las valvulas ADS seran consideradas como valvulas trip
*
         **** Datos de valvula y condiciones especiales. Para tipo Trip
        * Trip
1740301 603
*
* Notas sobre 1540301:
* Se asocia a esta carta el trip 603 para su apertura
* 
        *------------------------------------------------------------------------------*
*
        3.C.7.1 175- Tuberia: linea de descarga 13C
*
* hydro nombre tipo
1750000 tuberiBg pipe
*
        * **** Número de volumenes
1750001 3
*
* Notas sobre 1550001:
* El volumen 1 corresponde al pozo seco
* El volumen 2 corresponde al diafragma
* El volumen 3 corresponde al pozo humedo
*
        * **** Area del flujo del volumen
* hydro area(m2) no.Volumen
1750101 0.05067074791 1
1750102 0.05067074791 2
1750103 0.05067074791 3
* 
* Notas de 1550101-03:
* El area se calcula para el diametro de 10" de la tuberia de descarga
*
        * **** Largo del volumen
* hydro largo(m) no.Volumen
1750301 250.0 1
1750302 0.763 2
1750303 140.0 3
* 
* Notas de 1550301-03:
* Para el volumen 2 (diafragma), se considera el espesor del mismo y que la 
* tuberia lo atraviesa
*
        **** Angulo vertical
* hydro angulo(°) no.Volumen
1750601 -90.0 1<br>1750602 -90.0 2
1750602 -90.0 2<br>1750603 -90.0 3
1750603 -90.0* 
* Notas de 1550601-03:
* Se considera la misma inclinacion de nuestro volumen fuente (3.1), ya que
* tenemos un diagrama totalmente en vertical.
*
        * **** Cambios en la elevacion
* hydro elevacion(m) no.Volumen
* 1550701 1
* 1550702 2
* 1550703 3
* 
* Notas de 1550701-03:
* Se omitiran los calculos de elevacion. Cuando esto pasa RELAP los calcula 
* usando el largo y el angulo vertical.
*
         **** Friccion
* hydro rugosidad DiametroHidraulico nv
```

```
1750801 0.00015 0 1
1750802 0.00015 0 2
1750803  0.00015  0 3
* 
* Notas de 1550801-03:
* Dado que se puso cero en el diametro hidraulico, este se calculara por RELAP
* No se conoce la rugosidad, se usara un valor aleatorio similar al usado en 
* "Prob1aans.i"
*
          * **** Banderas de control para el volumen
* hydro tlpvbfe nv
         \begin{matrix}0&1\\0&1\end{matrix}1751002 0 2<br>1751003 0 3
1751003 0 3
* 
* Notas de 1551001-03:
* Hasta este punto se usara en 0 para cada letra de la palabra de control, es
* decir, no se usara ninguno de los modelos para calculos en esta contenidos
*
*
          * **** Banderas de control para las uniones
* hydro efvcahs nv
          \begin{bmatrix} 100 & 1 \\ 100 & 2 \end{bmatrix}1751102 100 2
* 
* Notas de 1431101-03:
* Dado que no se que comportamiento hay en el diafragma, considerare un cambio
* posible abrupto de area, por eso a=1 en la palabra de control
*
          * **** Condiciones iniciales por volumen
* hydro ebt Presion(Pa) Temperatura(K) W4 W5 W6 nv 
1751201 103 3893469.2779 516.15 0.0 0.0 0.0 1
1751202 103 3893469.2779 516.15 0.0 0.0 0.0 2
1751203 103 3893469.2779 516.15 0.0 0.0 0.0 3
* 
* Notas de 1551201-03:
* Cuando se usa e=0 se asume que se usara agua.
* Cuando se usa b=0 se asume que no hay boro.
* Cuando se usa t=3 las siguientes dos palabras son presion y temperatura. Y
* w4-6 sera 0.0
* Se considera la presion de diseño de 45 psig. Para convertirlo a PA se 
* considero transformar a psi = psig + 17, el 17 es una atmosfera, ya que los
* psig son manometricos.
* Las temperaturas son las de diseño de los pozos
* Dado que el ADS no se activa desde el inicio del LOCA, me es dado pensar que
* las condiciones del volumen inicial son las del accidente, y por tanto, 
* las tuberias pueden iniciar con estas condiciones tambien
*
          **** Control para ccc1301-99
* hydro w1
1751300 1
* 
* Notas de 1431201-03:
* Si w1 es 0 se leen velocidades en w1 y w2 de la siguiente tarjeta
* Si w1 es 1 se leen flujos masicos en w1 y w2 de la siguiente tarjeta
*
          * **** Condiciones iniciales de las uniones
          \begin{tabular}{llll} \hline \texttt{Liq.} (kg/s) & \texttt{Vap.} (Kg/s) & \texttt{vel.inlet} & \texttt{jn} \\ \texttt{0.0} & \texttt{0.0} & \texttt{0.0} & \texttt{1} \end{tabular}1751301 0.0 0.0 0.0 1
1751302 0.0 0.0 0.0 2 
*
*------------------------------------------------------------------------------*
*
         3.C.7.2 176 - Valvula Trip Rompedora de vacio 1 - 13C
*
* hydro nombre tipo
1760000 vrv13c1 valve
*
         * **** Cartas de geometria 
         Fuente
1760101 175010000
```
\* Salida

```
1760102 177000000
        Area (m2) de la union
1760103 0.03242927866
        Coeficiente de energia perdida del flujo hacia delante
1760104 0.0
        Coeficiente de energia perdida del flujo hacia atras
1760105 0.0
         efvcahs
1760106 0000100
*
* Notas sobre 1560106:
* El area se ha considerado de 0.0 para tomar la menor entre los volumenes
* Son la opcion a en 1 se considera un cambio abrupto de area
* 
        Coeficiente de descarga de subenfriado. En el ejemplo "Problaans.i"
        no fue necesario utilizarlo, asi que no se anexa la tarjeta siguiente
* 1560107 
        Coeficiente de descarga de dos fases. En el ejemplo "Problaans.i"
        no fue necesario utilizarlo, asi que no se anexa la tarjeta siguiente
* 1560108 
        Coeficiente de descarga de sobrecalentado. En el ejemplo "Problaans.i"
        no fue necesario utilizarlo. Asi que no se anexa la tarjeta siguiente
* 1560109 
*
        * **** Condiciones iniciales
        w1 Liq.(kg/s) Vap.(Kg/s) vel.inlet<br>1 0.0 0.0 0.0
1760201 1 0.0 0.0 0.0
* Notas sobre 1560201:
 * Con w1=1 se consideran w2 y w3 como flujo masico del liquido y vapor
* Con w1=0 se consideran w2 y w3 como velocidades del liquido y vapor
* Se va a considerar que no existe un flujo masico inicial, asi que w2 y w3 = 0
*
        * **** Tipo de valvula 
* tipo
1760300 trpvlv
*
* Nota sobre 1560300
* Las valvulas rompedoras de vacio seran consideradas como valvulas trip por la
* condicion de apertura
*
* **** Datos de valvula y condiciones especiales. Para tipo Trip 
         Trip
1760301 603
*
* Notas sobre 1560301:
* Se asocia a esta carta el trip 402, aunque aun esta por definir si es mejor
* utilizar un trip logico
* La presion al cierre es considerada como la diferencial de 0.5 psid de datos
* aunque queda a modo de duda
* 
*------------------------------------------------------------------------------*
*
        * 3.C.7.3 177- Tuberia union entre valvulas rompedoras de vacio - 13l
*
* hydro nombre tipo
1770000 tubVRVCl pipe
* 
* Notas de 1450000:
* El nombre significa Valvula Rompedora de Vacio (VRV) del lazo B
*
        * **** Número de volumenes
1770001 1
*
* Notas sobre 1570001:
* Se trata de la tuberia union entre las VRV
*
        * **** Area del flujo del volumen
* hydro area(m2) no.Volumen
1770101 0.05067074791 1
```

```
* 
* Notas de 15710101-03:
* El area se calcula para el diametro de 10" de la tuberia de descarga
*
         * **** Largo del volumen
* hydro largo(m) no.Volumen
1770301 0.40 1
* 
* Notas de 1570301:
* Para esta tuberia de union se esta considerando un largo de tubo de 30 cm,
* no se cual es la distancia entre las VRV, asi que es una suposicion
*
        * **** Angulo vertical
* hydro angulo(°) no.Volumen
1770601 -90.0 1
* 
* Notas de 1570601:
* Se considera la misma inclinacion de nuestro volumen fuente (3.1), ya que
* tenemos un diagrama totalmente en vertical.
*
        * **** Cambios en la elevacion
* hydro elevacion(m) no.Volumen
* 1570701 1
* 
* Notas de 1570701:
* Se omitiran los calculos de elevacion. Cuando esto pasa RELAP los calcula 
* usando el largo y el angulo vertical.
*
         **** Friccion
* hydro rugosidad DiametroHidraulico nv
1770801 0.00015 0 1
* 
* Notas de 1570801-03:
* Dado que se puso cero en el diametro hidraulico, este se calculara por RELAP
* No se conoce la rugosidad, se usara un valor aleatorio similar al usado en 
* "Prob1aans.i"
*
          **** Banderas de control para el volumen
* hydro tlpvbfe nv
1771001 0 1
* 
* Notas de 1571001:
* Hasta este punto se usara en 0 para cada letra de la palabra de control, es
* decir, no se usara ninguno de los modelos para calculos en esta contenidos
*
         * **** Banderas de control para las uniones
* hydro efvcahs nv
* 1571101 
* 
* Notas de 1571101:
* Cuando se usa el caso especial de un volumen (definiendo el nv = 1 en todas
* las cartas) se omiten las cartas de las uniones
*
          * **** Condiciones iniciales por volumen
* hydro ebt Presion(Pa) Temperatura(K) W4 W5 W6 nv 
1771201 103 3893469.2779 516.15
* 
* Notas de 1571201:
* Cuando se usa e=0 se asume que se usara agua.
* Cuando se usa b=0 se asume que no hay boro.
* Cuando se usa t=3 las siguientes dos palabras son presion y temperatura. Y
* w4-6 sera 0.0* Se considera la presion de diseño de 45 psig. Para convertirlo a PA se 
* considero transformar a psi = psig + 17, el 17 es una atmosfera, ya que los
* psig son manometricos.
* Las temperaturas son las de diseño de los pozos
* Dado que el ADS no se activa desde el inicio del LOCA, me es dado pensar que
* las condiciones del volumen inicial son las del accidente, y por tanto, 
* las tuberias pueden iniciar con estas condiciones tambien
*
          **** Control para ccc1301-99
```

```
*
* Notas de 1571301-99:
* Cuando se usa el caso especial de un volumen (definiendo el nv = 1 en todas
* las cartas) se omiten las cartas de las uniones
*
* hydro w1
* 1571300 1
* 
* Notas de 1571201:
* Si w1 es 0 se leen velocidades en w1 y w2 de la siguiente tarjeta
* Si w1 es 1 se leen flujos masicos en w1 y w2 de la siguiente tarjeta
*
         * **** Condiciones iniciales de las uniones
         Liq. (kg/s) \text{ Vap.} (Kg/s) \text{ vel. inlet } jn<br>0.0 0.0 0.0 1
* 1571301 0.0 0.0 0.0 1
* 1571302 0.0 0.0 0.0 2 
*
*------------------------------------------------------------------------------*
*
                        SUMIDERO: Alberca de Supresion
*
*------------------------------------------------------------------------------*
*
* 3.AS.1 115 - Volumen simple: alberca de supresion
*
* hydro nombre tipo
1150000 AlSupr tmdpvol
*
* **** Cartas de geometria 
* area (m2)
1150101 350.709
* largo (m)
1150102 8.1077
        volumen (m3)
* Si se usa cero, esta cantidad se calcula con las dos cartas previas
1150103 0.0
        Angulo azimutal (°)
1150104 0.0
* Angulo de inclinacion(°)
1150105 -90.0
* Elevacion (m)
1150106 -8.1077
        Rugosidad (m)
1150107 0
        diametro hidraulico
1150108 0
* pvbfe
1150109 0
* **** Palabra de control
       * cbt 
1150200 103 
*
* Notas sobre 1150200:
* La carta anterior indica que variables se escribiran en la siguiente tarjeta
*
* **** Carta de datos
         VSearch Pres(Pa) Temp(K)
1150201 0.0 689475.9087 305.37
*
* Notas sobre 1100201:
* Dado que se uso 3 en la palabra de control anterior, se usan las dos 
* condiciones previas para los datos
*
*------------------------------------------------------------------------------*
*
*
        3.F 300- Branch: lineas de vapor principal. Distribuidor
*
* hydro nombre tipo
3000000 Distria branch
*
```

```
* **** Informacion de uniones y condiciones iniciales 
* NúmUniones w1
3000001 6 1
*
* Nota sobre 2020001:
* Una de las uniones proviene del volumen simple de la vasija. Las otras se 
* distribuyen hacia las lineas de vapor principal.
* Con w1=1 se consideran w1 y w2 como flujo masico en 202n201 
* Con w1=0 se consideran w1 y w2 como velocidades en 202n201
*
* **** Cartas de geometria
         area (m2)
3000101 0.03242927866
*
* Nota sobre 3000101:
* Se plantea el area correspondiente al diametro interior de la vasija: 5.18m
*
         largo (m)
3000102 1.0
*
* Nota sobre 3000102:
* Se plantea un volumen grande de 1.0 m de largo, como parte de los 20.8 m
* de la altura total de la vasija
*
         volumen (m3)
3000103 0.0
*
* Nota sobre 3000103:
* Si se usa cero, esta cantidad se calcula con las dos cartas previas
*
        Angulo azimutal (°)
3000104 0.0
        Angulo de inclinacion(°)
3000105 -90.0
        Elevacion (m)
3000106 -1.0
         Rugosidad (m)
3000107 0
        diametro hidraulico
3000108 0.0
         tlpvbfe
3000109 0000001
* **** Palabra de control
* ebt<br>3000200 103
                 3000200 103 3833469.2779 500.0
*
* Notas sobre 3000200:
* Como se ha seleccionado t=2, w2 y w3 son presion y calidad
*
         * **** Cartas de geometria de las uniones
*
        * **** Union 1: 13F a Branch 
        Fuente
3001101 131010000
         Salida
3001102 300000000
        Area (m2) de la union
3001103 0.03242927866
         Coeficiente de energia perdida del flujo hacia delante
3001104 0.0
         Coeficiente de energia perdida del flujo hacia atras
3001105 0.0
         efvcahs
3001106 0001100
*
         **** Condiciones iniciales
        * Liq.(kg/s) Vap.(Kg/s) vel.inlet
3001201 0.0 0.0 0.0
*
* **** Union 2: 13R a Branch<br>* Fuente
         Fuente
```
3002101 145010000 Salida 3002102 300000000 \* Area (m2) de la union 3002103 0.03242927866 Coeficiente de energia perdida del flujo hacia delante 3002104 0.0 Coeficiente de energia perdida del flujo hacia atras 3002105 0.0 efvcahs 3002106 0001100 \* \* \*\*\*\* Condiciones iniciales Liq.(kg/s) Vap.(Kg/s) vel.inlet 3002201 0.0 0.0 0.0 \* \* \*\*\*\* Union 3: 13G a Branch \* Fuente 3003101 157010000 Salida 3003102 300000000 \* Area (m2) de la union 3003103 0.03242927866 Coeficiente de energia perdida del flujo hacia delante 3003104 0.0 Coeficiente de energia perdida del flujo hacia atras 3003105 0.0 efvcahs 3003106 0001100 \* \* \*\*\*\* Condiciones iniciales<br>\* 1.0 (kg/s) Van (Kg/s) vol Liq.(kg/s) Vap.(Kg/s) vel.inlet<br> $0.0$  0.0 0.0 3003201 0.0 0.0 0.0 \* \* \*\*\*\* Union 4: 13L a Branch \* Fuente 3004101 171010000 Salida 3004102 300000000 Area (m2) de la union 3004103 0.03242927866 Coeficiente de energia perdida del flujo hacia delante 3004104 0.0 Coeficiente de energia perdida del flujo hacia atras 3004105 0.0 efvcahs 3004106 0001100 \* \*\*\*\* Condiciones iniciales Liq.(kg/s) Vap.(Kg/s) vel.inlet 3004201 0.0 0.0 0.0 \* \* \*\*\*\* Union 5: 13C a Branch<br>\* Fuente **Fuente** 3005101 177010000 Salida 3005102 300000000 Area (m2) de la union 3005103 0.03242927866 \* Coeficiente de energia perdida del flujo hacia delante 3005104 0.0 Coeficiente de energia perdida del flujo hacia atras 3005105 0.0 efvcahs 3005106 0001100 \* \* \*\*\*\* Condiciones iniciales  $Liq. (kg/s) \text{Vap.} (Kg/s) \text{vel. inlet}$ <br>0.0 0.0 0.0 3005201 0.0 \* \*

```
* **** Union 6: Branch a alberca de supresion 
* Fuente
3006101 300010000
        Salida
3006102 115000000
        Area (m2) de la union
3006103 0.03242927866
        Coeficiente de energia perdida del flujo hacia delante
3006104 0.0
        Coeficiente de energia perdida del flujo hacia atras
3006105 0.0
        efvcahs
3006106 0000000
*
         * **** Condiciones iniciales
* Liq.(kg/s) Vap.(Kg/s) vel.inlet<br>3006201 0.0 0.0 0.0
3006201 0.0 0.0 0.0
*
*------------------------------------------------------------------------------*
*
                                 SUMIDERO: Turbina
*
*------------------------------------------------------------------------------*
*
       3.S 400- Branch: lineas de vapor principal. Distribuidor
*
* hydro nombre tipo
4000000 Disrib branch
*
* **** Informacion de uniones y condiciones iniciales 
        NúmUniones w1
4000001 4 1
*
* Nota sobre 2020001:
* Una de las uniones proviene del volumen simple de la vasija. Las otras se 
* distribuyen hacia las lineas de vapor principal.
* Con w1=1 se consideran w1 y w2 como flujo masico en 202n201 
* Con w1=0 se consideran w1 y w2 como velocidades en 202n201
*
* **** Cartas de geometria 
* area (m2)
4000101 0.20268299 
*
* Nota sobre 1100101:
* Se plantea el area correspondiente al diametro interior de la vasija: 5.18m
*
* largo (m)
4000102 5.0
*
* Nota sobre 1100102:
* Se plantea un volumen grande de 1.0 m de largo, como parte de los 20.8 m
* de la altura total de la vasija
*
        volumen (m3)
4000103 0.0
*
* Nota sobre 1100103:
* Si se usa cero, esta cantidad se calcula con las dos cartas previas
*
* Angulo azimutal (°)
4000104 0.0
        Angulo de inclinacion(°)
4000105 0.0
        Elevacion (m)
4000106 0.0
        Rugosidad (m)
4000107 0.0
        diametro hidraulico
4000108 0.0
        tlpvbfe
4000109 0000001
```
\* \*\*\*\* Palabra de control \* ebt 4000200 102 6852888.451 1.0 \* \* Notas sobre 1100200: \* Como se ha seleccionado t=2, w2 y w3 son presion y calidad \* \* \*\*\*\* Cartas de geometria de las uniones \* \* \*\*\*\* Union 1: Branch a tuberia de turbina **Fuente** 4001101 400010000 Salida 4001102 401000000 Area (m2) de la union 4001103 0.20268299 Coeficiente de energia perdida del flujo hacia delante 4001104 0.0 Coeficiente de energia perdida del flujo hacia atras 4001105 0.0 efvcahs 4001106 0000000 \* \* \*\*\*\* Condiciones iniciales \* Liq.(kg/s) Vap.(Kg/s) vel.inlet 4001201 0.0 0.0 0.0 \* \* \*\*\*\* Union 2: Linea de vapor principal A a Branch **Fuente** 4002101 122010000 Salida 4002102 400000000 Area (m2) de la union 4002103 0.20258 Coeficiente de energia perdida del flujo hacia delante 4002104 0.0 Coeficiente de energia perdida del flujo hacia atras 4002105 0.0 efvcahs 4002106 0031100 \* \*\*\*\* Condiciones iniciales  $Liq. (kg/s) \text{Vap.} (Kg/s) \text{vel. inlet}$ <br>0.0 261.7778 0.0 4002201 0.0 261.7778 0.0 \* \* \*\*\*\* Union 3: Linea de vapor principal B a Branch **Fuente** 4003101 152010000 Salida 4003102 400000000 Area (m2) de la union 4003103 0.20258 Coeficiente de energia perdida del flujo hacia delante 4003104 0.0 Coeficiente de energia perdida del flujo hacia atras 4003105 0.0 efvcahs 4003106 0031100 \* \*\*\*\* Condiciones iniciales Liq.(kg/s) Vap.(Kg/s) vel.inlet 4003201 0.0 261.7778 0.0 \* \* \*\*\*\* Union 4: Linea de vapor principal C a Branch **Fuente** 4004101 164010000 Salida 4004102 400000000 Area (m2) de la union 4004103 0.20258 Coeficiente de energia perdida del flujo hacia delante

```
4004104 0.0
        Coeficiente de energia perdida del flujo hacia atras
4004105 0.0
        efvcahs
4004106 0031100
*
        **** Condiciones iniciales
        Liq. (kg/s) Vap.(Kg/s) vel.inlet<br>0.0 261.7778 0.0
4004201 0.0
*
*------------------------------------------------------------------------------*
*
        3.2 401 - Tuberia: Fuente a Distribuidor Principal
*
* hydro nombre tipo
4010000 tubLVPS pipe
* 
        * **** Número de volumenes
4010001 1
*
        * **** Area del flujo del volumen
* hydro area(m2) no.Volumen
4010101 0.20268299 1
* 
* Notas de 12010101:
* El area se calcula para el diametro de 20" de la tuberia de vapor principal
*
        * **** Largo del volumen
* hydro largo(m) no.Volumen
4010301 1.0 1
* 
* Notas de 1200301:
* Para esta tuberia de union se esta considerando un largo de tubo de 1.0 m
*
        **** Angulo vertical
* hydro angulo(°) no.Volumen
4010601 0.0 1
*
        **** Friccion
* hydro rugosidad DiametroHidraulico nv
4010801 0.0 0.0 1
* 
* **** Banderas de control para el volumen<br>* hydro tlpvbfe nv
        tlpvbfe nv
4011001 00 1
*
         * **** Condiciones iniciales por volumen
* hydro ebt Presion(Pa) Calidad W4 W5 W6 nv 
4011201 102 6852888.451 1.0 0.0 0.0 0.0 1
*
*------------------------------------------------------------------------------*
*
        * 3.C.4 402 - Valvula Trip Aislamiento 
*
* hydro nombre tipo
4020000 aisC valve
*
* **** Cartas de geometria 
       Fuente
4020101 401010000
        Salida
4020102 403010000
        Area (m2) de la union
4020103 0.0
        Coeficiente de energia perdida del flujo hacia delante
4020104 0.0
        Coeficiente de energia perdida del flujo hacia atras
4020105 0.0
        efvcahs
4020106 0000100
*
```

```
* Notas sobre 1470106:
* El area se ha considerado de 0.0 para tomar la menor entre los volumenes
* Son la opcion a en 1 se considera un cambio abrupto de area
* 
        Coeficiente de descarga de subenfriado. En el ejemplo "Problaans.i"
        no fue necesario utilizarlo, asi que no se anexa la tarjeta siguiente
* 1470107 
        Coeficiente de descarga de dos fases. En el ejemplo "Problaans.i"
        no fue necesario utilizarlo, asi que no se anexa la tarjeta siguiente
* 1470108 
        Coeficiente de descarga de sobrecalentado. En el ejemplo "Problaans.i"
        no fue necesario utilizarlo. Asi que no se anexa la tarjeta siguiente
* 1470109 
*
         **** Condiciones iniciales
* w1 Liq.(kg/s) Vap.(Kg/s) vel.inlet
4020201 1 0.0 0.0 0.0
*
* Notas sobre 1470201:
* Con w1=1 se consideran w2 y w3 como flujo masico del liquido y vapor
* Con w1=0 se consideran w2 y w3 como velocidades del liquido y vapor
* Se va a considerar que no existe un flujo masico inicial, asi que w2 y w3 = 0
*
        * **** Tipo de valvula 
* tipo
4020300 trpvlv
*
* Nota sobre 1460300
* Las valvulas rompedoras de vacio seran consideradas como valvulas trip por la
* condicion de apertura
*
* **** Datos de valvula y condiciones especiales. Para tipo Trip
        Trip
4020301 621
*
* Notas sobre 1460301:
* Se asocia a esta carta el trip 604, aunque aun esta por definir si es mejor
 utilizar un trip logico
* La presion al cierre es considerada como la diferencial de 0.5 psid de datos
* aunque queda a modo de duda
*
*------------------------------------------------------------------------------*
*
        3.1. 403- Volumen dependiente del tiempo: Fuente
*
* hydro nombre tipo
4030000 fuente tmdpvol
*
        * **** Cartas de geometria 
        area (m2)
4030101 0.0
*
* Nota sobre 1100102:
* Se plantea un volumen grande de un area gigante, como en "Prob1aans.i"
*
        largo (m)
4030102 1.e6
*
* Nota sobre 1100102:
* Se plantea un volumen grande de 1.0 m de largo, como en "Prob1aans.i"
*
        volumen (m3)
4030103 1.e6
*
* Nota sobre 1100103:
* Si se usa cero, esta cantidad se calcula con las dos cartas previas
*
       Angulo azimutal (°)
4030104 0.0
        Angulo de inclinacion(°)
4030105 0.0
```

```
Elevacion (m)
4030106 0.0
        Rugosidad (m)
4030107 0
        diametro hidraulico
4030108 0.0
        pvbfe
4030109 0
        **** Palabra de control
        cbt trip var.alfa var.nume
4030200 102 
*
* Notas sobre 1100200:
* La carta anterior indica que variables se escribiran en la siguiente tarjeta
*
        * **** Carta de datos
        tiempo(s) Pres(Pa) Calidad
4030201 0.0 6852888.451 1.0
*4030202 5.0 8581643.8029 1.0
*4030203 10.0 10000000.0 1.0
*4030204 15.0 10500000.0 1.0
*4030205 20.0 11000000.0 1.0
*
* Notas sobre 1100201:
* Dado que se uso 3 en la palabra de control anterior, se usan las dos 
* condiciones previas para los datos
*
*------------------------------------------------------------------------------*
*
                                Fin BLOQUE 3
*
*||||||||||||||||||||||||||||||||||||||||||||||||||||||||||||||||||||||||||||||*
*
                                   BLOQUE 4
                             TRIPS CON FUNCION ADS
*
        *------------------------------------------------------------------------------*
* 
                                  SRV - ADS*
*------------------------------------------------------------------------------*
*
        4.1 603 para el volumen 111 - Valvula Trip SRV-ADS-13F
*
* **** Cartas de Trip como variable 
  variable parametro Relacion variable parametro constante latch timeof
401 time 0 gt null 0 200.0 l 
*
* Notas sobre 401:
* Las variables(W1) son las utilizadas en los minor edits. Se usara time con
* base en la secuencia para un DBA
* El parametro (w2) corresponde a la fuente o salida de la valvula trip
* para esta valvula la fuente es: 110000000 y la salida: 130010000. Cuando no 
* se usa un parametro se pone solo 0
* La palabra relacion (w3) obedece a EQ, NE, GT, GE, LT o LE. Para mayor 
* informacion ver mis apuntes. Se usarara GE (greter than) para enclavar el trip
* tras ciertos segundos
* W6 es una constante aditiva. Se usa 5 para indicar que se activo nivel3
* de agua en la vasija del reactor
* El latch (w7) es L para indicar que una vez marcado verdadero el trip 
* permanecera asi, es n si solo se cumple la condicion
* Si el timeof (w8) se omite, el trip inicia como falso. Si se pone una cantidad
* de 0 o mayor inicia encendido
* 
   variable parametro Relacion variable parametro constante latch timeof
402 time 0 gt null 0 230.0 l 
* variable parametro Relacion variable parametro constante latch timeof
                      1e null 0 230.0 n
*
* Notas sobre 402:
* W6 es una constante aditiva. Se usar 8 para indicar que se activo nivel1 de
```

```
* agua en la vasija del reactor
*
* 
* **** Cartas de Trip logico<br>* Frip Operador Trip Latch
* Trip Operador Trip Latch Timeof
          \begin{array}{ccc}\n\text{Operator} & \dots \\
\text{and} & 602 & \text{n} \\
\text{601} & \text{n}\n\end{array}602 402 or 601 n 
603 602 and
*
* Notas sobre 601-03:
* Los operadores pueden ser AND, OR o XOR
*------------------------------------------------------------------------------*
*
                                TRIP LOCA
*
*------------------------------------------------------------------------------*
*
* **** Cartas de Trip como variable 
  variable parametro Relacion variable parametro constante latch timeof
511 time 0 ge null 0 150.0 n
512 time 0 le null 0 300.0 n
*
* **** Cartas de Trip logico
    Trip Operador Trip Latch Timeof
620 511 and 512 n
* 
*------------------------------------------------------------------------------*
513 time 0 ge null 0 0.0 n
514 time 0 le null 0 230.0 n
*
      * **** Cartas de Trip logico
* Trip Operador Trip Latch Timeof
621 513 and 514 n
*
*
                              Fin BLOQUE 4
*
*||||||||||||||||||||||||||||||||||||||||||||||||||||||||||||||||||||||||||||||*
*
                               BLOOUE 5
                               MINOR EDITS
      Variable Parametro
*0000301 p 110010000
*0000302 mflowj 111000000 
*0000303 p 130010000 
*0000304 p 115010000 
*
* 301 Se pide la presion del volumen fuente
* 302 Se pide la velocidad de flujo de la SRV-13F
* 303 Se pide la presion de la entrada a la tuberia
* 304 Se pide la presion de la alberca de supresion
*
*
                              Fin BLOQUE 5
*
*||||||||||||||||||||||||||||||||||||||||||||||||||||||||||||||||||||||||||||||*
*
                               BLOQUE 6
                               GRAFICAS
*
* Variable Parametro Ejes Variable
20300012 mflowj 202020000 1
20300013 mflowj 202030000 1
20300014 mflowj 202040000 1
20300021 p 200010000 1
20300022 p 403010000 1
20300023 p 115010000 1
20300031 cntrlvar 5
20300041 mflowj 111000000 1
20300042 mflowj 142000000 1
20300043 mflowj 154000000 1
```

```
20300044 mflowj 168000000 1
20300051 mflowj 402000000 1
*
*
* Notas sobre graficas:
* Si se 1 en ejes se grafica contra el izquierdo
* Si se usa 2 en ejes se grafica contra el derecho
* Si los ultimos dos caracteres pasan en decenas, se hace una nueva grafica
*
* Fin BLOOUE 6 **
*||||||||||||||||||||||||||||||||||||||||||||||||||||||||||||||||||||||||||||||*
*
                              BLOQUE 7
                          Palabras de control
*
*------------------------------------------------------------------------------*
*
                           Nivel de Vasija
* 
*------------------------------------------------------------------------------*
*
* **** Salida de Flujo: ADS
       Nombre Tipo Cnst(G) V.Ini Flag Limites Min. Max.
20500100 outflwAD integral 1.0 0.0 0
* Variable Volumen
20500101 mflowj 201000000 
*
* **** Entrada de Flujo: Recirculacion
* Nombre Tipo Cnst(G) V.Ini Flag Limites Min. Max.
20500200 inflwRE integral 1.0 0.0 0
* Variable Volumen 
20500201 mflowj 603000000 
*
       * **** Salida de Flujo: LOCA pequeño
* Nombre Tipo Cnst(G) V.Ini Flag Limites Min. Max.
20500300 outflwLO integral 1.0 0.0 0
* Variable Volumen
20500301 mflowj 501000000 
*
       * **** Salida de Flujo: Recirculacion
* Nombre Tipo Cnst(G) V.Ini Flag Limites Min. Max.
20500400 outflwRE integral 1.0 0.0 0
* Variable Volumen
20500401 mflowj 604000000 
*
       * **** Calculo de nivel
* Nombre Tipo Cnst(G) V.Ini Flag Limites Min. Max.
20500500 vaslev sum 1.0 1.4351 0 
* A0 Ax Volumen/palabra de Control
20500501 0.0 1.0 cntrlvar,2 
20500502 -1.0 cntrlvar,3 
20500503 -1.0 cntrlvar,4 
                  -1.0 cntrlvar, 5
*
* Nota sobre limites:
* 1 - SOlo el minimo
* 2 - Solo el maximo
* 3 - Minimo y maximo
* 
* Nota sobre el uso de cntrlvar,x:
* Indica que se usara la palabra de control númerada con x, ejemplo 20500100
  es la palabra de control 1
*
*------------------------------------------------------------------------------*
*
                            * Fin BLOQUE 7 *
*
*||||||||||||||||||||||||||||||||||||||||||||||||||||||||||||||||||||||||||||||*
.
```